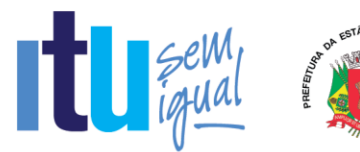

#### **PREGÃO PRESENCIAL Nº 082/2019 EDITAL Nº 106/2019 Critério para Julgamento: Menor preço global Data de Abertura: 20/08/2019 Horário da Entrega dos Envelopes: 13h50min Horário da Abertura dos Envelopes: 14h00min**

#### **PREÂMBULO**

A Prefeitura da Estância Turística de Itu torna pública, para conhecimento das empresas interessadas, que se encontra aberta a licitação acima referenciada, na modalidade **PREGÃO PRESENCIAL**, que objetiva a **CONTRATAÇÃO DE EMPRESA PARA LICENCIAMENTO DE USO TEMPORÁRIO DE SISTEMA PARA A MODERNIZAÇÃO DA ADMINISTRAÇÃO TRIBUTÁRIA MUNICIPAL, INCLUINDO IMPLANTAÇÃO, CONVERSÃO, TREINAMENTO E SUPORTE**, conforme especificações contidas nos Anexos I e VII do presente Edital.

A Licitação é do tipo **MENOR PREÇO** e será processado na conformidade do disposto na Lei 10.520/2002, no Decreto Municipal nº 312/2007, e subsidiariamente na Lei 8.666/1993 e suas alterações, na Lei complementar nº 123/06, e das condições estabelecidas neste edital e nos seguintes anexos que o integram:

Anexo I - Modelo de Proposta de Precos.

Anexo II - Minuta de Credenciamento.

Anexo III - Minuta de Declaração de Habilitação Prévia.

Anexo IV – Minuta de Declaração de Cumprimento do disposto no inciso XXXIII do artigo 7º da Constituição Federal.

Anexo V - Minuta de Declaração de Inexistência de Fato Superveniente.

Anexo VI - Minuta de Declaração de enquadramento como microempresa ou empresa de pequeno porte.

Anexo VII – Termo de referência.

Anexo VIII - Minuta de Contrato.

Anexo IX - Termo de Ciência e Notificação

#### **1 - DAS INFORMAÇÕES**

#### **1.1. O valor total estimado deste certame é de R\$ 1.680.000,00.**

1.2. As propostas e os documentos dos interessados serão recebidos na Sessão Pública do Pregão Presencial, que ocorrerá no Centro Administrativo Municipal, na Sala de Licitações andar térreo - sito à Av. Itu 400 anos, 111 – Bairro Itu Novo Centro, Itu/SP, às **13h50min do dia 20 de agosto de 2019** ou, previamente, no mesmo Departamento, no horário das 08h00min as 17h00min, em dias úteis.

1.3. Até dois dias úteis antes da data fixada para a entrega das propostas e documentos, qualquer interessado poderá solicitar esclarecimentos ou impugnar o ato convocatório sobre o Pregão desde que arguidas por escrito e tempestivamente protocoladas no Departamento de Protocolo Geral, sito à Av. Itu 400 anos, 111 – Bairro Itu Novo Centro, Itu/SP estando disponível para atendimento de segunda a sexta-feira, das 08h00min às 17h00min.

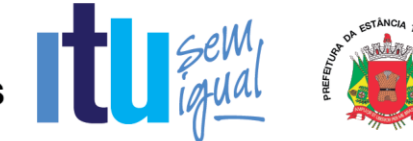

1.3.1. Nos casos de Impugnação o (a) subscritor (a) deverá comprovar ter poderes para Impugnar.

1.4. As respostas do Pregoeiro às dúvidas e questionamentos suscitados serão dadas por escrito, e encaminhadas a todos os adquirentes do Edital, para ciência geral.

1.5. Acolhida a petição contra o ato convocatório, e, caso a alteração influencie diretamente nas propostas a serem apresentadas, será designada nova data para a realização do certame.

1.6**.** Toda a documentação exigida deverá ser apresentada em original, ou cópia autenticado por Tabelião de Notas, ou por Servidor Público designado.

1.7. Os documentos não poderão apresentar emendas, rasuras ou ressalvas.

#### **2 DAS CONDIÇÕES DE PARTICIPAÇÃO NA LICITAÇÃO**

2.1. Poderão participar deste Pregão todas as empresas interessadas do ramo de atividade pertinente ao objeto da contratação que atenderem a todas as exigências de credenciamento e de habilitação.

2.2. Estará impedida de participar a empresa que:

a) Esteja declarada inidônea para licitar ou contratar com a Administração Pública Federal, Estadual ou Municipal;

b) Esteja suspensa e/ou impedida de contratar com a Prefeitura Municipal de Itu;

c) Tiver registrado no seu contrato social atividade incompatível com o objeto deste Pregão.

#### **3 – DO CREDENCIAMENTO**

3.1. A participação na licitação importa total e irrestrita submissão dos proponentes às condições deste Edital.

3.2. Os interessados, ou seus representantes legais, deverão fazer seu credenciamento, na sessão pública de instalação do Pregão, comprovando possuir poderes para formular propostas, dar lances verbais, e para a prática de todos os demais atos do certame, conforme modelo constante do Anexo II.

3.3. Para o credenciamento, deverão ser apresentados os seguintes documentos:

a) Cópia autenticada do Ato constitutivo, estatuto ou contrato social em vigor, devidamente registrado na Junta Comercial, no caso de sociedades mercantis, e, no caso de sociedades por ações, acompanhado de documentos de eleição de seus administradores, no qual deverá estar contemplada, dentre os objetivos sociais, a execução de atividade da mesma natureza ou compatíveis com o objeto da licitação.

b) Tratando-se de representante legal, o estatuto social, contrato social ou outro instrumento de registro comercial, registrado na Junta Comercial, no qual estejam expressos seus poderes para exercer direitos e assumir obrigações em decorrência de tal investidura;

c) Tratando-se de procurador, a procuração por instrumento público ou particular com reconhecimento de firma, da qual constem poderes específicos para formular lances, negociar preço, interpor recursos e desistir de sua interposição e praticar todos os demais atos pertinentes ao certame, acompanhada do correspondente documento, dentre os indicados na alínea "*a"*, que comprove os poderes do mandante para a outorga.

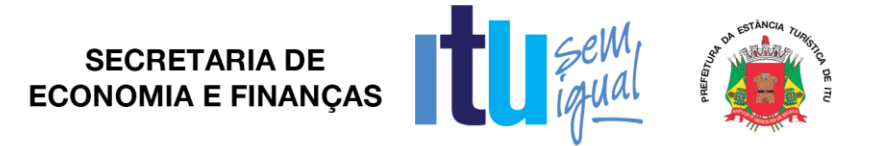

#### 3.4. **A licitante deverá apresentar em separado dos envelopes o "Credenciamento e a Declaração de cumprimento das condições de habilitação" (Anexos II e III),** sob pena de desconsideração da proposta.

3.5. As microempresas e empresas de pequeno porte que quiserem postergar a comprovação da regularidade fiscal para o momento posterior à fase de habilitação, e ter preferência no critério de desempate quando do julgamento das propostas, nos termos da Lei Complementar nº 123, de 14 de dezembro de 2006, **deverão apresentar, também, fora dos envelopes, declaração, conforme modelo constante do Anexo VI de que estão enquadradas como microempresa ou empresa de pequeno porte** (conforme o caso) nos termos do art. 3º da Lei Complementar nº 123/06, e que querem exercer a preferência no critério de desempate no julgamento das propostas de preços.

#### **4 – DA APRESENTAÇÃO DA PROPOSTA E DOCUMENTOS DE HABILITAÇÃO**

4.1. A Proposta e os Documentos de Habilitação deverão ser apresentados separadamente, em 02 envelopes fechados, não transparentes, lacrados e rubricados no fecho, com o seguinte endereçamento:

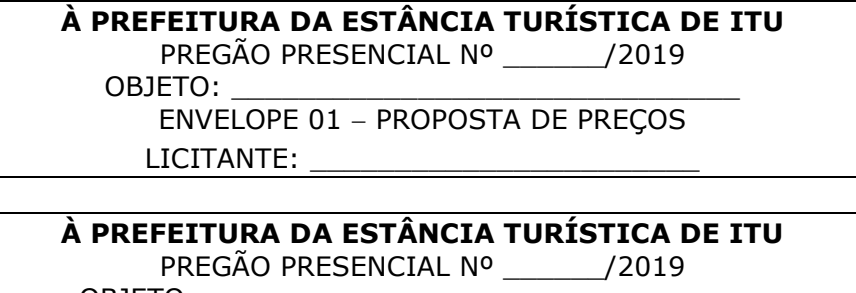

OBJETO: \_\_\_\_\_\_\_\_\_\_\_\_\_\_\_\_\_\_\_\_\_\_\_\_\_\_\_\_\_\_\_\_\_ ENVELOPE 02 DOCUMENTAÇÃO DE HABILITAÇÃO LICITANTE:

4.2. Após o recebimento dos envelopes, não serão aceitas juntada ou substituição de quaisquer documentos, nem retificação de preços ou condições.

4.3. O recebimento dos envelopes não conferirá aos proponentes qualquer direito contra o Órgão da licitação, observadas as prescrições de legislação específica.

#### **5 DA PROPOSTA DE PREÇOS**

#### **5.1. A Proposta de Preços, conforme modelo do Anexo I, compreenderá:**

5.1.1. A proposta propriamente dita, com clareza, em uma via, sem emendas ou rasuras, em papel timbrado da licitante ou impresso por processo eletrônico, **contendo o preenchimento obrigatório do valor mensal e total, bem como o valor total da proposta,** com a indicação do número desta licitação, a identificação e endereço completo da proponente e a qualificação do signatário.

a) Na formulação da proposta, a licitante deverá computar todos os custos para atendimento do objeto, ficando esclarecido que não será admitida qualquer alegação posterior que vise ao ressarcimento de custos não considerados nos preços cotados, ressalvadas as hipóteses de criação ou majoração de encargos fiscais.

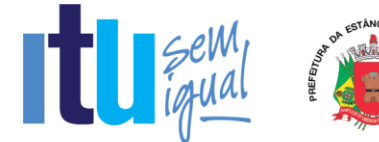

b) As propostas deverão contemplar todas as despesas incidentes, tais como encargos diretos e indiretos, impostos, taxas etc., sob pena de desclassificação da licitante.

#### **5.2. Constituem exigências deste Edital, conforme segue:**

a) **Prazo de Validade da Proposta**: 60 (sessenta) dias, contados da abertura do envelope nº 01 - "Proposta de Preços";

b) **Condições de Pagamento**: Os pagamentos serão efetuados mensalmente, em **10 (dez) dias, após a quinzena**, da entrega da Nota-Fiscal/Fatura, de acordo com os valores unitários de cada procedimento, previsto na proposta apresentada, devidamente assinada pelo responsável da Secretaria Municipal requisitante, em depósito em conta corrente a ser indicada pela licitante.

c) **Prazo do contrato**: O prazo de vigência do contrato será de 12 (doze) meses, podendo ser prorrogado nos termos do artigo 57, inciso II, da Lei nº 8.666/93 e suas alterações.

d) **Prazo de implantação**: Prazo para a implantação do sistema não superior a 30 (trinta) dias, contados da data do recebimento da Ordem de Serviço Inicial, através de cronograma detalhado de implantação contemplando todas as atividades descritas do 6.1 do Anexo VII – Termo de Referência deste edital;

e) **Da execução dos Serviços**: Conforme Anexo VII – Termo de Referência.

f) Não serão admitidos, nas propostas, descontos sobre preços ofertados nem variações condicionais destes em relação a outras propostas.

g) Os preços apresentados contam com a inclusão de todos os acessórios, os custos operacionais e os tributos eventualmente devidos, bem como as demais despesas diretas e indiretas, inclusive transporte, taxas de frete e similares, não cabendo à Municipalidade nenhum custo adicional.

h) A licitante primeira classificada deverá no prazo de até **02 (dois) dias** após a Sessão apresentar ao Departamento de Compras e Licitações o valor unitário de cada item que compõe o lote único.

5.3. Os preços propostos serão de exclusiva responsabilidade da licitante, não lhe assistindo o direito de pleitear qualquer alteração, sob alegação de erro, omissão ou outro pretexto.

5.4. O preço ofertado permanecerá fixo e irreajustável até que se inicie a fase de lances.

5.5. Não será admitida cotação inferior à quantidade prevista neste Edital.

5.6. Independentemente de declaração expressa, a simples apresentação da proposta implica submissão a todas as condições estipuladas neste Edital e seus ANEXOS, sem prejuízo da estrita observância das normas contidas na legislação mencionada neste Edital e quaisquer outras normas legais correlatas.

5.7. O critério de julgamento das propostas será o de **MENOR PREÇO GLOBAL** satisfeitas todas as exigências constantes neste ato convocatório.

5.8. Serão desclassificadas as propostas que não atenderem as exigências do presente edital e seus ANEXOS, sejam omissas ou apresentem irregularidades, ou defeitos capazes de dificultar o julgamento, e, ainda, aquelas que impuserem condições ou contiverem ressalvas em relação às condições estabelecidas neste edital, e que apresentarem preços excessivos ou manifestamente inexequíveis, quando comparados aos preços de mercado e estimados pela Administração.

Página **4** de **99**

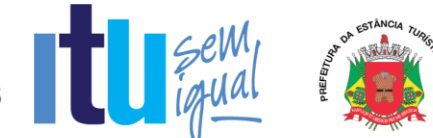

#### **6 – DA ABERTURA DA SESSÃO E ANÁLISE DAS PROPOSTAS**

6.1. A partir do horário previsto no preâmbulo deste Edital, terá início a sessão pública do Pregão, com o credenciamento dos licitantes e recebimento das Declarações, na forma prevista nos termos constantes dos Capítulos 3 a 5.

6.2. Em seguida, o pregoeiro efetuará a abertura do Envelope nº 01 – PROPOSTA verificando se esta encontra-se em conformidade com as exigências do edital, e, ainda se o objeto cotado reproduz as especificações contidas neste instrumento convocatório e seus anexos.

6.3. O pregoeiro desclassificará a(s) proposta(s) caso se verifique as situações constantes do item 5.8, e, classificará as propostas que participarão da fase de lances, sendo elas a de **menor preço global**, bem como as com valor superior a esta última em até 10% (dez por cento), sendo respeitada a ordem crescente de classificação.

6.4. Não havendo, no mínimo, três propostas válidas nos termos do item acima, serão selecionadas até três melhores propostas e os seus autores convidados a participar dos lances verbais, quaisquer que sejam os preços ofertados nas propostas escritas.

6.5. Em caso de empate das melhores propostas, todos os proponentes com o mesmo preço serão convidados a participar dos lances verbais.

#### **7 – DA FORMULAÇÃO DOS LANCES**

7.1. Aberta a etapa de competitividade, os licitantes poderão oferecer lances sucessivos e decrescentes, inferiores à proposta de **menor preço global**.

7.2. Só serão aceitos os lances cujos valores forem inferiores ao último lance que tenha sido anteriormente ofertado, devendo ser aplicado o percentual mínimo de 1% (um por cento) entre os lances.

7.3. A etapa de lances da sessão pública será encerrada quando todos os licitantes declinarem do direito de ofertarem lances.

7.4. Por força dos arts. 44 e 45 da Lei Complementar nº 123/06, será observado:

7.4.1. Como critério de desempate, será assegurada preferência para as microempresas e empresas de pequeno porte, entendendo-se por empate aquelas situações em que os lances apresentados pelas microempresas e empresas de pequeno porte sejam iguais ou até 5% (cinco por cento) superiores à melhor proposta classificada (art. 44, § 2º, da Lei Complementar 123/2006, alterada pela Lei Complementar 147/2014).

7.4.2. A microempresa ou empresa de pequeno porte melhor classificada terá a oportunidade de apresentar imediatamente novo lance, sob pena de preclusão.

7.4.3. O lance mencionado no item anterior deverá ser inferior àquele considerado classificado em primeiro lugar na etapa de lances, situação em que a primeira classificação na etapa de lances será dada em favor da detentora deste novo lance (ME ou EPP).

7.4.4. Não ocorrendo a classificação em primeiro lugar da microempresa ou empresa de pequeno porte, na forma da alínea anterior, serão convocadas as ME´s ou EPP´s remanescentes, na ordem classificatória, para o exercício do mesmo direito, desde

Página **5** de **99**

### **SECRETARIA DE SECRETARIA DE<br>ECONOMIA E FINANÇAS**

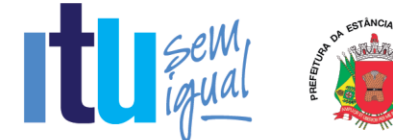

que o lance ofertado estejam dentro da margem de 5% (cinco por cento) do menor lance apurado.

7.4.5. No caso de equivalência de valores apresentados pelas microempresas e empresas de pequeno porte que se encontrem enquadradas no disposto no item 7.4.1, será realizado sorteio entre elas para que se identifique aquela que primeiro poderá exercer o direito de preferência.

7.4.6. Na hipótese da não classificação em primeiro lugar nos lances, nos termos previsto do item 7.4.1, será assim considerada, então, a proposta originalmente melhor classificada nos lances.

7.4.7. O disposto no item anterior, somente se aplicará quando a melhor oferta inicial não tiver sido apresentada por ME ou EPP.

7.5. Caso não se realizem lances verbais, será verificada a conformidade entre a proposta escrita de **menor preço global** e os valores estimados para a licitação.

7.6. Havendo empate na proposta escrita e não sendo ofertados lances, a classificação será efetuada por sorteio, na mesma sessão.

7.7. Quando comparecer um único licitante ou houver uma única proposta válida, caberá ao pregoeiro verificar a aceitabilidade do preço ofertado.

#### **8 – DA ACEITABILIDADE DA PROPOSTA**

8.1. Encerrada a etapa de lances, o Pregoeiro e sua Equipe de Apoio, avaliarão a aceitabilidade da proposta melhor classificada na etapa de lances, validando as informações relacionadas ao objeto nela informadas, desde que fique comprovado o atendimento às exigências constantes neste instrumento convocatório e seus Anexos.

8.2. Caso, excepcionalmente, seja suspensa a sessão antes de cumpridas todas as fases preestabelecidas, os envelopes 02 - HABILITAÇÃO ficarão sob a guarda do Pregoeiro, sendo exibidos aos licitantes na reabertura da sessão ou na nova sessão previamente marcada para prosseguimento dos trabalhos.

#### **9 – DO JULGAMENTO DA FASE DE PROPOSTA E DA NEGOCIAÇÃO**

9.1. Uma vez demonstrado pela licitante melhor classificada na etapa de lances o atendimento às exigências desta Administração descritas neste instrumento convocatório e seus Anexos, será a mesma declarada vencedora na fase de Proposta.

9.2. Se a proposta vencedora na etapa de lances não for aceitável, o Pregoeiro examinará a proposta subsequente e, assim sucessivamente, na ordem de classificação de cada licitante, até a apuração da proposta que atenda integralmente a este Edital, declarando-a então vencedora.

9.3. O Pregoeiro poderá negociar com a licitante vencedora da etapa de Proposta para que seja obtido preço melhor.

9.4. Encerrada a fase de Proposta, passar-se-á, então à abertura do Envelope 02 – HABILITAÇÃO, da licitante vencedora, e a consequente avaliação de seu conteúdo.

Página **6** de **99**

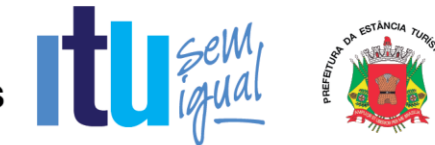

#### **10 DA DOCUMENTAÇÃO DE HABILITAÇÃO**

10.1. Para a habilitação das licitantes, será exigida a seguinte documentação:

#### 10.1.1. Em relação à **HABILITAÇÃO JURÍDICA**:

a) Registro Comercial, no caso de empresa individual;

b) ato constitutivo, estatuto ou contrato social em vigor, devidamente registrado, em se tratando de sociedades comerciais, e, no caso de sociedades por ações, acompanhado de documento de eleição de seus administradores;

b.1) os documentos de que tratam as alíneas anteriores, deverão estar acompanhados de todas as alterações ou da consolidação respectiva;

c) decreto de autorização, em se tratando de empresa ou sociedade estrangeira em funcionamento no País, e ato de registro ou autorização, para funcionamento expedido por órgão competente, quando a atividade assim o exigir;

d) inscrição do ato constitutivo, no caso de sociedades civis, acompanhada de prova de administração em exercício;

#### **10.1.1.1. Os documentos relacionados nas alíneas "a" a "d" deste subitem 10.1.1 não precisarão constar do Envelope "Habilitação", se tiverem sido apresentados para o credenciamento neste Pregão.**

10.1.2. Quanto à **REGULARIDADE FISCAL E TRABALHISTA**:

a) Prova de inscrição no Cadastro Nacional de Pessoas Jurídicas – CNPJ;

b) Prova de regularidade perante a Fazenda Federal (Certidão conjunta de débitos relativos a tributos Federais e dívida ativa da União);

c) Prova de regularidade perante a Fazenda Estadual (Certidão negativa quanto à dívida ativa do Estado) pertinente ao seu ramo de atividade e compatível com o objeto do certame, [\(http://www.dividaativa.pge.sp.gov.br\)](http://www.dividaativa.pge.sp.gov.br/);

d) Prova de regularidade para com a Fazenda Municipal (mobiliário) da sede ou domicílio da licitante, ou outra equivalente, na forma da lei, pertinente ao seu ramo de atividade e compatível com o objeto do certame;

e) prova de regularidade perante a Seguridade Social (INSS) e perante o Fundo de Garantia por Tempo de Serviço (FGTS) demonstrando situação regular no cumprimento dos encargos sociais instituídos por lei.

f) Prova de inexistência de débitos inadimplidos perante a Justiça do Trabalho, mediante a apresentação de certidão negativa, nos termos do Título VII-A da Consolidação das Leis do Trabalho (CNDT), aprovada pelo Decreto-Lei no 5.452, de 1º de maio de 1943.

g) Na hipótese de não constar prazo de validade nas certidões apresentadas, a Administração Municipal aceitará como válidas as expedidas até 60 (sessenta) dias imediatamente anteriores à data de apresentação das propostas.

h) Para fins de comprovação de regularidade fiscal serão aceitas as competentes certidões negativas e as positivas com efeito de negativa.

**Obs: Nos termos da Portaria Conjunta PGFN/RFB nº 1.751, de 2 de outubro de 2014, as Certidões conjunta de débitos relativos a tributos federais e dívida ativa da União e à relativa às contribuições Previdenciárias, poderão ser substituídas pela Certidão Negativa de Débitos relativos a Créditos Tributários Federais e à Dívida Ativa da União (CND).**

Página **7** de **99**

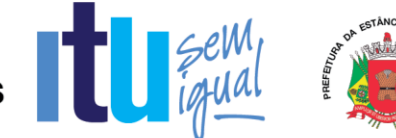

10.1.2.1. As microempresas e empresas de pequeno porte deverão apresentar toda a documentação exigida para efeito de comprovação da regularidade fiscal, mesmo que esta apresente alguma restrição;

10.1.2.2. Em se tratando de microempresas e empresas de pequeno porte, havendo alguma restrição na comprovação da regularidade fiscal, será assegurado o prazo de 5 (cinco) dias úteis, cujo termo inicial corresponderá ao momento em que o proponente for declarado o vencedor do certame, prorrogável por igual período, a critério da Administração, para a regularização da documentação;

10.1.2.3. A não regularização da documentação no prazo previsto no subitem anterior implicará decadência do direito à contratação, sem prejuízo das sanções previstas neste edital, sendo facultado à Administração convocar os licitantes remanescentes, na ordem de classificação, ou revogar a licitação.

10.1.2.4. O Pregoeiro ou a Equipe de Apoio poderá diligenciar, efetuando consulta direta na Internet, para verificar a veracidade de documentos obtidos por este meio eletrônico.

10.1.3. **Será exigida, ainda, a apresentação da seguinte documentação**:

10.1.3.1. Declaração, sob as penalidades cabíveis, da inexistência de fatos supervenientes impeditivos para a sua habilitação neste certame (Anexo V);

10.1.32. Declaração de que a empresa cumpre o disposto no inciso XXXIII do art. 7º da Constituição Federal e no inciso XVIII do art. 78 da Lei nº 8.666, de 1993 (Anexo IV).

#### **10.1.4. Quanto à QUALIFICAÇÃO TÉCNICA**:

**10.1.4.1. Visita técnica:** Poderá ser agendada a junto **Secretaria Municipal de Economia e Finanças – Departamento de Planejamento e Acompanhamento Orçamentário,** junto a **Sr. Milton**, **no telefone 11-4886-9789** ou diretamente na Avenida Itu 400 anos, 111 – Bairro Itu Novo Centro, Itu/SP, até o dia anterior à data marcada para entrega das propostas por representante da licitante devidamente credenciado, para que a proponente verifique e tome conhecimento de todos os aspectos operacionais e detalhamentos da prestação do serviço, bem como interferências e dificuldades que poderão implicar na sua execução, devendo ser entregue ao representante da empresa um atestado comprovando a realização da mesma.

10.1.4.1.1. A realização da vistoria não é condição à participação na presente licitação, ficando, contudo, as licitantes cientes de que, após apresentação das propostas, não serão admitidas, em hipótese alguma, alegações posteriores no sentido da inviabilidade de cumprir as obrigações, face ao desconhecimento dos serviços e de dificuldades técnicas não previstas.

#### **10.1.5. Quanto à QUALIFICAÇÃO ECONÔMICO-FINANCEIRA:**

10.1.5.1. Certidão Negativa de Falência, expedida pelo distribuidor da sede da licitante, com data de expedição não superior a **30 (trinta) dias**, contados da data de apresentação da proposta, ressalvando-se a **possibilidade de participação de entidade em recuperação judicial** mediante apresentação do Plano de Recuperação Judicial já homologado pelo juízo competente e em pleno vigor, nos termos da Súmula nº 50 do Tribunal de Contas do Estado de São Paulo.

10.1.5.2. Balanço Patrimonial do último exercício social e respectiva demonstração da conta de resultados, já exigíveis e apresentados na forma da Lei, vedada a sua substituição por balancetes ou balanços provisórios podendo ser atualizados por índices oficiais quando encerrados a mais de 03 (três) meses da data da apresentação da proposta.

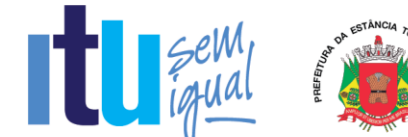

10.1.5.3. Demonstração de boa situação financeira da empresa, evidenciando-se através de demonstrativos elaborados em papel timbrado da empresa, subscrito por seu representante legal, sob pena de inabilitação, dos seguintes indicadores ou índices:

#### **ÍNDICE DE LIQUIDEZ CORRENTE**  $\geq 1.0$

**ILC = AC/PC**

#### **ÍNDICE DE LIQUIDEZ GERAL**  $\geq 1,0$

#### **ILG = (AC+RLP) / (PC+ELP)**

#### **ÍNDICE DE ENDIVIDAMENTO 0,5**

#### **GEG = (PC+ELP) / AT**

10.1.5.4. Para as empresas licitantes que ainda não tenham 01 (um) ano de exercício social, deverá ser apresentado Balanço de Abertura, devidamente chancelado na Junta Comercial ou entidade equivalente assinado por contabilista habilitado e por representante legal da empresa.

10.1.5.5. Comprovação de que a empresa proponente possui capital mínimo equivalente a, pelo menos, **R\$ 168.000,00 (cento e sessenta e oito mil reais)**, correspondente a 10% (dez por cento) do valor estimado pela Prefeitura da Estância Turística de Itu, na data da abertura dos envelopes.

10.2. Para fins de comprovação das condições de habilitação serão aceitos documentos apresentados na via original, por qualquer processo de cópia, **autenticada**, seja por Cartório competente, ou por servidor da Administração Pública Municipal.

10.3. Não serão aceitos "protocolos de entrega" ou "solicitação de documento" em substituição aos documentos requeridos no presente Edital.

10.4. A Licitante estrangeira deverá apresentar todos os documentos equivalentes aos exigidos as Licitantes brasileiras, no caso de ser considerada vencedora na etapa de Proposta.

10.5. A Licitante que declarar que cumpre os requisitos de habilitação e não os cumprir será inabilitado e estará sujeito às penalidades previstas neste edital.

10.6. Constituem motivos para inabilitação da licitante:

10.6.1. A não apresentação da documentação exigida para habilitação;

10.6.2. A apresentação de documentos com prazo de validade vencido, ressalvados os casos que se enquadrem no item 10.1.2.2;

10.6.3. A apresentação de documentos comprobatórios da regularidade fiscal referentes à filial, nos casos em que Matriz for a licitante;

10.6.4. A substituição dos documentos exigidos para habilitação por protocolos de requerimento de certidão;

10.6.5. O não cumprimento de qualquer requisito exigido para fins de habilitação.

#### **11 – DOS RECURSOS**

11.1. Após ser declarado o vencedor do certame, serão os licitantes indagados para manifestar a sua intenção de interpor recurso, devendo a manifestação ser feita de forma imediata e motivada, explicitando sucintamente suas razões.

Página **9** de **99**

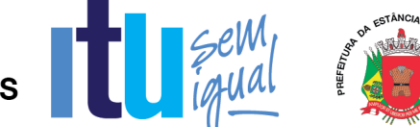

11.2. Aceita a intenção pelo Pregoeiro, deverá o interessado, no prazo de 03 (três) dias, apresentar as razões recursais, mediante protocolo da petição no Departamento de Protocolo Geral, sito à Av. Itu 400 anos, 111 – Bairro Itu Novo Centro, Itu/SP, ficando os demais Licitantes, desde logo, intimados para, querendo, apresentarem contrarrazões em igual prazo e forma, que começará a contar do término do prazo do recorrente, sendo-lhes assegurada vista imediata dos autos.

11.3. A falta de manifestação imediata e motivada da Licitante importará a decadência do direito de recurso e adjudicação do objeto pelo Pregoeiro ao vencedor.

11.4. O acolhimento do recurso importará na invalidação apenas dos atos insuscetíveis de aproveitamento.

11.5. A decisão do Pregoeiro deverá ser motivada e submetida à apreciação da Autoridade Competente pelo processo licitatório, se não aceito o recurso interposto.

11.6. Decididos os recursos e constatada a regularidade dos atos praticados, a Autoridade Competente adjudicará o objeto e homologará o resultado da licitação para determinar a contratação.

11.7. Os recursos interpostos fora dos prazos não serão conhecidos.

11.8. Os autos do processo permanecerão com vista franqueada aos interessados no Centro Administrativo Municipal, no Departamento de Compras e Licitações sito à Av. Itu 400 anos, 111 – Bairro Itu Novo Centro, Itu/SP, no horário das 08:00 às 17:00 horas.

#### **12 DO RESULTADO DO JULGAMENTO – HOMOLOGAÇÃO**

12.1. O resultado final da licitação constará da ata da sessão pública, a ser assinada pelo Pregoeiro e pelos licitantes, na qual deverão ser registrados os valores das propostas escritas, os valores dos lances verbais oferecidos, com os nomes dos respectivos ofertantes, as justificativas das eventuais declarações de aceitabilidade/inaceitabilidade e classificação/desclassificação de propostas, bem como de habilitação/inabilitação proclamadas, bem assim quaisquer outras ocorrências da sessão.

12.2. Assinada a ata da sessão pública, e, ausente recurso administrativo, o Pregoeiro encaminhará o processo da licitação à autoridade competente, para adjudicação do objeto ao vencedor e homologação.

12.3. O despacho de adjudicação e homologação será publicado no Diário Oficial do Estado.

#### **13 DA DOTAÇÃO ORÇAMENTÁRIA**

13.1. Os custos e despesas decorrentes dos pagamentos, objeto deste Pregão serão de responsabilidade da **PREFEITURA DA ESTÂNCIA TURÍSTICA DE ITU** e atendida pela dotação orçamentária n.º 3390.4000.04.129.7020.2234 (Fonte 01: Municipal), constante do exercício de 2019 e subseqüente.

#### **14. DO CONTRATO**

14.1. A licitante vencedora será convocada para assinar o contrato, no prazo de até 05 (cinco) dias, a contar da homologação e a adjudicação do presente certame.

Página **10** de **99**

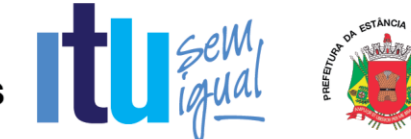

14.2. Farão parte integrante do contrato, independentemente de transcrição ou anexação, o presente Edital, e a proposta da licitante vencedora.

14.3. Serão incorporadas ao contrato, mediante termos aditivos, quaisquer modificações que venham a ser necessárias durante sua vigência.

14.4. A **PREFEITURA DA ESTÂNCIA TURÍSTICA DE ITU** poderá declarar rescindido o contrato, independentemente de interpelação judicial e de qualquer indenização, se ocorrer qualquer das hipóteses previstas no artigo 78 da lei Federal n. º 8.666/93 e suas alterações posteriores.

#### **15 – DAS PENALIDADES**

15.1. Aquele que fizer declaração falsa, deixar de apresentar as condições de habilitação exigidas, atrapalhar ou retardar a execução do presente Pregão, bem como recusar, injustificadamente, em entregar o objeto deste certame dentro do prazo estabelecido pela Administração, caracterizando o descumprimento total da obrigação assumida, ficará sujeito à:

a) Advertência;

b) Multa de 10% (dez) por cento do total global de sua proposta.

c) Impedimento de licitar e contratar com a Prefeitura da Estância Turística de Itu, pelo prazo de até 5 (cinco) anos, sem prejuízo das multas previstas neste edital e contrato, bem como demais cominações legais

d) Declaração de inidoneidade para licitar ou contratar com a Administração Pública, nos termos do art. 87 da Lei 8.666/93.

15.2. As sanções previstas nas alíneas "a", "c" e "d" poderão também ser aplicadas concomitantemente com a da alínea "b", facultada a defesa prévia do interessado no prazo de 5 (cinco) dias úteis, contado a partir da data da notificação.

15.3. Fica assegurada à CONTRATANTE a faculdade de rescindir totalmente o contrato decorrente do presente Pregão, sem que ao fornecedor assista o direito de qualquer indenização, nos casos de:

a) Execução do objeto do referido certame que não esteja de pleno acordo com o especificado nos Anexos I e VII do Edital;

b) Falência, liquidação amigável ou judicial.

#### **16- DAS DISPOSIÇÕES FINAIS**

16.1. A Prefeitura da Estância Turística de Itu reserva-se ao direito de:

a) Revogar o presente pregão, no todo ou em parte, sempre que forem verificadas razões de interesse público decorrente de fato superveniente, ou anular o procedimento, quando constatada ilegalidade no seu processamento.

b) Alterar as condições deste Edital, reabrindo o prazo para apresentação de propostas, na forma de legislação, salvo quando a alteração não afetar a formulação das ofertas.

c) Adiar o recebimento das propostas, divulgando, mediante aviso público, a nova data.

Página **11** de **99**

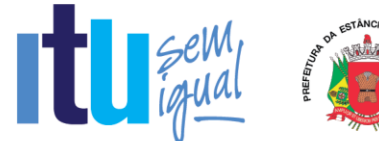

16.2. O Pregoeiro ou a autoridade superior poderá, em qualquer fase da licitação, promover as diligências que considerarem necessárias, para esclarecer ou complementar a instrução do processo licitatório.

16.3. Todos os horários lançados neste edital referem-se ao horário de Brasília.

16.4. Na contagem dos prazos estabelecidos neste Edital, excluir-se-á o dia do início e incluir-se-á o do vencimento. Só se iniciam e vencem os prazos em dias de expediente no Município de Itu.

16.5. Os proponentes são responsáveis pela fidelidade e legitimidade das informações e dos documentos apresentados em qualquer fase da licitação.

16.6. Após apresentação da proposta de preços não caberá desistência, salvo por motivo justo decorrente de fato superveniente e aceito pelo Pregoeiro.

16.7. O desatendimento de exigências formais não essenciais não importará no afastamento da Licitante, desde que seja possível a aferição da sua qualificação, e a exata compreensão da sua proposta de preços durante a realização da sessão pública do Pregão.

16.8. As normas que disciplinam este Pregão serão sempre interpretadas em favor da ampliação da disputa entre os interessados, sem comprometimento do interesse da Administração, a finalidade e a segurança da contratação.

16.09. Para fins de aplicação das sanções administrativas constantes no presente Edital, o lance é considerado proposta de preços.

16.10. Aos casos omissos aplicar-se-ão as demais disposições constantes da Lei nº 10.520/02 e Lei 8.666/93.

16.11. Quaisquer questionamentos necessários ao entendimento deste edital por parte dos interessados deverão ser feitos por escrito e protocolados no Protocolo Geral da Prefeitura da Estância Turística de Itu, sito à Av. Itu 400 anos, nº 111, Bairro Itu Novo Centro, Itu/SP, CEP 13309-640.

16.12. O Edital completo está à disposição para consulta e impressão no site da Prefeitura: [www.itu.sp.gov.br,](http://www.itu.sp.gov.br/) ou diretamente na Prefeitura no qual o interessado deverá trazer um CD para cópia junto ao Depto. de Compras e Licitações, sito na Av. Itu 400 anos, nº 111, B. Itu Novo Centro, Itu/SP, das 08h00 às 12h00 e das 13h00 às 16h:00. Obs. Não serão prestadas informações por telefone/fax/e-mail.

Itu, 06 de agosto de 2019.

#### **Geórgia Augusta Ortenzi**

Secretária Municipal de Finanças

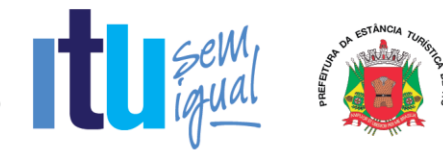

#### **ANEXO I**

#### **PROPOSTA COMERCIAL**

#### **Pregão Presencial nº 082/2019**

#### **CONTRATAÇÃO DE EMPRESA PARA LICENCIAMENTO DE USO TEMPORÁRIO DE SISTEMA PARA A MODERNIZAÇÃO DA ADMINISTRAÇÃO TRIBUTÁRIA MUNICIPAL, INCLUINDO IMPLANTAÇÃO, CONVERSÃO, TREINAMENTO E SUPORTE.**

A empresa (Razão Social da Empresa), inscrita no CNPJ sob nº .................... estabelecida na ....(endereço completo)...., sob nº .............., e no Município de ....................., neste ato representa da pelo seu (representante/sócio/procurador) ........., RG ......, CPF ....., no uso de suas atribuições legais, vem oferecer sua PROPOSTA DE PREÇOS.

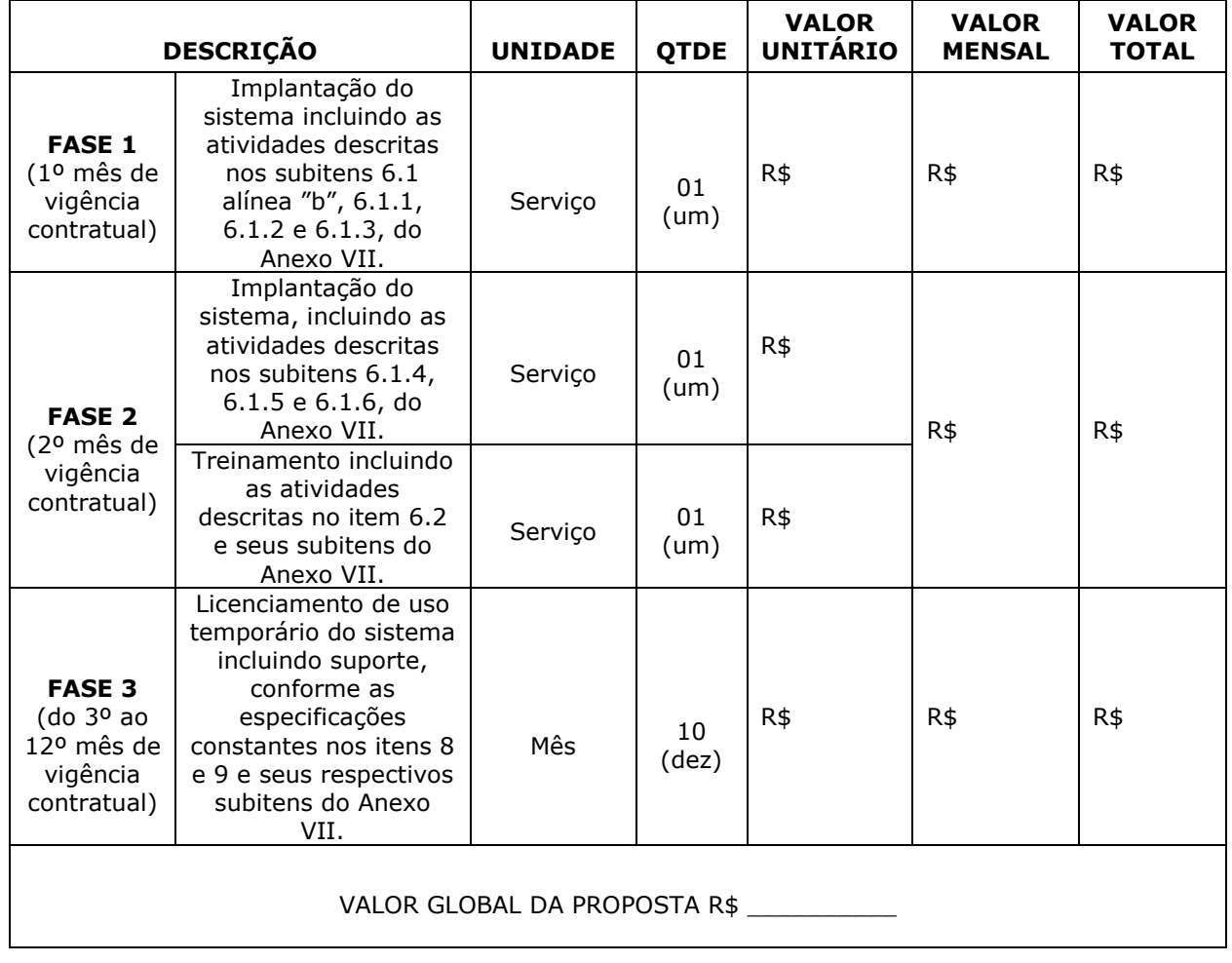

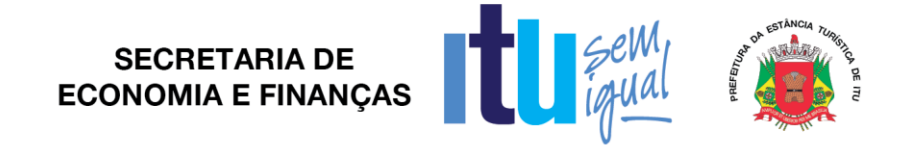

Valor total por extenso R\$: \_\_\_\_\_\_\_\_\_\_\_ (\_\_\_\_\_\_\_\_\_\_\_\_\_\_\_\_\_\_\_\_\_\_\_).

Prazo de validade da proposta (não inferior a 60 dias corridos): \_\_\_\_\_\_\_\_.

#### **LOCAL, XX DE XXXXX DE 2019.**

(NOME DO REPRESENTANTE LEGAL DA EMPRESA) (Nome da empresa) (E-MAIL)

\_\_\_\_\_\_\_\_\_\_\_\_\_\_\_\_\_\_\_\_\_\_\_\_\_\_\_\_\_\_\_\_\_\_\_\_\_\_\_\_\_\_\_\_\_\_\_\_\_\_\_

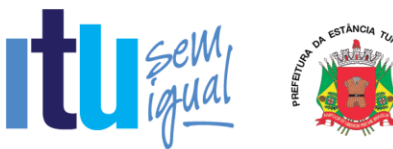

#### **ANEXO II**

#### **C R E D E N C I A L**

(*em papel timbrado da licitante)*

À

Prefeitura da Estância Turística de Itu Ref.: Pregão Presencial nº \_\_\_\_/2019.

Prezados Senhores,

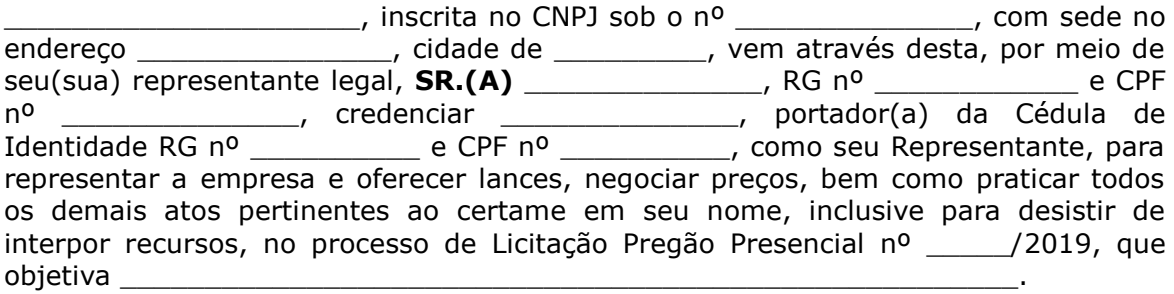

\_\_\_\_\_\_\_\_\_\_\_\_ (localidade), \_\_\_\_\_ de \_\_\_\_\_\_\_\_\_\_\_ de 2019.

\_\_\_\_\_\_\_\_\_\_\_\_\_\_\_\_\_\_\_\_\_\_ (assinatura)

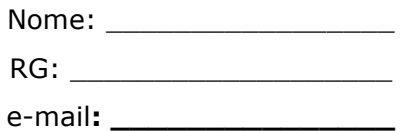

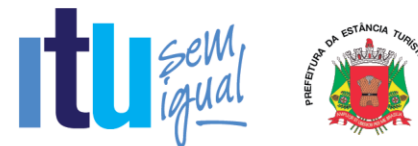

#### **ANEXO III**

#### **DECLARAÇÃO DE CUMPRIMENTO DAS CONDIÇÕES DE HABILITAÇÃO**

(*em papel timbrado da licitante)*

À Prefeitura da Estância Turística de Itu Ref.: Pregão Presencial nº \_\_\_\_\_/2019.

Prezados Senhores

 $\frac{1}{2}$ , inscrita no CNPJ sob o n<sup>o</sup>  $\frac{1}{2}$ , com sede no endereço \_\_\_\_\_\_\_\_\_\_\_\_\_\_\_, cidade de \_\_\_\_\_\_\_\_\_, vem através desta, por meio de seu(sua) representante legal, **SR.(A) \_\_\_\_\_\_\_\_\_\_\_\_\_\_**, RG nº \_\_\_\_\_\_\_\_\_\_\_\_ e CPF nº \_\_\_\_\_\_\_\_\_\_\_\_\_\_, para os fins de dar atendimento ao disposto "Do Credenciamento" do Edital relativo à licitação em referência, **DECLARA** estar cumprindo plenamente com as exigências e os requisitos de habilitação previstos no instrumento convocatório do Pregão Presencial nº \_\_\_\_/2019, o qual objetiva a \_\_\_\_\_\_\_\_\_\_\_\_\_\_\_\_\_\_\_\_\_\_\_\_\_\_\_\_\_\_\_\_\_\_\_\_\_\_\_\_\_\_\_\_\_\_\_\_\_.

\_\_\_\_\_\_\_\_\_\_\_\_\_\_ (localidade), \_\_\_\_\_ de \_\_\_\_\_\_\_\_\_\_\_ de 2019.

\_\_\_\_\_\_\_\_\_\_\_\_\_\_\_\_\_\_\_\_\_\_\_ (assinatura)

Nome: \_\_\_\_\_\_\_\_\_\_\_\_\_\_\_\_\_ RG: \_\_\_\_\_\_\_\_\_\_\_\_\_\_\_\_\_\_\_

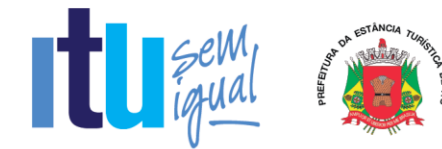

#### **ANEXO IV**

#### **Declaração de Cumprimento do disposto no inciso XXXIII do artigo 7º da Constituição Federal.**

(*em papel timbrado da licitante)*

À

.

Prefeitura da Estância Turística de Itu

Ref.: Pregão Presencial nº \_\_\_\_/2019.

Prezados Senhores,

\_\_\_\_\_\_\_\_\_\_\_\_\_\_\_\_\_\_\_\_\_, inscrita no CNPJ sob o nº \_\_\_\_\_\_\_\_\_\_\_\_\_\_, com sede no endereço \_\_\_\_\_\_\_\_\_\_\_\_\_\_\_, cidade de \_\_\_\_\_\_\_\_\_, vem através desta, por meio de seu(sua) representante legal, **SR.(A) \_\_\_\_\_\_\_\_\_\_\_\_\_\_**, RG nº \_\_\_\_\_\_\_\_\_\_\_\_ e CPF nº \_\_\_\_\_\_\_\_\_\_\_\_\_\_, para os fins de dar atendimento ao disposto no inciso V do artigo 27 da Lei nº. 8.666/93, acrescido pela Lei nº. 9.854/99, **DECLARA** que não emprega menor de 18 (dezoito) anos em trabalho noturno, perigoso ou insalubre e não emprega menor de 16 (dezesseis) anos.

( ) Ressalva: emprega menor, a partir de 14 (catorze) anos, na condição de aprendiz.\*

\_\_\_\_\_\_\_\_\_\_\_\_\_\_ (localidade), \_\_\_\_\_ de \_\_\_\_\_\_\_\_\_\_\_ de 2019.

\_\_\_\_\_\_\_\_\_\_\_\_\_\_\_\_\_\_\_\_\_\_\_ (assinatura)

Nome:

 $RG:$ 

*\* Observação: Em caso afirmativo, assinalar a ressalva acima.*

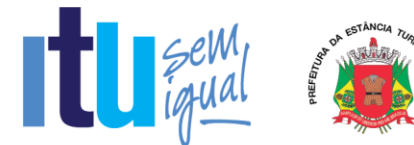

#### **ANEXO V**

#### **DECLARAÇÃO DE INEXISTÊNCIA DE FATO SUPERVENIENTE**

(*em papel timbrado da licitante)*

À

Prefeitura da Estância Turística de Itu Ref.: Pregão Presencial nº \_\_\_/2019.

Prezados Senhores,

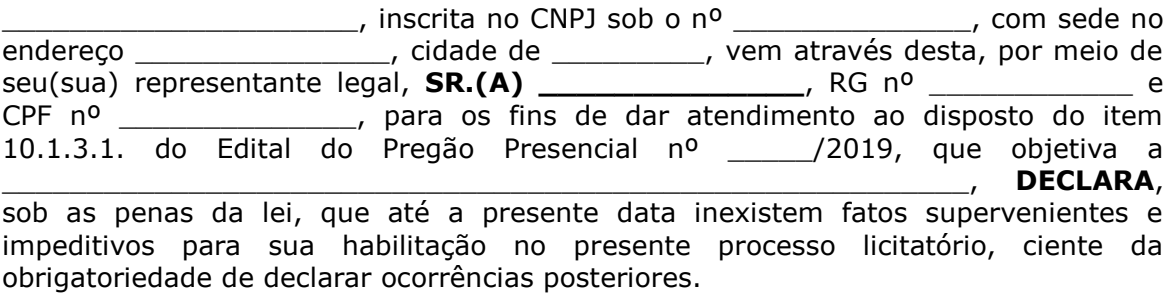

\_\_\_\_\_\_\_\_\_\_\_\_\_\_ (localidade), \_\_\_\_\_ de \_\_\_\_\_\_\_\_\_\_\_ de 2019.

\_\_\_\_\_\_\_\_\_\_\_\_\_\_\_\_\_\_\_\_\_\_\_ (assinatura)

Nome: \_\_\_\_\_\_\_\_\_\_\_\_\_\_\_\_\_

RG: \_\_\_\_\_\_\_\_\_\_\_\_\_\_\_\_\_\_\_

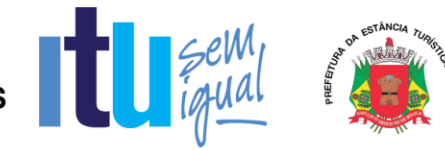

#### **ANEXO VI**

#### **Declaração de que estão enquadradas como microempresa ou empresa de pequeno porte nos termos do art. 3º da Lei Complementar nº 123/06.**

Declaração de enquadramento como microempresa ou empresa de pequeno porte Pregão nº.:

Edital nº:

Objeto:

A\_\_\_\_\_\_\_\_(nome da licitante)\_\_\_\_\_\_\_\_\_\_\_\_\_\_\_\_\_\_\_\_\_\_\_\_\_\_\_\_\_\_, qualificada como microempresa ( ou empresa de pequeno porte) por seu representante legal (doc. anexo), inscrita no CNJP sob  $n^2$ . . \_\_\_\_\_\_, com sede à \_\_\_\_\_\_\_\_\_\_\_\_\_\_\_\_\_\_\_\_\_\_\_\_\_\_\_\_\_\_\_\_\_\_, declara para os devidos fins de direito que pretende postergar a comprovação da regularidade fiscal para momento oportuno, conforme estabelecido no edital, e ter preferência no critério de desempate quando do julgamento das propostas, nos termos da Lei Complementar nº 123, de 14 de dezembro de 2006.

Sendo expressão da verdade, subscrevo-me.

\_\_\_\_\_(Local)\_\_\_\_\_\_\_\_\_\_\_\_\_\_, \_\_(Data)\_\_\_\_\_\_\_\_\_\_\_\_\_\_

(Assinatura do Representante Legal)

\_\_\_\_\_\_\_\_\_\_\_\_\_\_\_\_\_\_\_\_\_\_\_\_\_\_\_\_\_\_\_\_\_

 $RG:$ 

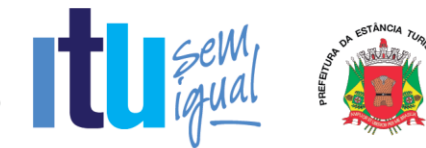

#### **ANEXO VII**

#### **Termo de Referência**

O objeto da presente licitação é a escolha da proposta mais vantajosa para a contratação de licenciamento de uso temporário de sistema para a modernização da administração tributária municipal, incluindo implantação, conversão, treinamento e suporte, conforme as seguintes especificações:

#### **1 - LIVRO ELETRÔNICO**

Fornecer módulo de Escrituração do Livro Fiscal do ISSQN, de forma eletrônica, cujas informações deverão estar sincronizadas aos cadastros técnico e fiscal da Administração, que condicionarão a forma de escrituração de cada contribuinte, através da integração do Livro Fiscal com os dados dos cadastros.

Essa integração entre os cadastros técnico e fiscal da administração se dará através de mecanismos eletrônicos e automáticos "em tempo real".

O objetivo da integração em tempo real é para que qualquer alteração nos cadastros técnico e fiscal e de pagamentos do ISSQN possa, após sua sincronização ao banco de dados formado através do sistema ofertado, imediatamente ser acessado pelas empresas que produziram tais informações, assim como a geração de documento de arrecadação do ISSQN, produzida pelas empresas deverá ser transmitida de forma eletrônica e automática para o cadastro técnico e fiscal da Administração.

#### **2 - NOTA FISCAL DE SERVIÇO ELETRÔNICA (NFS-e)**

Com o objetivo de modernizar a Administração é necessária a introdução de mecanismo de geração da Nota Fiscal de Serviço Eletrônica (NFS-e) que registra a prestação de serviços por meio de acesso "On-Line", permitindo o cálculo e o recolhimento de impostos de acordo com a legislação vigente.

A NFS-e para registro da prestação de serviços deverá atender ao modelo SPED Fiscal.

#### **3 - GERÊNCIA ELETRÔNICA DO VALOR ADICIONADO**

Com a finalidade de assegurar uma melhoria econômico-financeira ao Município, em especial quanto a verificação correta dos valores declarados pelos contribuintes ao Estado, a introdução de um mecanismo de gerência eletrônica do Valor Adicionado Fiscal e Declaração para Apuração dos índices de Participação dos Municípios na Arrecadação do imposto estadual - com controle automatizado de processos, via Internet, proporcionará condições aos fiscais municipais realizarem levantamento socioeconômico das empresas sediadas no município com fornecimento de relatórios setoriais para fins do Plano Diretor e Econômico, no sentido de informar quais empresas poderão melhorar a sua performance econômica no Município, através da ferramenta informatizada, para simplificar e facilitar o relacionamento entre fisco e o contribuinte.

#### **4 - CARACTERÍSTICAS FUNCIONAIS E OPERACIONAIS**

O sistema pretendido deverá possuir funcionalidades para abertura, alteração cadastral e encerramento de empresas, bem como recadastramento com base no

Página **20** de **99**

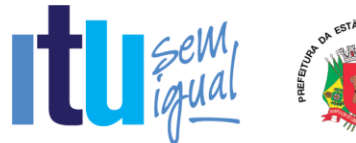

cadastro técnico da Administração.

O sistema deverá proporcionar, também, mecanismo que garanta o procedimento de recadastramento, através do primeiro acesso, sendo que essa informação deverá ter mecanismo de transmissão eletrônico e automático, via Internet, para os sistemas legados da Administração.

O sistema pretendido deverá possuir todas as suas funcionalidades em ambiente WEB, via "browser" (Internet Explorer e/ou Mozilla Firefox e/ou Google Chrome), utilizando "SSL" (protocolo de segurança que criptografa todos os dados trafegados entre o computador do usuário e o da solução a ser utilizada) através da internet, com o objetivo de acesso às informações de forma segura, seja por parte das empresas ou pela Administração.

O sistema contendo os módulos de Livro Eletrônico, Nota Fiscal Eletrônica e Gerência Eletrônica do Valor Adicionado deverá ser disponibilizado para os usuários conforme definido nos itens 8 e 9 e seus subitens, constantes neste Anexo.

#### **5 - CONTROLE DE ACESSO AO SISTEMA**

Com a finalidade de garantir que os usuários externos (empresas e contadores) e os servidores municipais acessem de forma segura o conteúdo das informações o sistema deverá possuir identificação, senha e teclado virtual (para garantir a proteção contra monitoração da digitação através do teclado físico).

#### **6 - IMPLANTAÇÃO, TREINAMENTO, SUPORTE**

#### **6.1 - IMPLANTAÇÃO**

Tendo em vista que o sistema pretendido tem como objetivo fundamental coletar informações de cada empresa através da escrituração do Livro Fiscal Eletrônico, Nota Fiscal Eletrônica e remessa do Valor Adicionado Fiscal, bem como possibilitar o controle à Administração de todas as ações efetuadas, a licitante vencedora do certame deverá disponibilizar equipe técnica especializada para auxiliar a Administração na definição das variáveis que serão utilizadas na parametrização do sistema durante a implantação, de acordo com a legislação federal e municipal pertinente, realizando as seguintes atividades:

a) A implantação do sistema empresa contratada não poderá ser superior a 60 (sessenta) dias contados a partir do recebimento da Ordem de Serviço Inicial, e será executada conforme cronograma proposto pela contratada para implantação do sistema contemplando, obrigatoriamente, todas as exigências deste item 6.1 e seus subitens;

b) A empresa contratada deverá fornecer modelo do ícone a ser disponibilizado no WEB site da Contratante, para acesso de todos os usuários do sistema;

c) A Contratante designará servidores municipais das áreas de informática, cadastros técnico e fiscal, contabilidade e fiscalização para apoio e suporte aos técnicos da empresa contratada para implantação do sistema, bem como para gerir o sistema após sua implantação;

d) Deverão ser realizadas todas as simulações pela empresa contratada em conjunto com a Prefeitura, em que deverá ser demonstrado o perfeito funcionamento do sistema, atendendo a Legislação Municipal vigente, antes de sua divulgação;

Página **21** de **99**

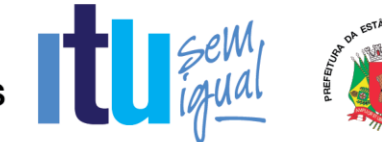

e) Como parte integrante do processo de implantação, a empresa contratada deverá ministrar treinamentos aos usuários do sistema, respeitando as obrigatoriedades dispostas no item 6.2;

f) Superadas as simulações de funcionamento do sistema, todos os outros mecanismos utilizados pelas empresas para recolhimento de ISSQN, emissão de Nota Fiscal Eletrônica, Declaração para Apuração dos índices de Participação dos Municípios na Arrecadação do imposto estadual serão retirados de circulação pela Contratante a partir da data oficial de funcionamento do sistema, excetuando-se os mecanismos utilizados para recolhimento do ISSQN das empresas enquadradas no regime de recolhimento fixo.

6.1.1 - ANÁLISE DA LEGISLAÇÃO VIGENTE RELACIONADA AO ISSQN

A Legislação pertinente ao ISSQN deverá ser analisada para, posteriormente, permitir que as configurações necessárias ao correto funcionamento do sistema pretendido pela Administração sejam realizadas, contemplando as seguintes atividades:

a) A Contratante fornecerá à empresa contratada toda a Legislação vigente relacionada ao ISSQN, incluindo Código Tributário Municipal, Leis Complementares, Decretos e Atos normativos;

b) A empresa contratada deverá questionar a Contratante, por escrito, qualquer dúvida sobre os procedimentos e controles relacionados ao ISSQN constantes na Legislação Municipal vigente;

c) A Contratante, através de seu representante, designado responsável pelo ISSQN, responderá com brevidade todos os questionamentos sobre os procedimentos e controles relacionados ao ISSQN encaminhados pela empresa Contratada;

d) Após análise da Legislação vigente relacionada ao ISSQN fornecida pela Contratante, deverá ser realizada reunião entre seus técnicos e os servidores municipais para esclarecimento sobre possíveis dúvidas e/ou interpretações sobre a Legislação vigente.

6.1.2 - MIGRAÇÃO DOS CADASTROS TÉCNICO E FISCAL

Deverão ser realizadas a conversão e migração dos dados cadastrais já existentes dos Cadastros Técnico e Fiscal fornecidos pela Prefeitura de todas as empresas sujeitas ou não ao ISSQN, com participação direta de um técnico da Administração que atue na área de cadastro, contemplando as tarefas definidas abaixo:

a) A empresa contratada deverá fornecer à Prefeitura um layout de dados, demonstrando a estrutura correta na qual o cadastro mobiliário da Prefeitura deverá lhe ser encaminhado, através de arquivo em meio magnético, para conversão dos dados no sistema;

b) Caso o cadastro mobiliário completo fornecido pela Contratante não atenda às especificações constantes do layout de dados fornecido, a empresa contratada deverá notificar formalmente a Prefeitura da ocorrência para, em caráter de urgência, providenciar um novo arquivo com as especificações constantes do layout fornecido;

c) Os dados cadastrais constantes dos cadastros técnico e fiscal fornecidos pela Prefeitura deverão ser convertidos para o sistema contratado, mesmo que os dados

Página **22** de **99**

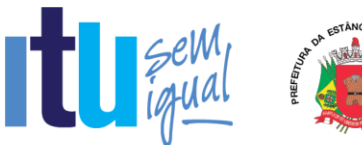

cadastrais fornecidos não contemplem todos os dados solicitados no layout de dados fornecido pela empresa contratada, desde que não influencie nas funcionalidades mínimas do sistema;

d) A empresa contratada deverá analisar o arquivo em meio magnético enviado pela Prefeitura e fornecer relatórios apontando as possíveis inconsistências e irregularidades encontradas (ex. endereço incompleto, CNPJ inválido);

e) A Prefeitura será responsável pela análise e correção das possíveis inconsistências e irregularidades encontradas e apontadas nos relatórios fornecidos pela empresa Contratada.

#### 6.1.3 - INFORMAÇÃO SOBRE O SISTEMA

Para que o sistema pretendido seja plenamente utilizado pelas empresas constantes dos cadastros técnico e fiscal do Município, será necessário que as informações sobre o sistema sejam, devidamente, divulgadas, devendo, obrigatoriamente, contemplar as seguintes atividades:

a) A empresa contratada deverá fornecer à Contratante um modelo de manual de orientação aos usuários (todas as empresas constantes dos cadastros técnico e fiscal sujeitas ou não ao ISSQN) do sistema, no qual deverá constar identificação e senha individual para cada empresa;

b) Caso a Contratante solicite alterações no modelo do manual de orientação aos usuários, a empresa contratada será notificada, por escrito, para realizar as alterações solicitadas, devendo ocorrer em tempo hábil a fim de não prejudicar o cronograma de implantação;

c) Os custos relativos à impressão do manual de orientação aos usuários serão arcados pela Contratada;

d) O número estimado de manuais a serem impressos é 8.800. (oito mil e oitocentos).

e) Os custos relativos à postagem do manual de orientação aos usuários serão arcados pela Contratante.

#### 6.1.4 - CENTRAL DE ATENDIMENTO AO USUÁRIO

Será necessário manter uma central de atendimento ao usuário com o objetivo de fornecer esclarecimentos às empresas usuárias do sistema, onde a Contratante disponibilizará uma central de atendimento em suas dependências com servidores municipais devidamente treinados pela empresa contratada para utilização do sistema, com equipamentos adequados e necessários, para atendimento às empresas usuárias do sistema.

#### 6.1.5 - ESTABELECIMENTO DA INTERFACE (TROCA DE INFORMAÇÕES)

Deverá ser estabelecida uma interface para troca de informações entre os sistemas de receita e cadastro mobiliário da Contratante e o sistema da empresa contratada para atualização dos dados pertinentes às empresas constantes dos cadastros técnico e fiscal, a qual deverá ser desenvolvida e operacionalizada com a participação de representantes técnicos da empresa Contratada e da Contratante, contemplando, obrigatoriamente, as seguintes atividades:

Página **23** de **99**

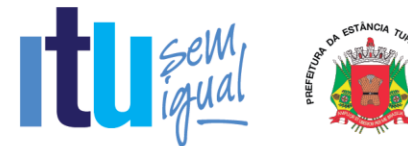

a) A empresa Contratada deverá fornecer o layout contendo todas as especificações técnicas para o estabelecimento da interface, que contemple garantias de segurança e privacidade das informações trocadas, além de preservar os históricos das movimentações;

b) A Contratante, mediante as especificações técnicas contidas no layout fornecido pela Contratada, estabelecerá as rotinas diárias de importação, exportação e atualização de dados, mesmo que tais procedimentos dependam do fornecimento de informações e/ou da participação dos responsáveis pelas informações pertinentes;

c) A Contratada, por sua vez, também deverá estabelecer rotinas diárias de importação, exportação e atualização dos dados, obedecendo ao mesmo layout garantindo a integridade dos dados;

d) Após o estabelecimento, a interface deverá ser testada e homologada pelas partes envolvidas (Contratada e Contratante) e a rotina deverá ocorrer diariamente, durante toda vigência contratual;

e) Será de responsabilidade da Contratante fiscalizar o funcionamento da interface (troca de informações), junto a Contratada e aos responsáveis pelas informações pertinentes.

#### 6.1.6 - PROCESSO DE TESTES

A empresa contratada deverá, obrigatoriamente, disponibilizar o sistema para os usuários (servidores municipais e empresas sujeitas ou não ao ISSQN) para uso em caráter experimental, como processo de testes.

#### **6.2 - TREINAMENTO**

#### 6.2.1 - DIRIGIDO AOS SERVIDORES MUNICIPAIS

O treinamento dos servidores públicos municipais envolvidos no processo para utilização do sistema e atendimento ao público deverá, obrigatoriamente, contemplar as seguintes atividades:

a) A Contratante designará os servidores municipais que serão treinados para atendimento, esclarecimento e suporte aos usuários do sistema que comparecerem a Prefeitura;

b) A empresa contratada deverá oferecer treinamento e capacitação durante a vigência do contrato para os servidores que forem indicados pela Contratante, de forma a garantir adequada e plena utilização do sistema oferecido, em grupos de no mínimo 05 (cinco) e no máximo de 10 (dez) servidores que serão formados conforme disponibilidade dos servidores e salas. Para grupos de 5 (cinco) pessoas teremos 4 (quatro) grupos e para grupos de 10 (dez) pessoas teremos 2 (dois) grupos, considerando o total de servidores informado abaixo.

Durante a vigência do contrato deverão ser treinados para uso do sistema: 20 (vinte) servidores indicados pela Prefeitura, englobando o corpo fiscal, os profissionais de atendimento e a equipe administrativa, de forma a garantir adequada e plena utilização do sistema.

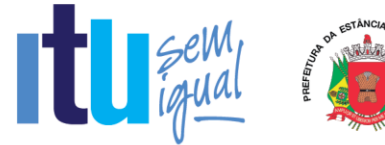

#### 6.2.1.1 - ABORDAGEM E CARGA HORÁRIA

O treinamento ministrado pela empresa contratada será direcionado ao corpo fiscal, aos profissionais de atendimento e à equipe administrativa, devendo abordar os conteúdos necessários à operacionalização do sistema, proporcionando conhecimento e capacitação, contemplando, obrigatoriamente:

- a) Declaração Eletrônica;
- b) Declaração Eletrônica de Órgãos Públicos;
- c) Recursos Facilitadores;
- d) Canais de Comunicação;
- e) Controle Fiscal e Econômico;
- f) Análise das informações relatórios gerenciais.
- g) Atendimento aos Contribuintes.

Devendo, obrigatoriamente, cumprir carga horária de 8 (oito) horas/aula por grupo. Após o processo de Treinamento a empresa contratada deverá aplicar avaliações aos servidores participantes e, posteriormente, a Contratante emitirá Atestado de Capacitação.

#### 6.2.2 - DIRIGIDO A COMUNIDADE DE CONTABILISTAS DO MUNICÍPIO

A empresa contratada deverá realizar, em local e horário determinado pela Contratante: 2 (duas) palestras (com 4 (quatro) horas de duração cada) esclarecedoras sobre a obrigatoriedade e a funcionalidade do novo sistema de Declaração Eletrônica da Prefeitura, para contadores, empresários e entidades de classe convidados pela Contratante.

Deverão ser realizadas visitas aos principais escritórios de contabilidade do Município para treinamento e capacitação dos seus funcionários na utilização do sistema de Declaração Eletrônica: a quantidade de escritórios a serem visitados é aproximadamente 75 (setenta) com duração de 2 (duas) horas cada.

Estas visitas deverão ser realizadas pelo corpo técnico da empresa contratada, de acordo com a relação fornecida previamente pela Prefeitura, nas quais o pessoal técnico da empresa contratada deverá estar acompanhado de um servidor municipal indicado pela Contratante.

Todas as visitas realizadas pelo pessoal técnico da empresa contratada deverão ser comprovadas através de relatório final, com protocolos de visita devidamente preenchidos e assinados pelos representantes legais dos escritórios de contabilidade, devendo obrigatoriamente mencionar a quantidade dos escritórios visitados, endereço completo, quais as dúvidas ou problemas encontrados e o grau de satisfação da visita realizada.

#### **6.3 - SUPORTE**

#### 6.3.1 - SUPORTE A ADMINISTRAÇÃO

O sistema deverá possuir recursos facilitadores, através de dispositivo de Ordem de Serviço (OS) Eletrônica, com parâmetros necessários à agilização e controle de qualquer solicitação da Administração, conforme definido no item 8.14.6 deste Anexo.

A empresa deverá possuir equipe técnica especializada para oferecer, durante todo o período contratual, a critério da Administração, esclarecimentos quanto aos conteúdos dos relatórios do sistema baseados nas declarações das empresas. O pré-requisito para acesso a esse dispositivo está definido no item 5 deste Anexo.

Página **25** de **99**

#### 6.3.2 - SUPORTE AOS USUÁRIOS

Com o objetivo de oferecer esclarecimentos quanto à operacionalização dos módulos de escrituração do Livro Fiscal Eletrônico, emissão da Nota Fiscal de Serviço Eletrônica e Gerência Eletrônica do Valor Adicionado Fiscal e, ao mesmo tempo, permitir que a Administração possa realizar consultas, o sistema pretendido deverá possuir recursos facilitadores, através de canais de comunicação "on line", via internet, conforme definido nos itens 8.14.3 e 9.8 deste Anexo, garantindo a segurança no tráfego das informações para as partes envolvidas, devendo estar disponíveis para usuários logados no sistema. O pré-requisito para acesso a esse dispositivo está definido no item 5 deste Anexo.

#### **7 - INFRAESTRUTURA E GARANTIA TECNOLÓGICA**

#### 7.1 - INFRAESTRUTURA TECNOLÓGICA

Para que todas as funções do sistema possam ser disponibilizadas às empresas e à Administração será necessário que a empresa Contratada mantenha alocados em suas dependências equipamentos e dispositivos de alta performance que forneçam toda infraestrutura necessária para implantação, manutenção preventiva e corretiva, bem como fornecer garantias de segurança para as transações via WEB do objeto ora proposto, durante a vigência contratual, atendendo, no mínimo, os seguintes requisitos:

a) Data Center com Alta Performance e Balanceamento de Carga - 7/24 -, que atenda aos critérios de Segurança Física (fogo, falta de energia, antifurto) e Segurança Tecnológica (anti-hackers);

b) Servidores (aplicativos, Internet e Banco de Dados) trabalhando com componentes que ofereçam redundância no ambiente acessado pelas empresas e também quanto às questões relativas às Seguranças Física e Tecnológica e Backups;

c) Firewall Clusterizado com Balanceamento de Carga em 3 Camadas, LoadBalance no Banco de Dados Distribuído e na camada WEB.

d) Links de comunicação de alto desempenho com Banda compatível com a demanda e com garantia de Alta Disponibilidade, capazes de disponibilizar acesso via WEB a todas as empresas, estabelecidas ou não no Município;

e) Conexões SSL, com Certificação Segura e Criptografada do Transporte das Informações - HTTPS;

f) Sistemas de antivírus/*spywares*, para proteção contra eventuais vírus, evitando paradas e perdas para os contribuintes e para a Administração;

g) Softwares para segurança da informação que garantam o sigilo e a proteção contra "roubo de informações" que possam ocorrem através de ataques realizados por pessoas de fora do ambiente e também de dentro do próprio ambiente disponibilizado;

h) Sistemas gerenciadores de banco de dados;

i) Sistemas para gerenciamento de cópias de segurança (backups);

j) Softwares de gerenciamento para acompanhamento, medição e monitoramento da performance dos equipamentos de infraestrutura, operando de forma pró-ativa para situações eventuais de instabilidade, proporcionando qualidade e segurança para a infraestrutura fornecida;

Página **26** de **99**

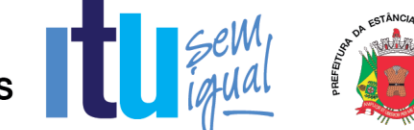

k) Ambiente de homologação nas mesmas condições do ambiente de produção, atendendo os mesmos requisitos, com os sistemas integrados para customizações, implementações e testes, que se façam necessários para atender às peculiaridades da legislação.

NOTA: Será permitida a subcontratação dos serviços descritos neste item 7.1 - Infraestrutura Tecnológica e seus subitens nos termos do artigo 72 da Lei 8.666/93.

#### 7.2 - GARANTIA TECNOLÓGICA

Ao final do contrato, não havendo interesse em renovação por parte desta Administração, a empresa fornecedora do sistema deverá garantir o direito de acesso do Contribuinte à consulta e impressão dos Livros Fiscais Eletrônicos escriturados e documentos de arrecadação gerados e os certificados de remessa do valor adicionado, disponibilizar todos os diálogos efetuados entre os atendentes e os usuários que utilizaram os canais de comunicação buscando esclarecimentos quanto a

operacionalização do sistema durante a vigência do contrato. Essa garantia deverá ser por um período de 06 (seis) meses.

A Contratada deverá garantir a atualização tecnológica do sistema ofertado, mantendo-o em conformidade com a legislação (Federais, Estadual Municipal pertinente ao objeto), sem nenhum ônus adicional para a Contratante, durante a vigência do Contrato.

#### **8 - FUNCIONALIDADES OBRIGATÓRIAS DOS MÓDULOS DE LIVRO ELETRÔNICO E NOTA FISCAL DE SERVIÇO ELETRÔNICA**

#### **8.1 - ESCRITURAÇÃO DOS SERVIÇOS PRESTADOS**

Este módulo deverá identificar a empresa usuária, suas características tributárias e permitir que os dados existentes em uma nota fiscal de serviços sejam escriturados: número da nota fiscal, data de emissão, série, código de identificação dos serviços prestados, natureza da operação, valor e os dados do comprador dos serviços, possibilitando que as empresas cumpram suas obrigações tributárias e a Administração possua informações para geração de relatórios.

#### **8.2 - ESCRITURAÇÃO DOS SERVIÇOS COMPRADOS**

Este módulo deverá identificar a empresa usuária, suas características tributárias e permitir que os dados existentes em uma nota fiscal de serviços sejam escriturados: número da nota, data de emissão, série, código de identificação dos serviços prestados, natureza da operação, valor e os dados do prestador dos serviços, possibilitando que as empresas cumpram suas obrigações tributárias e a Administração possua informações para geração de relatórios.

#### **8.3 - ESCRITURAÇÃO DE SERVIÇOS PRESTADOS DA MODALIDADE DA CONSTRUÇÃO CIVIL**

Este módulo é de acesso exclusivo para empresas que possuam atividades enquadradas para atuação na área da construção civil, estabelecendo a escrituração das notas fiscais de serviços e de materiais, individualizadas para cada obra cadastrada.

Deverá possuir os campos mínimos necessários para escrituração de notas fiscais de serviços e de materiais, sendo: número da nota fiscal de serviços e/ou de materiais, data de emissão, série, código dos serviços e/ou descrição de mercadorias, natureza da operação, identificação da obra cadastrada, valor e os dados do comprador dos serviços e/ou do fornecedor de materiais, possibilitando que as empresas cumpram

Página **27** de **99**

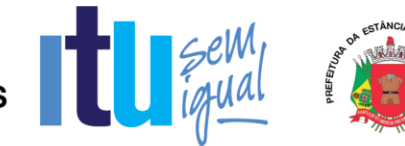

suas obrigações tributárias e a Administração possua informações para geração de relatórios.

#### **8.4 - ESCRITURAÇÃO DE SERVIÇOS DE INSTITUIÇÕES FINANCEIRAS - BANCOS (DES-IF)**

Este módulo deverá identificar a empresa usuária, suas características tributárias atuando na área financeira como banco, e permitir que os dados e os valores cobrados por seus serviços sejam declarados, conforme constam nos balancetes contábeis próprios dos bancos, selecionando, automaticamente, cada uma das contas terciárias, no momento da declaração, tendo campos de informação específicos para informar: valor total dos serviços prestados no mês de competência, em cada uma das contas terciárias, opção em pagar ou não o imposto incidente sobre o valor dos serviços, possibilitando que os bancos cumpram suas obrigações tributárias e a Administração possua informações para geração de relatórios.

O encerramento das informações do mês, para geração do documento de arrecadação, só será possível caso haja declaração de valores para pelo menos uma das contas terciárias.

O sistema deverá apurar e demonstrar, automática e eletronicamente, o valor total faturado no mês, o valor total tributável e o valor do imposto gerado e devido.

O sistema deverá ter a opção de indicação em grupo, de todas as contas em que não houve movimento de prestação de serviços na competência, como facilitador para os contribuintes, dando agilidade na utilização do sistema.

O sistema deverá possuir módulo de exportação das informações declaradas pelos Bancos, para o banco de dados da Fiscalização Fazendária, no formato de arquivo texto pré-formatado.

O sistema deverá prover relatórios de auditoria fiscal que cruzem: Acumulado declarado por inscrição municipal *versus* declarado no balancete, conta a conta; Diferenças de códigos (enquadramento), alíquotas; Contas pacificadas (Cosif 717) não oferecidas à tributação; valores estornados / deduzidos na base tributável sem a devida comunicação / deferimento e/ou abertura de processo administrativo junto a prefeitura; reclassificações contábeis de base de calculo para valores fora do Cosif 717 (pacificado).

#### **8.5 - ESCRITURAÇÃO DE SERVIÇOS COMPRADOS POR ÓRGÃOS PÚBLICOS**

Este módulo deverá identificar a empresa usuária, suas características tributárias como compradora de serviços, especialmente por ser Órgão Público Federal, Estadual e/ou Municipal (Secretarias/Autarquias) e permitir que os dados existentes em uma nota fiscal de serviços sejam escriturados: número da nota, data de emissão, série, código de identificação dos serviços prestados, natureza da operação, valor e os dados do prestador dos serviços, possibilitando que esses Órgãos Públicos cumpram suas obrigações tributárias e a Administração possua informações para geração de relatórios.

O sistema deverá permitir que ocorram as diversas variáveis nas contratações de serviços, efetuadas por essas empresas públicas, quando da retenção na fonte do ISSQN, sendo: emissão de documento de arrecadação por nota + emissão de recibo de retenção para fornecer ao prestador; emissão de documento de arrecadação acumulando todas as notas fiscais escrituradas + emissão do recibo de retenção para

Página **28** de **99**

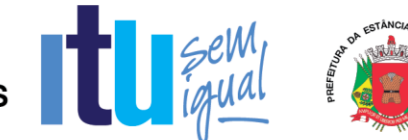

fornecer ao prestador; apenas a emissão do recibo de retenção para fornecer ao prestador nos casos em que houver encontro contábil interno da Administração Pública (Retenção x Recolhimento do Imposto).

O sistema deverá, através desses controles, permitir que a Administração do Município consiga identificar os serviços comprados, por secretaria.

#### **8.6 - ESCRITURAÇÃO DE SERVIÇOS PRESTADOS DA MODALIDADE DE CARTÓRIOS**

Este módulo deverá identificar a empresa usuária, suas características tributárias e permitir que os dados existentes em um tipo de serviços sejam escriturados: tipo de documento fiscal, número do documento fiscal inicial e final agrupados ou não, quantidade de documentos agrupados, valor total do documento, Valor da receita própria referente aos emolumentos, tipo de estabelecimento de serviços notariais e de registro, código de identificação da atividade prestada, possibilitando que as empresas cumpram suas obrigações tributárias e a Administração possua informações para geração de relatórios.

#### **8.7 - ESCRITURAÇÃO DE SERVIÇOS PRESTADOS E COMPRADOS - SIMPLES NACIONAL**

O sistema deverá contemplar as regras estabelecidas do Simples Nacional na Lei Complementar nº 123/2006 com as alterações da Lei Complementar nº 128/2008 e resoluções do Comitê Gestor do Simples Nacional.

#### **8.7.1 - ESCRITURAÇÃO DOS SERVIÇOS PRESTADOS - SIMPLES NACIONAL**

A escrituração dos serviços prestados por contribuintes optantes pelo Simples Nacional deverá ocorrer nos módulos destinados aos prestadores de serviços já definidos anteriormente, todavia, deverá contemplar as seguintes regras obrigatórias de funcionamento:

a) O contribuinte enquadrado no Simples Nacional deverá ter a possibilidade de escriturar as Notas Fiscais de todos os seus serviços prestados, conforme determina a Resolução do Comitê Gestor do Simples Nacional Nº 10, Artigo 6º;

b) Os contribuintes optantes pelo Simples Nacional, ao escriturarem suas notas, deverão estar cumprindo apenas a obrigação acessória de escrituração, onde o sistema, obrigatoriamente, não deverá gerar guia para pagamento de ISS na Prefeitura, pois esta obrigação deverá ser cumprida através do DAS na Receita Federal, juntamente com os demais tributos.

#### **8.7.2 - ESCRITURAÇÃO DOS SERVIÇOS COMPRADOS - SIMPLES NACIONAL**

A escrituração dos serviços comprados de empresas prestadoras de serviço optantes pelo Simples Nacional deverá ocorrer nos módulos destinados a serviços comprados já definidos anteriormente, todavia, deverá contemplar as seguintes regras obrigatórias de funcionamento:

a) Para serviços comprados de prestadores optantes pelo Simples Nacional, Estabelecidos no Município o sistema deverá identificar se o prestador está ou não enquadrado no Simples Nacional, através de busca realizada no cadastro de contribuintes, devendo conter, no mínimo, 03 (três) variáveis de busca: CNPJ, Inscrição Municipal e Inscrição Estadual para confirmar que o prestador está enquadrado no Simples Nacional, devendo então, disponibilizar as alíquotas do Simples Nacional para o comprador proceder à escrituração do serviço comprado;

Página **29** de **99**

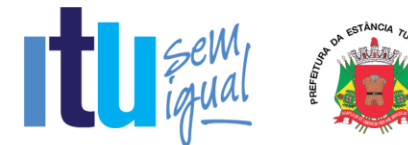

b) Sendo o serviço comprado um subitem de serviço de retenção obrigatória pela legislação do Município, o programa deverá disponibilizar as alíquotas do Simples Nacional, conforme inciso IV do artigo 21 da Lei 128/2008, para que seja retido o ISS pela alíquota do Simples Nacional;

c) Para serviços comprados de prestadores optantes pelo Simples Nacional, Não Estabelecidos no Município, o sistema deverá questionar o comprador se o prestador está ou não enquadrado no Simples Nacional:

c1) Se confirmado que o prestador está enquadrado no Simples Nacional, o sistema deverá disponibilizar ao comprador as alíquotas do Simples Nacional para ser realizada a retenção do ISS;

c2) Se confirmado que o prestador não está enquadrado no Simples Nacional, o programa deverá disponibilizar ao comprador as alíquotas da lista de serviços constante da Lei do ISS da Prefeitura.

#### **8.8 - ESCRITURAÇÃO DE CONDOMÍNIOS**

Este módulo é próprio para escrituração de condomínios, deverá permitir os lançamentos de serviços tomados sujeitos ou não à substituição tributária, resguardando os dados históricos, dos balancetes econômicos e em todas as informações prestadas, possibilitando a emissão da Guia de Recolhimento do imposto retido na fonte, vinculando as escriturações informadas pelo usuário, possibilitando que as empresas cumpram suas obrigações tributárias e a Administração possua informações para geração de relatórios.

#### **8.9 - ESCRITURAÇÃO DE SERVIÇOS PRESTADOS - TRANSPORTE PÚBLICO**

Este módulo é próprio para escrituração de serviços prestados por empresas de transporte público, devendo identificar a empresa usuária, suas características tributárias e permitir que a escrituração fiscal de serviços prestados seja realizada contendo os seguintes dados: número do ônibus, quantidade de giros da catraca (número inicial e número final), atividade, valor da tarifa e quantidade de passes, possibilitando que as empresas cumpram suas obrigações tributárias e a Administração possua informações para geração de relatórios.

#### **8.10 - EMISSÃO E ESCRITURAÇÃO AUTOMÁTICA DE NFS-e**

O sistema deverá conter dispositivo de geração e gestão de Nota Fiscal de Serviço Eletrônica por meio de acesso "On-Line", via WEB, através da Internet, com a integração entre os cadastros técnico e fiscal da administração que se dará eletrônica e automaticamente "em tempo real", garantindo que a prestação do serviço dessa emissão esteja autorizada no cadastro técnico e fiscal da Administração, constando ainda mecanismo que assegure o cumprimento das legislações pertinentes. A emissão de NFS-e também deverá poder ser realizada através de dispositivos móveis como *tablets* ou *smartphones*.

As regras obrigatórias de funcionamento desse dispositivo são:

a) O acesso deverá ocorrer mediante os critérios já estabelecidos para empresas, conforme item 5;

b) Deverá contemplar as funcionalidades de: Geração de NFSe, Recepção e Processamento de Lotes de RPS, Consulta de Situação de Lote de RPS, Consulta de

Página **30** de **99**

### **SECRETARIA DE SECRETARIA DE<br>ECONOMIA E FINANÇAS**

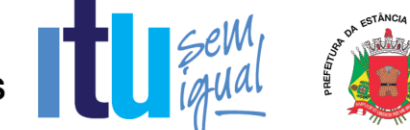

NFS-e por RPS, Consulta de Lote de RPS, Consulta de NFSe, Cancelamento de NFS-e, Substituição de NFSe, Consulta de Empresas Autorizadas a Emitir NFS-e em conformidade com o Modelo Conceitual do SPED FISCAL;

c) Deverá também atender as condições técnicas de funcionamento, estruturas de dados e schemas, em conformidade com as especificações do Modelo de Integração do SPED Fiscal;

d) Deverá estar integrada ao Livro Fiscal Eletrônico do ISSQN, onde a emissão gera automaticamente sua escrituração, agilizando o cumprimento das obrigações principal e acessória;

e) Além disso, deverá contemplar mecanismo para geração, acúmulo e gestão de Créditos em função do ISSQN, gerando benefício ao comprador de serviços. Esses créditos poderão ser utilizados para abatimentos/descontos em outros impostos/taxas devidas a Administração;

f) Os cidadãos deverão poder consultar os créditos acumulados e, para tal deverão se cadastrar no sistema;

g) A Administração deverá poder configurar/estabelecer para qual (is) imposto(s)/taxa(s) o contribuinte poderá utilizar os créditos, bem como, tal funcionalidade deverá poder ser ativada/desativada a qualquer momento a critério da Administração;

h) Deverá permitir a emissão de NFS-e para contribuintes enquadrados como MEI, entretanto, sem a exigência de obrigação acessória de escrituração, onde o sistema, obrigatoriamente, não deverá gerar guia para pagamento de ISS na Prefeitura, pois esta obrigação deverá ser comprida no PGDAS na Receita Federal em valores fixos. O sistema não deverá gerar guias para prestador e nem para comprador, considerando que os Micro Empreendedores não podem ser substitutos nem substituídos tributários.

#### **8.10.1 - NFS-e ATRAVÉS DE DISPOSITIVOS MÓVEIS (***TABLETS* **OU**  *SMARTPHONES)*

As NFS-e também poderão ser emitidas através de dispositivo móveis como *tablets ou smartphones,* para tal, o dispositivo utilizado deverá ter acesso a internet.

As regras obrigatórias de funcionamento desse dispositivo são:

a) Emissão NFS-e - Deverá utilizar o mesmo login e senha utilizado para a emissão da nota fiscal eletrônica nos demais dispositivos (computadores);

b) Emissão NFS-e - Deverá permitir que o contribuinte informe um tomador de serviço realizando a busca por CNPJ/CPF, Razão Social ou Inscrição municipal. Caso o tomador não for localizado no cadastro do município, o contribuinte deverá poder realizar o preenchimento manual com os dados do tomador de serviço;

b1) O sistema também deverá permitir que o contribuinte opte em não informar o tomador de serviço, nesse caso o sistema de nota fiscal de serviço eletrônica deverá adotar o tomador de serviço como pessoa física;

c) Emissão NFS-e - Deverá possibilitar que o contribuinte informe a competência: mês e ano e Local da prestação: Estado e Município, e para facilitar e

Página **31** de **99**

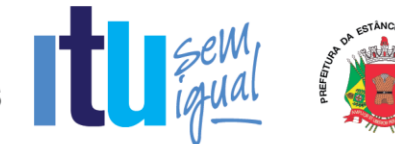

agilizar a emissão, o sistema deverá trazer automaticamente a competência vigente e o estabelecimento do prestador, podendo o contribuinte avançar para o próximo passo caso nenhum desses dados seja alterado;

d) Emissão NFS-e - Deverá possibilitar que o serviço seja selecionado conforme o tipo de serviço realizado. As atividades/serviço em que o contribuinte estiver enquadrado deverão ser disponibilizadas para visualização em formato "*combo-box*" contendo a descrição "Código" podendo ser selecionado apenas um item de serviço/atividade;

d1) Caso o contribuinte não possua enquadramento em uma atividade/serviço, o sistema deverá possibilitar a realização de busca de uma atividade/serviço eventual. A busca pela atividade deverá poder ser realizada pelo número da atividade, item de serviço conforme Lei 116 de 31 de julho de 2003 e/ou descrição da atividade, devendo em seguida selecioná-lo;

d2) Caso o item de serviço for da construção civil, o sistema deverá possibilitar que o contribuinte informe o código de obra que está cadastrado e, após selecionar o serviço o sistema deverá possibilitar a inserção das informações referentes ao serviço prestado pelo contribuinte;

e) Emissão NFS-e - Deverá possibilitar que o valor do serviço prestado seja informado pelo contribuinte e, dependendo do caso, possibilitar que o contribuinte informe dedução, descontos, outras retenções e os impostos federais, com opção de seleção de campos;

f) Emissão de NFS-e Simplificada - Deverá possibilitar a emissão de Nfs-e de forma simplificada, solicitando somente os campos: CPF/CNPJ do tomador; Item de serviço / atividade; Valor do serviço;

g) Emissão NFS-e - Deverá disponibilizar um resumo da NFS-e para que o contribuinte possa visualizar todos os dados que irá compor a NFS-e, antes de confirmar a emissão.

h) Consulta NFS-e - Deverá possibilitar a realização de consulta de NFS-e por número e por período. No caso de período, ao ser localizado uma ou várias notas fiscais dentro do período informado, o contribuinte poderá visualizar as NFS-e de seu interesse selecionando-as;

i) Cancelamento NFS-e - Deverá possibilitar a realização do cancelamento de NFS-e, unicamente pelo número da mesma devendo informar o motivo pelo qual a mesma será cancelada. O motivo deverá ser campo de preenchimento obrigatório. A NFS-e após ser cancelada, não poderá ser revertida;

j) Substituição NFS-e - Deverá possibilitar a substituição de NFS-e, informando o número da mesma. Após a NFS-e ser localizada o contribuinte deverá poder selecioná-la, alterar seus dados e emitir uma nova NFS-e;

k) Substituição NFS-e - Deverá possibilitar a substituição de NFS-e**,** informando o período. O período deverá servir apenas para localizar a NFS-e a ser substituída. Após a NFS-e ser localizada o contribuinte deverá poder selecioná-la, e em seguida alterar seus dados e emitir uma nova NFS-e;

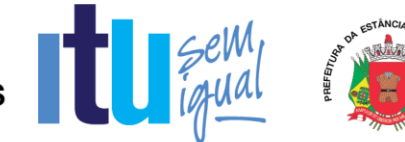

l) Substituição NFS-e - A NFS-e substituída deverá ser cancelada, e o motivo desse cancelamento deverá ser a indicação da nova NFS-e emitida. O cancelamento de NFS-e não deverá poder ser realizado em massa, ou seja, para realizar o cancelamento deverá ser indicada uma a uma. (aplicável para as alíneas "j" e "k" deste item);

#### **8.10.2 - NFS-e – INSTITUIÇÕES DE ENSINO (ESCOLAS)**

O sistema deverá conter módulo que possibilite ao Município configurar: quais são as instituições de ensino que realizam a emissão da NFS-e, a data especifica em que as notas da instituição de ensino deverão ser emitidas.

O sistema deverá emitir automaticamente as NFS-e na data especificada pelo município, sem a intervenção da instituição de ensino.

Deverá possibilitar que a instituição de ensino cadastre os cursos, alunos e os responsáveis financeiros e realize emissão da NFS-e para um aluno esporádico.

As regras obrigatórias de funcionamento desse dispositivo são:

a) A instituição de ensino deverá poder acessar o módulo através de login e senha somente após o Município ter realizado a configuração da mesma;

b) Deverá possibilitar à instituição de ensino o cadastramento dos cursos que presta serviço, informando: o código do curso, a descrição do curso, o código do serviço/atividade que esse curso está atrelado e se o tipo de curso é mensal ou esporádico e o valor do serviço;

c) Deverá possibilitar a edição pela instituição de ensino de cursos já cadastrados no sistema ou remover um curso do qual não presta mais serviço;

d) Deverá possibilitar o cadastramento pela instituição de ensino dos alunos que estão inscritos na mesma, devendo contemplar os seguintes dados: Nome do Aluno, Data de Nascimento, Tipo de documento; podendo esse ser RG, CPF, CNPJ, Passaporte ou CNH, o número da matrícula, o endereço da residência ou comercial, email, telefone e o curso em que ele está escrito;

e) Deverá possibilitar o cadastramento pela instituição de ensino do responsável financeiro dos alunos que estão inscritos na mesma, devendo contemplar os seguintes dados: Nome do Aluno, Data de Nascimento, Tipo de documento; podendo esse ser RG, CPF, CNPJ, Passaporte ou CNH, o número da matrícula, o endereço da residência ou comercial, e-mail e telefone;

f) Deverá possibilitar a realização de busca do aluno através do número do documento ou nome em que foi cadastrado;

g) Deverá possibilitar a edição/alteração dos dados do aluno, incluir ou excluir um curso ou até mesmo inativar o aluno;

h) Deverá possibilitar que a instituição de ensino realize importação dos dados do aluno através de um arquivo em XML. Esse arquivo necessariamente deverá conter os dados do aluno e o curso em que ele está inscrito. O layout do arquivo deverá ser disponibilizado no sistema.

Página **33** de **99**

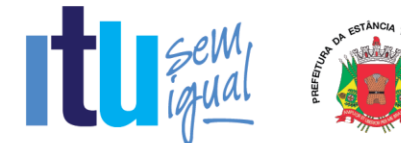

i) Deverá possibilitar que a instituição de ensino realize importação dos dados dos curso através de um arquivo em XML. O layout do arquivo deverá ser disponibilizado no sistema.

j) Deverá possibilitar que a instituição de ensino realize alteração dos dados dos curso através de um arquivo em XML. O layout do arquivo deverá ser disponibilizado no sistema.

k) Deverá possibilitar que a instituição de ensino realize alteração dos dados dos alunos através de um arquivo em XML. O layout do arquivo deverá ser disponibilizado no sistema.

#### **8.10.3 - NFS-e AVULSA - EMITIDA PELO CONTRIBUINTE**

O sistema deverá conter módulo que possibilite a emissão de Nota Fiscal de Serviço Avulsa para as Pessoas Físicas ou Jurídicas que não estiverem inscritas no Cadastro de Contribuintes Mobiliários da Prefeitura como contribuintes de ISSQN, quando da prestação de serviço eventual que precise emitir nota e recolher o imposto.

As regras obrigatórias de funcionamento desse dispositivo são:

a) O contribuinte não inscrito no cadastro mobiliário da Prefeitura deverá efetuar auto cadastro através do módulo de emissão de nota fiscal de serviço eletrônica e, somente após o cadastro realizado terá acesso a funcionalidade de emissão de Nota Fiscal Eletrônica Avulsa

b) Esta funcionalidade não deverá ser disponibilizada para acesso dos contribuintes cadastrados/estabelecidos;

c) Os dados da nota fiscal eletrônica de serviço avulsa deverão ser armazenados e a emissão deverá ficar condicionada ao prévio recolhimento do ISSQN devido na operação. Somente mediante o pagamento a nota fiscal eletrônica avulsa será emitida, devendo o contribuinte poder realizar a impressão e consulta da mesma.

#### **8.10.4 - EMISSÃO DE RECIBOS PROVISÓRIOS DE SERVIÇOS (RPS)**

A aplicação deverá ser disponibilizada para download no portal do contribuinte.

Deverá ser multiplataforma, ou seja, deve ser desenvolvido em linguagem compatível com os principais sistemas operacionais disponíveis no mercado (MS Windows, MAC, Linux e afins).

Deverá gerar arquivos XML dos recibos provisórios de serviços de acordo com os *schemas* XSD e regras do modelo ABRASF:

a) Deverá possibilitar o cadastro do prestador de serviços emissor do RPS contendo no mínimo os seguintes dados:Razão Social; CNPJ; Inscrição Municipal; Regime especial de tributação; Incentivador Cultural; Optante pelo Simples Nacional; CEP; Unidade federativa; Município; Bairro; Detalhes do endereço; Numero; Complemento; Telefone; Email;

b) Emissão de RPS: Deverá possibilitar o preenchimento e emissão de recibos provisórios de serviços contendo os seguintes dados: Numero do RPS; Série; Status; Data de emissão; Natureza da operação; Unidade federativa do local de prestação de

Página **34** de **99**

serviço; Município do local de prestação de serviço; Numero do RPS substituído; Série do RPS substituído; Item de serviço de acordo com a lista da Lei complementar 116/03; Código de tributação municipal; Alíquota do ISSQN; Valor do Serviço; Valor de Deduções; Outras Retenções; Desconto Condicionado; Desconto incondicionado; Valor ISS Retido; Imposto de Renda; PIS; Confins; I.N.S.S; Valor Líquido; Base de Cálculo; Valor de ISSQN; Razão Social do Tomador; CPF/CNPJ do Tomador; Inscrição municipal do tomador; Dados de endereço do tomador ( CEP; Unidade federativa; Município; Bairro; Detalhes do endereço; Numero; Complemento; Telefone; Email;); Código de Obra; Código ART; Discriminação do Serviço;

c) Deverá permitir a impressão do RPS após sua emissão contendo no mínimo os seguintes dados: Número do RPS; Série; Status; Data de emissão; Natureza da operação; Unidade federativa do local de prestação de serviço; Município do local de prestação de serviço; Item de serviço de acordo com a lista da Lei complementar 116/03; Código de tributação municipal; Alíquota do ISSQN; Valor do Serviço; Valor de Deduções; Outras Retenções; Desconto Condicionado; Desconto incondicionado; Valor ISS Retido; Imposto de Renda; PIS; Confins; I.N.S.S; Valor Líquido; Base de Cálculo; Valor de ISSQN; Razão Social do Tomador; CPF/CNPJ do Tomador; Inscrição municipal do tomador; Dados de endereço do tomador ( CEP; Unidade federativa; Município; Bairro; Detalhes do endereço; Numero; Complemento; Telefone; Email;); Discriminação do Serviço;

d) Deverá possibilitar o gerenciamento de todos os recibos provisórios emitidos, permitindo o cancelamento e consulta de um ou mais recibos provisórios filtrando resultados pelos seguintes campos: Número de RPS; Série de RPS; Período de emissão; CPF/CNPJ do tomador;

e) Deverá possibilitar a geração de um lote em arquivo XML com recibos provisórios emitidos conforme previsto na letra "b" deste item, onde o prestador de serviços deverá selecionar os recibos provisórios de serviços que farão parte do lote.

#### **8.11 - MÓDULO DE LEASING**

Este módulo é próprio para controle de operações de leasing, visando o aumento da arrecadação de ISS oriundos destas e para que a Administração possua informações para geração de relatórios, devendo contemplar, obrigatoriamente, as seguintes funcionalidades:

#### **8.11.1 – Cadastro**

a) Possibilitar o auto cadastro do prestador de serviços entendido como instituição financeira que fornece o serviço de leasing contendo no mínimo as seguintes informações: CNPJ, razão social, endereço e informações de contato (telefone, e-mail);

a1) No auto-cadastro o demandante deverá solicitar o vínculo deste cadastro com as empresas autorizadas a prestar tais serviços, via relação do Banco Central;

a2) Disponibilizar uma interface à equipe da Prefeitura para que possam aprovar o auto-cadastro realizado pelos fornecedores desta natureza ou congêneres;

a3) A Prefeitura deverá poder configurar este parâmetro para que o cadastro seja aceito automaticamente, independente de autorização.

Página **35** de **99**

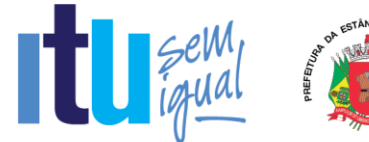

#### **8.11.2. - Declaração de Leasing**

O sistema deverá disponibilizar dois modelos de declarações possíveis: simplificado e completo, que poderá ser configurado durante a implantação, a critério da Prefeitura, todavia, independentemente do modelo de declaração, o sistema devera possibilitar:

a) Ao prestador de serviço de Leasing que informe a competência em que a declaração será realizada antes de fazê-la devendo ter a opção de retirar uma guia avulsa no menu principal, para realizar o recolhimento da obrigação principal antecipada;

b) Ao prestador de serviço de leasing que após a realização da sua declaração possa proceder ao encerramento da competência e geração de guia de recolhimento, com a opção de realizar declaração e encerramento substitutivo, onde o sistema deverá manter relação entre o declarado na versão original da declaração, na competência, e todas as alterações posteriores.

c) Sistema de remessa para que o prestador de serviço de leasing possa enviar arquivo contendo as informações necessárias para que o contribuinte cumpra com o modelo de declaração demandado pelo município.

#### **8.11.2.1 - Declaração Simplificada**

O sistema deverá permitir que o prestador de serviços de Leasing informe a quantidade de tomadores estabelecidos no município, a quantidade de serviços prestados no município, o montante total de serviços prestados (Valor Líquido), o valor total das deduções aplicáveis, o valor total tributável (Base de Cálculo) e o sistema se encarregará de definir o valor do ISSQN utilizando a alíquota aplicável.

#### **8.11.2.2. - Declaração Completa**

O sistema deverá permitir que o prestador de serviços de Leasing informe analiticamente os dados de todos os do tomadores de serviço no município, identificando também o valor do serviço prestado individualmente, através dos documentos fiscais emitidos contra estes tomadores e deverão poder ser utilizados adicionalmente os padrões definidos e modelo de declaração de instituições financeiras da DES-IF.

O sistema deverá calcular o valor do ISSQN quando encerradas as operações de serviços da competência e, ao solicitar o encerramento da competência e a geração da guia de recolhimento, o cálculo deverá considerar o valor total de serviços prestados na competência, definindo a Base de Cálculo para devida aplicação da alíquota e será definido o valor de ISSQN que deverá ser recolhido para a municipalidade na competência.

#### **8.12 - MÓDULO DE PLANOS DE SAÚDE**

Este módulo é próprio para controle de operações realizadas por prestadores de serviços de planos de saúde e/ou convênios de saúde visando o aumento da arrecadação de ISS oriundos dessas operações e para que a Administração possua informações para geração de relatórios, devendo contemplar obrigatoriamente as sequintes funcionalidades:
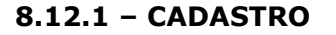

a) Possibilitar o auto cadastro do prestador de serviços entendido como fornecedor de planos e/ou convênios de saúde, contendo no mínimo as seguintes informações: CNPJ, razão social, endereço e informações de contato (telefone, email);

a1) No auto-cadastro o demandante deverá solicitar o vínculo deste cadastro com as empresas autorizadas a prestar tais serviços, via relação da ANS;

a2) Disponibilizar uma interface à equipe da Prefeitura para que possam aprovar o auto-cadastro realizado pelos fornecedores de planos de saúde ou convênios;

a3) A Prefeitura deverá poder configurar este parâmetro para que o cadastro seja aceito automaticamente, independente de autorização.

#### **8.12.2 - Declaração dos Planos de Saúde**

O sistema deverá disponibilizar dois modelos de declarações possíveis: simplificado e completo, que poderá ser configurado durante a implantação, a critério da Prefeitura, todavia, independentemente do modelo de declaração, o sistema devera possibilitar:

a) Ao prestador de serviço de planos de saúde que informe a competência em que a declaração será realizada antes de fazê-la devendo ter a opção de retirar uma guia avulsa no menu principal, para realizar o recolhimento da obrigação principal antecipada;

b) Ao prestador de serviço de planos de saúde que após a realização da sua declaração possa proceder ao encerramento da competência e geração de guia de recolhimento, com a opção de realizar declaração e encerramento substitutivo, onde o sistema deverá manter relação entre o declarado na versão original da declaração, na competência, e todas as alterações posteriores;

c) Sistema de remessa para que o prestador de serviço de planos de saúde possa enviar arquivo contendo as informações necessárias para que o contribuinte cumpra com o modelo de declaração demandado pelo município.

## **8.12.2.1 - Declaração Simplificada**

O sistema deverá permitir que o prestador de serviços de planos de saúde informe: a quantidade de tomadores estabelecidos no município, CNPJ dos tomadores, a quantidade de serviços prestados no município em que foi intermediária, o montante total de serviços prestados (Valor Líquido), a valor total das deduções aplicáveis, sendo estas a dedução do que foi repassado aos prestadores de serviços de saúde, o valor total tributável (Base de Cálculo), Código/Número do Contrato, Quantidade de vidas, Datas de início e fim dos contratos e o sistema deverá calcular o valor do ISSQN utilizando a alíquota aplicável.

## **8.12.2.2. - Declaração Completa**

O sistema deverá permitir que o prestador de serviços de planos de saúde informe os dados de todos os tomadores de serviço no município contendo: CNPJ do tomador, Código/Número do Contrato, Quantidade de Vidas, valor global do contrato, Valor total

Página **37** de **99**

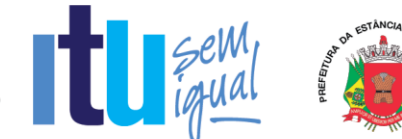

tributável, datas de início e fim do contrato, identificando o valor do serviço prestado individualmente, através das NFS-e emitidas contra estes tomadores.

O sistema deverá permitir que o prestador de serviços de planos de Saúde possa identificar analiticamente todas as notas fiscais de serviço eletrônicas emitidas pela classe médica, laboratórios e hospitais que o identificaram como intermediário de serviços. O valor da somatória destes documentos corresponderá ao valor máximo que poderá ser utilizado na dedução não tributável, pelo plano de saúde, devendo conter as seguintes informações: CNPJ do tomador, Código/número do contrato, Documento do beneficiário titular (CPF), Documento do beneficiário dependente, Tipo do beneficiário (Titular/Dependente), Código do Plano comercializado registrado ANS, Título comercial do plano, Valor do beneficiário.

Na hipótese de inexistência de documento fiscal pelo prestador de serviços, seja por omissão ou por desobrigação do prestador dos serviços, que aponte o plano de saúde como intermediário do serviço, o sistema deverá permitir que o plano de saúde emita Nota Fiscal de Serviços Eletrônica na qualidade de intermediário de serviços. (Caso ocorra este documento poderá servir como registro da operação de serviços e ser utilizado como dedução, desde que exista o devido valor repassado ao prestador de serviços).

O sistema deverá calcular o valor do ISSQN quando encerradas as operações de serviços da competência e, ao solicitar o encerramento da competência e a geração da guia de recolhimento, o cálculo deverá considerar o valor total de serviços prestados na competência, deduzir os repasses realizados aos prestadores de serviço de saúde, chegando, desta forma, à Base de Calculo para devida aplicação da alíquota e será definido o valor de ISSQN que deve ser recolhido para a municipalidade na competência.

## **8.12.3 - Declaração dos Tomadores de Serviço**

O sistema deverá permitir que os tomadores de serviços (pessoas jurídicas) de Planos de Saúde deverão informar mensalmente ao município as seguintes informações: CNPJ do Plano de Saúde, Código/Número do Contrato, Quantidade de Vidas; Valor global do contrato; Datas de início e fim do contrato.

## **8.13 - MÓDULO DE CARTÕES DE CRÉDITO, DÉBITO E CONGÊNERES (CONTRIBUINTES)**

Este módulo é próprio para controle de operações realizadas através de cartões de crédito, débito e congêneres, visando o aumento da arrecadação de ISS oriundos dessas operações e para que a Administração possua informações para geração de relatórios. Aos tomadores de serviços (estabelecimentos que contratam serviços de operadoras de cartões) este módulo deverá possibilitar que informem todas as operações pertinentes, identificando: o prestador (operadoras de cartões), as informações relacionadas aos equipamentos utilizados e as operações mensais de vendas que utilizaram estas formas de pagamento. Aos prestadores (empresas operadoras de cartões) este módulo deverá possibilitar que efetuem as declarações fiscais de suas operações, bem como deverá disponibilizar um link para que as empresas não estabelecidas no Município realizem autocadastro para efetuarem suas declarações, cumprindo assim com suas obrigações tributárias (principal e acessória). Este módulo deverá contemplar, obrigatoriamente, as seguintes funcionalidades:

Página **38** de **99**

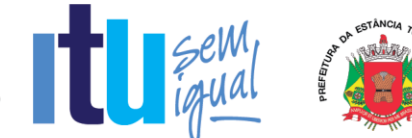

## **8.13.1 - Declaração das Administradoras de Cartões**

O sistema deverá permitir que as administradoras de cartões de crédito não estabelecidas no município realize declarações dos serviços prestados dentro do município permitindo que estas realizem auto-cadastro, devendo conter, obrigatoriamente, as seguintes informações: razão social, CNPJ, CNAE, local do estabelecimento (podendo ser realizada busca por CEP), telefone e e-mail, vínculo deste cadastro com as empresas autorizadas a prestar tal serviço, via relação do BACEN.

As declarações das operações realizadas pelos prestadores (empresas operadoras de cartões), deverão conter, obrigatoriamente, as seguintes informações: dados do tomador (CPF/CNPJ, Nome/Razão Social), base de cálculo (valor total dos serviços prestados) e item da lista de serviço/atividade correspondente.

## **8.13.2 - Declaração dos Tomadores de Serviços de Administradoras de Cartões**

Este módulo servirá como uma contrapartida às declarações que devem ser prestadas pelas operadoras e terá o condão de ser utilizado para cruzamentos e aferições de eventuais omissões das Administradoras, devendo contemplar, obrigatoriamente, as sequintes funcionalidades:

a) Cadastramento de máquinas operadoras de cartões, bandeiras aceitas, bem como as possibilidades de operações para cada máquina, devendo conter, obrigatoriamente as seguintes informações: da operadora (CNPJ, Razão Social, Nome Fantasia e Endereço, podendo ser realizada busca pelo CEP), da máquina (código de identificação da máquina), das bandeiras disponíveis em cada máquina (ex: Visa. Master, American Express, etc.), das operações que podem ser realizadas em cada máquina (ex. crédito, débito, voucher, etc.) e o percentual cobrado por tipo de operação pela operadora;

a1) A funcionalidade de cadastro deverá possibilitar a inserção de diversas operadoras, diversas máquinas por operadora, diversas bandeiras por máquina e diversas operações por bandeira, além disso, cada equipamento cadastrado deverá poder ser desabilitado pelo tomador, ficando o equipamento com a situação de "inativo";

b) Declaração das operações realizadas pelos tomadores (estabelecimentos que contratam serviços de operadoras de cartões através de cartões nas máquinas disponíveis cadastradas, conforme letra "a" deste item, devendo conter, obrigatoriamente, as seguintes informações: código de identificação da máquina, bandeira, tipo de operação, valor total da movimentação realizada;

b1) O sistema deverá calcular automaticamente a base de cálculo que será utilizada para cálculo de ISSQN (conforme percentual cadastrado na letra "a" deste item), bem como o valor do ISSQN gerado (conforme percentual da lista de serviço/atividade do município), devendo ser disponibilizado para visualização/consulta para a Administração, cujo recolhimento será de responsabilidade do prestador de serviços.

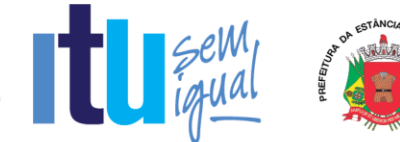

## **8.14 - GRUPO DE RECURSOS FACILITADORES**

Deverão ser apresentados nesta fase, dispositivos facilitadores que proporcionem agilidade para o usuário e permitam à Administração incrementar os controles já definidos e exigidos nos itens anteriores deste Anexo, devendo, obrigatoriamente, conter:

## **8.14.1 - EMISSÃO DO DOCUMENTO DE ARRECADAÇÃO SEM A NECESSIDADE DE CONCLUIR A ESCRITURAÇÃO DO LIVRO FISCAL**

O sistema deverá permitir que contribuintes e/ou seus representantes, tenham acesso ao dispositivo para emitir o documento de arrecadação para pagamento/recolhimento do ISSQN, a qualquer momento anterior a realização da escrituração do Livro Fiscal, visando oferecer facilidades para que a obrigação principal seja cumprida pontualmente.

As regras obrigatórias de funcionamento desse dispositivo são:

a) Conter campos distintos de informação da base de cálculo para cada uma das atividades enquadradas no cadastro mobiliário da prefeitura para sua atuação;

b) O cálculo do imposto deverá ser realizado automática e eletronicamente, baseando-se na alíquota correspondente ao serviço prestado, conforme lista de serviço/atividade do Município, que, obrigatoriamente, deverá ser informado, impedindo que o usuário tenha a opção de selecionar a alíquota e/ou serviços para os quais não esteja enquadrado nos cadastros técnico e fiscal;

c) Permitir que seja gerado mais de um documento de arrecadação para a mesma competência;

d) Não permitir que seja gerado um documento de arrecadação dentro dessas características para uma competência cuja escrituração já tenha sido encerrada;

e) Registrar esse(s) documento(s), com sua(s) identificação(ões) precisa(s), no Livro Fiscal, para a competência em que foi(ram) gerado(s) e faça o controle exato do imposto obtido antes da escrituração do livro fiscal com o resultado obtido após a escrituração, proporcionando a possibilidade de gerar, automática e eletronicamente, documento de arrecadação complementar e/ou identifique valor superior gerado antes da escrituração para as devidas compensações posteriores;

f) Manter o registro histórico desses documentos nos demais controles exigidos neste edital para acompanhar, inclusive, suas respectivas gerações, pagamentos/recolhimentos e baixas.

## **8.14.2 - DISPOSITIVO DE ARMAZENAMENTO E CONTROLE DOS DOCUMENTOS DE ARRECADAÇÃO**

O sistema deverá conter, para consulta de contribuintes, contadores e da Administração, um dispositivo de armazenamento dos documentos de arrecadação gerados, seja por encerramento da escrituração do livro fiscal, seja através do facilitador descrito no subitem 8.14.1.

As regras obrigatórias de funcionamento desse dispositivo são:

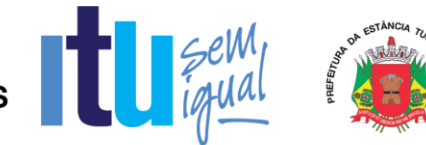

a) Armazenar por mês de competência, tantos quantos documentos tenham sido gerados, identificando-os separadamente, e permitindo que contribuintes e/ou contadores imprimam novamente, qualquer documento de arrecadação que figure nesse dispositivo de controle;

b) Identificar qual é a situação de cada um dos documentos de arrecadação junto à fazenda municipal, quanto aos pagamentos/recebimentos, obedecendo as datas de vencimento para cada mês de competência;

c) Permitir que, nos casos de documentos de arrecadação gerados, não pagos e cujo vencimento tenha expirado, sua nova emissão seja realizada com cálculo dos acréscimos e correções previstos em lei;

d) O dispositivo deverá conter um relatório, agregado a si e atualizado automática e eletronicamente, analítico, com identificando, no mínimo, o número de cada documento de arrecadação, competência e valor, que demonstrará a atual situação de cada contribuinte, por exercício, para verificação do histórico dos créditos tributários.

## **8.14.3 - CANAL DE COMUNICAÇÃO E ORIENTAÇÃO PARA CONTRIBUINTES E CONTADORES**

O sistema deverá conter um dispositivo automático e eletrônico para consultas de contribuintes e contadores acerca do funcionamento e/ou utilização do sistema que permita, em tempo real, que estas consultas sejam realizadas com registro de todos os dados como: data, hora e assuntos tratados através desse facilitador e seus respectivos textos, estando à disposição da Administração para consulta e impressão.

As regras obrigatórias de funcionamento desse dispositivo são:

a) O dispositivo deverá estar acessível no mesmo sistema de escrituração fiscal, evitando que o usuário tenha que abandonar o processo de utilização do sistema para acessá-lo de outra forma;

b) Após o atendimento ao usuário, o sistema deverá oferecer uma pesquisa de satisfação, que atribuirá nota ao serviço prestado através desse facilitador.

## **8.14.4 - DISPOSITIVO PARA ESCRITURAÇÃO CENTRALIZADA DE USO EXCLUSIVO PARA CONTADORES**

O sistema deverá conter módulo de escrituração para contadores, exigindo que estes realizem autocadastramento, com posterior autorização para acesso, realizado por responsável designado pela Administração, também através do sistema, permitindo que todos os clientes sejam incluídos na lista de responsabilidade de cada contador/escritório, para facilitar o cumprimento das obrigações tributárias e os controles da Administração do Município.

Quando o escritório/contador efetuar seu auto cadastramento o sistema gerará identificação e senha.

Página **41** de **99**

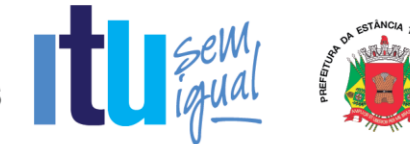

Automaticamente após o agente municipal responsável ter autorizado/homologado seu cadastro, o sistema permitirá que a identificação e senha sejam aceitas para acesso.

O acesso ao sistema deverá ser realizado nos mesmos padrões já definidos para prestadores e compradores de serviços, obedecendo aos critérios definidos no item 5. As regras obrigatórias de funcionamento desse dispositivo são:

a) O sistema deverá deixar disponível esse módulo de forma que o escritório de contabilidade e/ou o contador possam, em um único acesso, realizar as escriturações fiscais e/ou emissão de documentos de arrecadação, para todos os seus clientes, que serão identificados, conforme definido na introdução deste subitem, bem como para toda e qualquer informação e/ou consulta disponíveis e definidas nos itens e subitens anteriores e posteriores, pertinentes ao processo de escrituração fiscal e cumprimento das obrigações tributárias;

b) O contribuinte/empresa que for relacionado como cliente por um escritório/contador deverá ter à sua disposição, no módulo de acesso utilizado para cumprir suas obrigações tributárias, a informação de qual contador o relacionou como cliente e ter acesso a dispositivo que permita a ele desvincular-se desse escritório/contador.

## **8.14.5 - DISPOSITIVO ELETRÔNICO PARA SOLICITAÇÃO DE AUTORIZAÇÃO PARA IMPRESSÃO DE DOCUMENTOS FISCAIS**

O sistema deverá conter dispositivo eletrônico, onde qualquer empresa possa solicitar a autorização para impressão dos documentos fiscais, no módulo especifico do prestador de serviços, nos padrões próprios da administração, de acordo com a realidade da atividade em análise, "on-line", permitindo que a Administração acompanhe e controle as liberações efetuadas pelos agentes municipais responsáveis, através de módulo próprio para atendimento.

Deverá conter outro dispositivo facilitador que tem como objetivo oferecer a qualquer empresa a consulta da autenticidade de cada nota fiscal, estabelecendo assim, a criação do "controle eletrônico de notas fiscais" permitindo a visualização de um documento fiscal que, eventualmente, já tenha sido escriturado.

As regras obrigatórias de funcionamento desse dispositivo são:

a) Deve estar disponível no mesmo sistema de escrituração fiscal, evitando que o usuário tenha que abandonar o processo de utilização do mesmo para acessá-lo de outra forma;

b) O dispositivo de solicitação deve funcionar eletrônica e automaticamente, sendo que o envio poderá ser visto e respondido em tempo real pela Administração, cuja autorização efetuada por agente municipal será demonstrada e, somente essa, dará condições para que o contribuinte consiga consultar e imprimir a autorização;

c) Deverá conter dispositivo para consulta da autenticidade da solicitação autorizada;

d) A autorização deverá obedecer aos preceitos legais, quanto às informações mínimas que deverão constar em seu corpo.

Página **42** de **99**

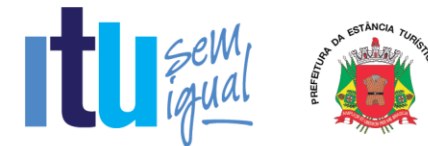

## **1. 8.14.6 - DISPOSITIVO DE SOLICITAÇÃO DE ORDEM DE SERVIÇO ELETRÔNICA**

Com o objetivo de modernizar a Administração e atender aos interesses da preservação do meio ambiente, o sistema deverá possuir dispositivo para que a Administração possa solicitar serviços à empresa contratada, bem como acompanhar e homologar a conclusão dos mesmos, de forma eletrônica e automaticamente "em tempo real", conforme exigência deste item.

As regras obrigatórias de funcionamento desse dispositivo são:

a) Deverá estar disponível no mesmo acesso do usuário da Administração ao sistema, conforme os padrões estabelecidos no item 5;

b) Deverá manter histórico das solicitações, incluindo tempo gasto para conclusão dos serviços;

c) Deverá possibilitar condições de inserir anexos, com o intuito de facilitar a compreensão ou justificar a solicitação.

## **8.14.7 - NOTA FISCAL DE SERVIÇO AVULSA – EMITIDA PELA PREFEITURA**

O sistema deverá permitir a emissão de Nota Fiscal de Serviço Avulsa para as Pessoas Físicas ou Jurídicas que não estiverem inscritas no Cadastro de Contribuintes Mobiliários da Prefeitura como contribuintes de ISSQN, quando da prestação de serviço eventual, para os casos em que o contribuinte comparece na Prefeitura precisando emitir nota e recolher o imposto.

As regras obrigatórias de funcionamento desse dispositivo são:

a) A Nota Fiscal de Serviço Avulsa será emitida mediante numeração sequencial, individualizada, para cada prestador de serviço, sendo utilizado meio eletrônico, com emissão efetuada pela Prefeitura;

b) A emissão da Nota Fiscal de Serviço Avulsa fica condicionada ao prévio recolhimento do ISSQN devido na operação.

## **8.15 - ANÁLISE E PROCESSAMENTO DAS INFORMAÇÕES PARA A ADMINISTRAÇÃO**

O sistema deverá conter relatórios e dispositivos que permitam a análise das escriturações, inserções de informações, consultas e solicitações efetuadas pelas empresas, além dos controles mencionados neste anexo concernentes aos acessos e ações dos agentes municipais usuários do sistema, para que a Administração dinamize suas decisões.

Os relatórios e dispositivos mínimos que deverão constar do sistema são assim definidos:

a) Relatórios dos acessos efetuados através das identificações e senhas das empresas que deverá apresentar data, hora e identificação do usuário;

b) Relatório que demonstre escrituração fiscal efetuada pelo prestador, indicando a geração do imposto para o comprador;

Página **43** de **99**

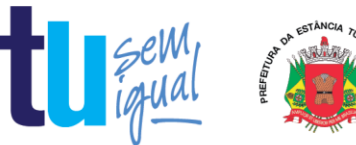

c) Relatório que demonstre os dados históricos dos acessos para esclarecimentos de dúvidas e/ou consultas acerca da operacionalização do sistema, através do Canal de Comunicação (subitem 8.14.3), contendo: data, hora, identificação do usuário, consulta ao conteúdo dos textos, bem como as notas atribuídas ao atendimento realizado;

d) Relatório de análise do Cadastro Mobiliário que aponte a quantidade total de empresas existentes, a quantidade de empresas por atividade, por enquadramento, onde seja possível detectar as empresas abertas identificando as datas de abertura;

e) Dispositivo que permita a consulta, por parte da Administração, demonstrando, individualizado por empresa, todos os documentos de arrecadação gerados e sua situação (pago/recolhido ou não), identificando por tipo de geração (se por escrituração fiscal e/ou retificadora), o que inclui aqueles mencionados no subitem 8.14.1 cumprindo, inclusive, com a exigência definida na letra "f" daquele subitem;

f) Relatório que demonstre os maiores contribuintes do Município por valor de receita;

g) Relatório que demonstre os maiores contribuintes por atividade;

#### *h) Relatório que demonstre as inconsistências e/ou irregularidades existentes, apuradas pelo sistema, automática e eletronicamente, por empresa, por contador ou por atividade, como prestadora e/ou compradora, devendo conter:*

h1) Como Prestador de Serviços: Nota Fiscal com valor menor que o apontado pelo comprador, Nota Fiscal não declarada, apontada pelo comprador, Nota Fiscal declarada como retida e apontada pelo comprador como normal, Nota Fiscal com erros na ordem numérica, Nota Fiscal com erros na ordem cronológica, Nota Fiscal sem AIDF liberada, Nota Fiscal com alíquota menor que a apontada pelo comprador, Encerramento em aberto, Boleto com valor pago menor que o imposto e Boleto gerado e não pago.

h2) Como Comprador de Serviços: Nota Fiscal com valor menor que o apontado pelo prestador, Nota Fiscal não declarada, apontada pelo prestador, Nota Fiscal declarada como normal e apontada pelo prestador como retida, Nota Fiscal com alíquota menor que a apontada pelo prestador, Encerramento em aberto, Boleto com valor pago menor que o imposto e Boleto gerado e não pago.

## **8.16 - RELATÓRIOS ADICIONAIS**

O sistema deverá oferecer relatórios de consultas e/ou dispositivos para que a Administração possa embasar futuras fiscalizações e/ou programas de desenvolvimento econômico, através do conhecimento do perfil econômico do Município, devendo conter, obrigatoriamente:

a) Relatório que demonstre a quantidade de empresas que acessaram o sistema durante o mês;

b) Relatório que demonstre as Empresas cuja escrituração está vinculada aos Contabilistas;

Página **44** de **99**

pagos/recolhidos;

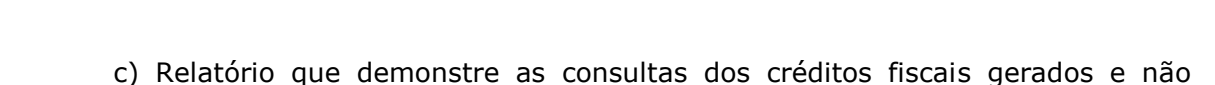

d) Relatório que demonstre a agenda dos fiscais para seleção das ações a serem iniciadas;

e) Dispositivo que permita: a alteração, inclusão e manutenção de alíquotas, realizadas nas contas cadastradas para cada usuário do sistema de declaração contábil de bancos;

f) Relatório que demonstre os acessos feitos por todas as empresas, individualizado por mês, identificando a data, a hora e a opção acessada pelo usuário;

g) Relatório que demonstre os acessos feitos por usuários da Administração, individualizado, por mês, identificando, no mínimo: a data, a hora e a opção acessada pelo usuário;

h) Relatório que demonstre os serviços comprados de prestadores de serviços de fora do Município, identificando valor total do mês e individual comprado por empresa, além das cidades de origem dos prestadores;

i) Relatório que demonstre as empresas do Município que prestaram serviços para empresas estabelecidas em outros Municípios, identificando qual a atividade cujo serviço foi prestado, permitindo que a Administração avalie qual o volume financeiro e de imposto que são gerados para outras localidades;

j) Relatório que demonstre valores de notas fiscais escrituradas pelo prestador de serviços menores que os valores escriturados pelo comprador dos serviços.

## **8.17 - MÓDULO FISCALIZAÇÃO**

O sistema deverá conter módulo para apoiar a atividade de fiscalização tributária, visando prioritariamente a recuperação de obrigações tributárias não constituídas, possibilitando o planejamento da fiscalização, o controle das ações fiscais e prover o fiscal de informações para fiscalização.

Deverá permitir o Planejamento da Ação Fiscal, distribuindo atividades fiscais a serem realizadas pelos auditores sobre contribuintes selecionados de diversas formas.

Deverá permitir o desdobro do termo de fiscalização/auto de infração, em lançamentos distintos (necessário porque bancos, por exemplo, recorrem, e se os itens estiverem separados, o recurso atingirá apenas o item recorrido e não o conjunto do termo).

O período de fiscalização do termo deverá poder ser configurado (5 anos, 1 ano, por exemplo).

Deverá permitir a realização de ações gerenciais, de uso exclusivo da fiscalização, a propósito das inserções de informações e/ou solicitações efetuadas pelas empresas.

Deverá possibilitar a administração da Ação Fiscal com base nas informações coletadas, disponibilizar relatórios de quantificação arrecadação/contribuinte e adimplência/inadimplência que permitam o monitoramento e o gerenciamento fiscal,

Página **45** de **99**

**SECRETARIA DE SECRETARIA DE<br>ECONOMIA E FINANÇAS** 

**Contract Contract Contract Contract Contract Contract Contract Contract Contract Contract Contract Contract Contract Contract Contract Contract Contract Contract Contract Contract Contract Contract Contract Contract Contr** 

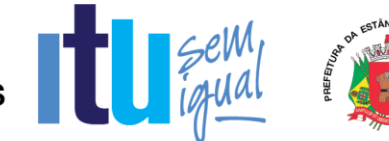

econômico e financeiro dos contribuintes, além de possibilitar o total trâmite das ações efetivas da Fiscalização Tributária.

As regras obrigatórias de funcionamento desse módulo são:

a) O acesso deverá ocorrer mediante os critérios já estabelecidos para Administração, conforme item 5;

b) Deverá possibilitar a criação e configuração de um tipo de Fiscalização, contendo obrigatoriamente as seguintes funcionalidades:

b1) Definição do título do tipo de fiscalização;

b2) Estágio de início da fiscalização;

b3) Configuração de número máximo de auditores;

b4) Possibilitar a opção de bloqueio de escrituração fiscal no período fiscalizado;

b5) Permitir a configuração dos prazos para emissão da ordem de serviço, lavratura dos termos de início e de encerramento;

b6) Configuração de fluxo de fiscalização e sua obrigatoriedade;

c) Deverá permitir a configuração das regras necessárias para a Implantação de Multas, conforme a legislação vigente. Configurar na mesma multa variações do valor em ocasiões que ocorrem dolo ou reincidência;

d) Deverá permitir o cadastramento de fiscais, com ativação de acesso ao sistema através de e-mail;

e) Deverá permitir a configuração dos valores a serem utilizados para os Cálculos de Correções Monetárias;

f) Deverá permitir pesquisas e consultas do cadastro de contribuintes;

g) Deverá permitir pesquisas e consultas às declarações fiscais efetuadas pelos contribuintes;

h) Deverá permitir que o responsável pela Fiscalização estabeleça a agenda do corpo fiscal, designando quais empresas serão fiscalizadas e por qual fiscal;

i) Deverá permitir o envio de comunicados eletrônicos individuais ou múltiplos usuários do sistema, mantendo histórico de envio e recebimento, possibilitando a exclusão;

j) Deverá permitir a análise da agenda dos fiscais para seleção das ações a serem iniciadas;

k) Deverá permitir a realização dos trâmites das ações efetivas dos fiscais, devendo conter:

k1) Geração e Emissão de Notificação de Ocorrências;

Página **46** de **99**

2.

**Contract Contract Contract Contract Contract Contract Contract Contract Contract Contract Contract Contract Contract Contract Contract Contract Contract Contract Contract Contract Contract Contract Contract Contract Contr** 

3.

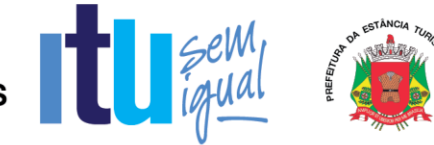

k2) Geração e Emissão do Termo de Início de Fiscalização;

k3) Geração e Emissão de Auto de Infração.

k4) Geração e Emissão do Termo de Encerramento de Fiscalização;

l) Deverá possibilitar o Controle de Solicitações de Documentos;

m) Deverá possibilitar o Controle de notificações de ocorrências;

n) Deverá possibilitar o Acompanhamento de Autos de Infração;

o) Deverá possibilitar a disponibilização, edição e exclusão de legislações para consulta do Fisco, através de documentos nos formatos "DOC", "PDF", "HTML" ou link para visualização "WEB";

p) Deverá permitir que o auditor cadastre previamente os documentos a serem apresentados para o fisco durante a Fiscalização, tendo a possibilidade de editar e excluir os documentos.

## **8.18 - ATENDIMENTO AO CONTRIBUINTE**

Este módulo deverá disponibilizar condições que permitam que a Secretaria de Finanças efetue ações relacionadas ao atendimento ao contribuinte, em função das inserções de informações e/ou solicitações efetuadas, devendo contemplar, obrigatoriamente:

- a) Cancelamento de guias geradas erroneamente;
- b) O estorno de cancelamento de guias;

c) A geração de guia substitutiva com valores menores que aqueles produzidos pelo encerramento da escrituração original;

d) A autorização para as empresas que não encerraram suas escriturações, inclusive de competências anteriores, a emitir guia avulsa;

e) Consultas ao processo de escrituração fiscal;

f) A impressão de guias;

g) A impressão do livro fiscal;

h) O reenquadramento de atividades, por empresa cadastrada;

i) O atendimento ao usuário através de sistema de comunicação eletrônica "Fale Conosco".

## **8.19 - PAINEL DE CONTROLE E MONITORAMENTO**

Este módulo tem como objetivo possibilitar o monitoramento do desempenho dos principais indicadores, promover a visualização da informação e controlar continuamente a arrecadação.

Página **47** de **99**

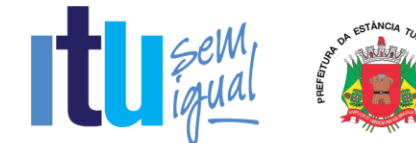

8.19.1 - Na visão do cidadão, o sistema deverá disponibilizar um totalizador de notas fiscais emitidas, canceladas e o resumo econômico referente às notas fiscais eletrônicas com as seguintes informações:

a) Quantidade de notas fiscais eletrônicas emitidas conforme o período selecionado;

b) Quantidade de notas fiscais eletrônicas válidas conforme o período selecionado;

c) Quantidade de notas fiscais eletrônicas canceladas conforme o período selecionado;

d) Valor faturado conforme o período selecionado;

e) Valor do ISS gerado dentro do Município;

- f) Valor do ISS gerado fora do Município;
- g) Total de deduções utilizadas pelos contribuintes.

8.19.2 - Na visão da Prefeitura, o sistema deverá apresentar o resumo econômico do Município trazendo informações dos maiores prestadores, os serviços mais vendidos no Município e o resumo econômico referente às notas fiscais eletrônicas, com as seguintes informações:

a) Quantidade de notas fiscais eletrônicas emitidas conforme o período selecionado;

b) Quantidade de notas fiscais eletrônicas válidas conforme o período selecionado;

c) Quantidade de notas fiscais eletrônicas canceladas conforme o período selecionado;

d) Valor faturado conforme o período selecionado;

e) Valor do ISS gerado dentro do Município;

f) Valor do ISS gerado fora do Município;

g) Total de deduções utilizadas pelos contribuintes;

h) Gráfico com os serviços mais utilizados.

#### Página **48** de **99**

**8.20. CONTROLE DE OPERAÇÕES REALIZADAS ATRAVÉS DE CARTÕES CRÉDITO, DÉBITO E CONGÊNERES (PREFEITURA)**

Este módulo tem como objetivo possibilitar à Administração a gestão completa das operações realizadas através de cartões de crédito, débito e congêneres, efetuadas por contribuintes, disponibilizando funcionalidades, consultas e relatórios que permitam o controle contínuo da arrecadação, devendo contemplar, obrigatoriamente:

a) Configuração de vínculos atribuindo a responsabilidade de cada banco, conforme operadoras de cartão cadastradas pelos tomadores (conforme item 8.13.2 letra "a");

b) Consulta/relatório dos valores totais declarados pelos tomadores (conforme item 8.13.2 letras "b" e "b1"), bem como da informação de qual banco é responsável pelo respectivo recolhimento do ISSQN;

c) Geração de guia por ofício para os casos em que a Administração diagnosticar necessidade, com base nas informações obtidas conforme letra "b" deste item;

d) Relatório que demonstre as guias por ofício mencionadas na letra "c" deste item, geradas e que não foram pagas;

e) Relatório que demonstre as guias por ofício mencionadas na letra "c" deste item, geradas e pagas;

f) Relatório que demonstre o percentual de faturamento por operador/prestador por tipo de operação.

#### **4. 8.21 - FUNCIONALIDADES ADICIONAIS**

**SECRETARIA DE ECONOMIA E FINANÇAS** 

Para atender as necessidades da Prefeitura, **a empresa vencedora do certame**  deverá, **durante a vigência do contrato**, implantar funcionalidades adicionais (além das descritas anteriormente neste Termo de Referência), sendo:

#### **8.21.1. CONTROLE ESPECIAL DA NOTA FISCAL DE SERVIÇOS ELETRÔNICA**

Este módulo deverá permitir a realização de cadastro de Pessoas físicas e Jurídicas interessados no programa municipal de educação fiscal para incentivo à solicitação de Nota Fiscal de Serviços eletrônica.

O sistema deverá permitir que qualquer pessoa física ou jurídica possa acessar o módulo de incentivo à solicitação de Nota Fiscal de Serviços eletrônica, necessitando apenas, como pré-requisito, que se cadastre no mesmo para obter usuário e senha e assim tenha acesso às suas funcionalidades, que deverão ser as seguintes:

a) O cadastro deverá possuir os seguintes campos: Nome, CPF/CNPJ, Endereço, Telefone, E-mail, Matrícula de um imóvel localizado no município ou conta bancária, se for o caso;

b) O sistema deverá gerar um ambiente individual para cada usuário que permita o controle de todas as NFS-e emitidas em seu nome;

c) O sistema deverá Identificar o recolhimento do tributo correspondente à

Página **49** de **99**

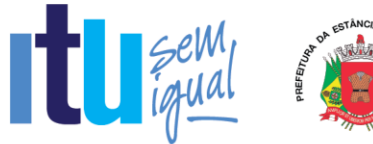

nota fiscal de serviços eletrônica cadastrada;

d) O sistema deverá conter demonstrativo para visualizar parcela proporcional ao tributo recolhido, que serão contabilizados como créditos do usuário;

e) O sistema deverá conter campo que ofereça ao usuário a opção de utilizar o valor acumulado de créditos para: abatimento no IPTU do imóvel cadastrado ou depósito em conta bancária, quando houver;

f) O sistema deverá possibilitar consulta e impressão das NFS-e recebidas;

g) O sistema deverá informar via e-mail ao usuário cadastrado sempre que houver movimentação nos valores (emissão e/ou cancelamento de NFS-e em seu nome);

h) O sistema deverá possibilitar o gerenciamento de permissão de acesso de acordo com cada grupo de usuário;

i) O Sistema deverá gerar relatório de valores a serem creditados em conta bancária dos usuários optantes por esta alternativa, o qual deverá poder ser exportado em TXT ou outro formato/padrão de arquivo para possibilitar a integração com o sistema contábil da Prefeitura.

## **8.21.1.1 - Sistema off-line para Realização de Sorteios**

O sistema off-line para realização de sorteios deverá conter as seguintes funcionalidades:

a) O sistema deverá gerar cupons eletrônicos para fins de sorteio;

b) O sistema deverá, para cada cupom eletrônico atribuir, aleatoriamente, 01 (um) número distinto para fins de sorteio;

c) O sistema deverá selecionar dentre os cupons gerados, quais são premiáveis, a partir do sorteio da Loteria Federal. Para isto serão utilizados critérios de aproximação do número sorteado, caso este não seja idêntico a nenhum dos cupons gerados;

d) O sistema deverá permitir a parametrização dos sorteios prevendo: data do sorteio e quantidades de cupons a serem contemplados, para cada documento fiscal;

e) O sistema deverá possuir rotina automática de geração do cupom premiado de forma randômica.

8.21.1.1.1. As funcionalidades acima descritas não poderão ser realizadas através de sistemas online, via Internet, visando garantir a segurança e a integridade das informações, bem como facilitar auditorias.

## **8.21.2 - PAINEL DE GESTÃO**

Com os dados cruzados, o sistema deverá disponibilizar as seguintes informações:

8.21.2.1 - Análise Cadastral, permitindo:

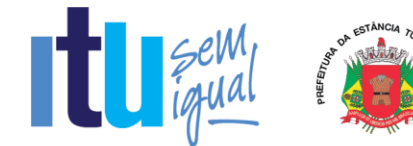

a) Verificar a relação entre as empresas abertas e encerradas no período selecionado, agrupado mensalmente para os últimos 12 meses;

b) Avaliar a representatividade das empresas abertas e encerradas sobre o CNAE;

8.21.2.2 - Gerenciamento de receitas, permitindo:

a) Avaliar a situação de arrecadação das empresas estabelecidas, bem como a taxa de adimplência;

b) Comparar o recolhimento das empresas abertas em relação a projeção do recolhimento das empresas encerradas e verificar o saldo desta relação;

c) Avaliar a evolução e retração dos contribuintes de ISSQN do município e informar um ranking das 20 maiores evoluções e retrações;

8.21.2.3 - Gerenciamento de Documentos Fiscais, permitindo:

a) Avaliar diariamente, mensalmente e anualmente a relação entre os documentos fiscais emitidos e cancelados;

b) Avaliar os valores faturados, bases de cálculo e imposto devido dos documentos fiscais emitidos agrupados por suas naturezas de operação.

8.21.2.4 - Gerenciamento Econômico, permitindo:

a) Avaliar a arrecadação agrupadas economicamente para cada grupo de serviços existente;

b) Comparar os valores arrecadados e a variação percentual diária mensal e anual para cada grupo econômico.

8.21.2.5 - Indícios de Sonegação do Simples Nacional, possibilitando avaliar:

a) Diferença de receita entre o DAS e as informações declaradas pelo contribuinte optante pelo simples nacional;

b) Informações das receitas de comércio/indústria;

c) Qualificação tributária das receitas: imune/isento, suspenso ou não informado;

d) Informação da opção de enquadramento no regime de caixa ou competência;

e) As empresas sem movimento DAS e que tem serviços declarados;

f) ISS informado como Imune ou Isento;

g) ISS informado como fixo ou suspenso por decisão administrativa;

h) Diminuição ou ausência de receitas em determinado período;

i) Alíquotas erradas na emissão da nota fiscal;

Página **51** de **99**

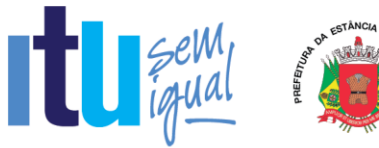

j) Falta de emissão de notas fiscais;

k) Anexo errado e consequente recolhimento errado;

l) Falta de segregação das receitas;

m) Falta de informação ao município do local da prestação;

n) Filiais disfarçadas de Franquias para permanecer enquadradas no Simples;

o) Atividades impeditivas no período que não podia ser optante (LC 147/2014);

p) Classificação do serviço como de locação;

q) Notas Fiscais clonadas (ou calçadas) para não desenquadrar do simples nacional.

8.21.2.6 - Gerenciamento de devedores, permitindo:

a) Avaliar ranking dos maiores devedores no período não decaído;

b) Avaliar a somatória dos débitos, valores gerados e valores pagos, distribuídos mensalmente para o exercício selecionado no painel;

c) Avaliar somatória dos débitos distribuídos pelos grupos de serviços.

## **9 - FUNCIONALIDADES OBRIGATÓRIAS DO MÓDULO DE GERÊNCIA ELETRÔNICA DO VALOR ADICIONADO FISCAL**

Quanto à verificação correta dos valores declarados pelos contribuintes ao Estado, o sistema pretendido pela Administração deverá possuir módulo que possibilite a Gerência Eletrônica do Valor Adicionado Fiscal e Declaração para Apuração dos índices de Participação dos Municípios na Arrecadação do imposto estadual, com controle automatizado de processos, via Internet.

O módulo de Gerência Eletrônica do Valor Adicionado Fiscal para acompanhamento mensal das principais empresas sediadas no município, em especial quanto a verificação correta dos valores declarados pelos contribuintes ao Estado, deverá, obrigatoriamente, possibilitar o levantamento sócio-econômico das empresas sediadas no município com fornecimento de relatórios setoriais para fins do Plano Diretor e Econômico, no sentido de informar quais empresas poderão melhorar a sua performance econômica no Município, devendo, obrigatoriamente, contemplar as seguintes funcionalidades:

a) Estar disponível em ambiente WEB, sua operacionalização deverá se dar totalmente via Internet, para acesso pelas empresas para remessa de dados e para acesso da Administração;

b) Manter registro de acesso e utilização dos usuários da Administração, emitindo relatórios de acessos identificando: usuário, horário do acesso, recursos acessados e IP do computador de quem acessou;

c) Disponibilizar mecanismo através do qual o contribuinte possa remeter seus arquivos de informações para a Prefeitura via Internet, além disso, o sistema deverá possuir funcionalidade que permita a inserção de arquivos entregues presencialmente

Página **52** de **99**

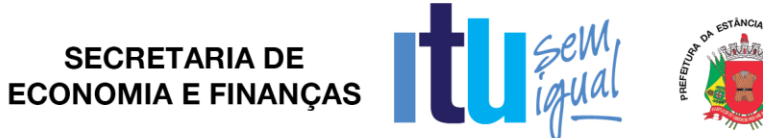

pelas empresas, caso essas se encontrem impossibilitadas de efetuar a remessa via Internet;

d) Após a crítica dos dados, o sistema deverá emitir para o contribuinte, no ambiente Internet, o certificado de entrega dos arquivos à Prefeitura;

e) Após a crítica das informações, o sistema deverá migrar automaticamente os dados recebidos e analisados para a base de dados efetiva para a geração dos relatórios.

#### **9.1 - REMESSA DE DADOS (CONTRIBUINTE)**

Este módulo deverá possibilitar aos contribuintes condições para enviarem seus arquivos contendo as informações e apurações do imposto estadual para a Prefeitura, pela Internet, através de *upload*, ou e-mail, gerar certificado de transmissão, enviar mensagens, através de e-mail, à Prefeitura, bem como efetuar consultas aos certificados de transmissão de arquivos efetuadas anteriormente.

Além disso, deverá permitir a inserção de informações relacionadas ao valor adicionado gerado pelos contribuintes de outros municípios que tenham repasses de ICMS para o nosso município, como, por exemplo, empresas de comunicação, energia, transportes, empresas que realizem vendas por intermédio, revendedores ambulantes, autônomos, etc.

#### **9.2 – CONFIGURAÇÕES**

Este módulo deverá permitir à Administração realizar configurações, consultas, emitir relatórios e efetuar importações de arquivos contendo as informações necessárias para sua operacionalização, incluindo o cadastramento dos usuários que utilizarão o módulo de Gerência Eletrônica do Valor Adicionado Fiscal, estabelecendo regras de permissão de acesso diferenciada para cada usuário, contendo, obrigatoriamente:

a) Consultas da tabela de Código Nacional de Atividades Econômicas (CNAE) que deverá conter: código e descrição;

b) Consultas da tabela de Código Fiscal de Operações (CFOP) que deverá conter: código e descrição;

c) Relatório contendo todas as validações de arquivos efetuadas pelos contribuintes, por ano, o qual deverá conter as seguintes informações: mês/ano, Inscrição Estadual, CNPJ, Razão Social, Data e hora de Carga e nome do arquivo;

d) Relatório contendo todas as validações de arquivos efetuadas, por contribuinte, o qual deverá conter as seguintes informações: mês/ano, Inscrição Estadual, CNPJ, Razão Social, Data e hora de Carga e nome do arquivo;

e) Relatório que possibilite a análise de recebimento dos arquivos enviados através do dispositivo mencionado no item 9.1, sendo possível visualizar as informações recebidas, os não recebidos configurando atraso no mês faltante, os arquivos que apresentaram problemas no processamento e os que foram substituídos.

#### **9.3 - ANÁLISE DO VALOR ADICIONADO**

Esse módulo deverá apresentar relatórios que tenham por objetivo analisar o comportamento do valor adicionado no Município, contendo, obrigatoriamente:

Página **53** de **99**

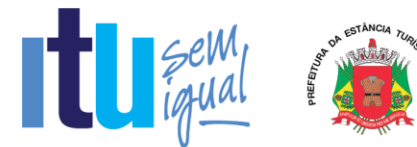

a) Relatório apresentando os Valores Adicionados de todos os contribuintes cadastrados pelo município. Neste relatório deverá haver a possibilidade de visualização destacada das empresas dos setores de Comunicação, Transporte e Energia, separadamente;

b) Relatório sintético apresentando a evolução do Valor Adicionado Provisório contra o definitivo do ano anterior, subdividido por crescimento e queda;

c) Relatório apresentando o comportamento do Valor Adicionado do Município por categoria econômica (essa separação de categoria econômica deverá se dar por código CNAE);

d) Relatório contendo as empresas omissas no provisório do ano, em relação ao definitivo do ano anterior;

e) Relatório apresentando o status de cada empresa no ranking de valor adicionado no ano e seu correspondente status no ranking do ano anterior.

#### **9.4 - CONTROLE DE FISCALIZAÇÃO**

Esse módulo deverá apresentar relatórios voltados ao apoio e geração de subsídios de informações aos processos fiscais, contendo, obrigatoriamente:

a) Relatório que permita o acompanhamento mensal de empresas selecionadas para fins de apuração mensal do Valor Adicionado;

b) Relatório apontando todas as empresas que forneceram as informações solicitadas em meio eletrônico, porém tais informações apresentaram erros ou problemas de processamento;

c) Relatório apontando todas as empresas que apresentaram irregularidades nas informações entre os dados de Valor Contábil, Base de Cálculo, Isentas, Outras, retido e outros impostos, bem como o detalhamento da inconsistência e o Decreto para ser consultado para sua correção;

d) Relatório comparativo detalhado para apuração do Valor Adicionado do município por empresa, subdividido por CFOP;

e) Relatório de apuração mensal com comparativo entre o valor do mês e do mesmo mês do ano anterior, a fim de se analisar o comportamento de crescimento e queda nas operações;

f) Relatório que demonstre as empresas do cadastro que possuem atividade conjugada com prestação de serviços e que informaram serviços prestados e/ou tomados sendo contribuintes de ICMS, devendo conter um alerta nos casos em que não houve escrituração correspondente de ISS no período informado.

#### **9.5 - CADASTRO FISCAL**

Este módulo deverá permitir à Administração incluir, alterar e consultar os dados cadastrais das empresas, bem como efetuar importação de dados através de arquivo, visando manter a base cadastral atualizada, contendo, obrigatoriamente:

Página **54** de **99**

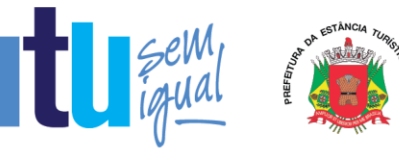

a) Inclusão de empresa nova, informando: Razão Social, Inscrição Estadual, CPF/CNPJ, CNAE, E-mail, Endereço, CEP, Cidade, Telefone, FAX, Contato e Observações;

b) Consultas de dados cadastrais das empresas, onde o sistema deverá disponibilizar, no mínimo, 04 (quatro) variáveis de busca: Inscrição Estadual, CNPJ, Razão Social e Endereço;

c) Relatório contendo todas as empresas do município, devendo contemplar as seguintes informações: Inscrição Estadual, Razão Social e Endereço;

d) Inclusão de novas empresas através da importação de arquivo, devendo haver layout disponível à Administração.

## **9.6 - OUTRAS FORMAS DE ENTREGA DOS DADOS E VALORES QUE COMPÕEM O VALOR ADICIONADO**

O sistema deverá proporcionar condições para que a Administração receba e importe arquivos magnéticos GIA (MDB/PRF) em CD-Rom ou Pen-Drive dos contribuintes estabelecidos no município que, eventualmente, não efetuaram a entrega via Internet, bem como dos arquivos recebidos no endereço eletrônico a ser disponibilizado pela Prefeitura.

Além disso, o sistema deverá permitir a importação de arquivos gerados manualmente em formato .csv, cujo layout deverá estar disponível para download, contendo os dados e valores que compõe o valor adicionado o qual deverá poder ser consultado através de relatórios, bem como das informações disponibilizadas pelo Estado com relação ao valor adicionado.

## **9.7 - RELATÓRIOS ADICIONAIS DO MÓDULO DE GERÊNCIA ELETRÔNICA DO VALOR ADICIONADO FISCAL**

O módulo deverá oferecer relatórios que tenham por objetivo demonstrar a evolução do Valor adicionado das empresas do município, possibilitando a análise e tomada de decisões, devendo, obrigatoriamente, conter:

a) Relatório de acompanhamento mensal dos Valores Estatísticos de Movimentação Econômica com as devidas projeções para o exercício presente com base no desempenho mensal;

b) Relatório contendo ranking decrescente dos Valores Estatísticos de Movimentação Econômica, agrupados por crescimento e queda;

c) Relatório contendo mapa sintético dos movimentos econômicos com valores estatísticos apurados do exercício atual comparado com o exercício anterior;

d) Relatório resumido dos valores apontados após a publicação do Índice Provisório (Relatório Sintético);

e) Relatório contendo Mapa de Auditoria da fórmula de cálculo considerado para a apuração do Valor Adicionado.

## **9.8 - CANAL DE COMUNICAÇÃO E ORIENTAÇÃO PARA CONTRIBUINTES E CONTADORES**

Página **55** de **99**

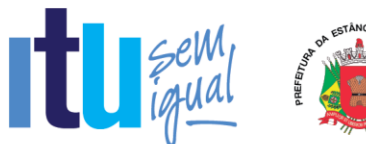

O sistema deverá conter um dispositivo automático e eletrônico para consultas de contribuintes e contadores acerca do funcionamento e/ou utilização do sistema que permita, em tempo real, que estas consultas sejam realizadas com registro de todos os dados como: data, hora e assuntos tratados através desse facilitador e seus respectivos textos, estando à disposição da Administração para consulta e impressão.

As regras obrigatórias de funcionamento desse dispositivo são:

a) O dispositivo deverá estar acessível na tela inicial do submódulo remessa de dados (descrito no item 9.1), evitando que o usuário tenha que abandonar o processo de utilização do sistema para acessá-lo de outra forma;

b) Após o atendimento ao usuário, o sistema deverá oferecer uma pesquisa de satisfação, que atribuirá nota ao serviço prestado através desse facilitador.

## **10 - VERIFICAÇÃO DE CONFORMIDADE DO OBJETO (PROVA DE CONCEITO)**

A Administração deverá garantir que o sistema pretendido possua funcionalidades específicas por área de atuação (Empresas, Administração do Município, Fiscalização e Tecnologia). Dentro desse conceito se faz necessária especificação da metodologia que será apresentada nos itens obrigatórios, com a finalidade de garantir a funcionalidade dos seus descritivos.

O sistema pretendido deverá possuir todos os módulos, funcionalidades, características gerais conforme definidos neste Termo de Referência, além disso, todos os acessos deverão ocorrer através conforme requisitos de controle de acesso também estabelecidos neste Termo de Referência.

A(s) empresa(s) licitante(s) deverá(ão) comprovar o atendimento dos requisitos obrigatórios previstos, apresentando demonstração das especificações / funcionalidades obrigatórias da solução objeto deste certame devendo ocorrer em conformidade com o estabelecido neste Termo de Referência.

Todos os itens e subitens mencionados neste item 10 referem-se, exclusivamente, ao Anexo VII - Termo de Referência.

Todos os documentos e comprovações, cujas impressões tenham sido exigidas nas demonstrações de verificação de conformidade do objeto, serão anexados ao processo que originou esta licitação.

Para verificação da conformidade do sistema ofertado a demonstração será realizada através da execução das funcionalidades. Dessa forma, todos os procedimentos descritos nos itens 10.1, 10.2, 10.3 e 10.4 e seus respectivos subitens a seguir deverão ser OBRIGATORIAMENTE cumpridos, ao final de cada operação, a licitante deverá fazer um print da tela (que poderá ser uma impressão direta ou gravação em arquivo para impressão posterior), visando documentar e comprovar os itens demonstrados, sob a pena de DESCLASSIFICAÇÃO:

## **10.1 - PREPARAÇÃO PARA DEMONSTRAÇÃO**

## **10.1.1 – Procedimento:**

 $10.1.1.1 - \text{É necessário que a licitante classificada provisoriamente como  $1^a$  colocada$ apresente, em até 03 (três) dias após a sessão, a comprovação do atendimento dos

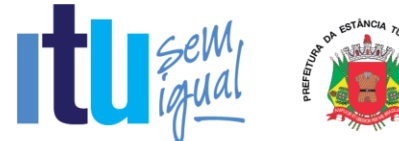

requisitos previstos no Anexo VII – Termo de Referência, apresentará demonstração de funcionalidades dos sistemas:

a) Uma Equipe de Apoio formada por servidores indicados pela Prefeitura, assistirá à demonstração e verificará a conformidade do sistema proposto com o Anexo VII do Edital, sendo assegurada a presença e participação das demais licitantes a cada apresentação;

b) A demonstração será realizada através da execução das funcionalidades em tempo real, "on-line", pela Internet, em ambiente web, conforme estabelecido no Anexo VII do Edital;

c) A Prefeitura disponibilizará de computador para as demonstrações. As licitantes deverão apresentar os seus sistemas através de acesso normal a Internet, via *https* (ambiente seguro), utilizando portas comuns, livres de *proxes* e *firewalls*. Não será permitida qualquer conexão direta entre bancos de dados;

d) Concluída a demonstração da proponente, verificada a conformidade da proposta com o Anexo VII do Edital, a Equipe de Apoio emitirá relatório comprovando ou não o atendimento das especificações obrigatórias.

10.1.1.2 - Caso a licitante primeira classificada não tenha atendido as especificações obrigatórias conforme item 10.1.1.1 e subitens o Pregoeiro convocará as demais licitantes, respeitando a ordem de classificação a demonstrarem seus sistemas.

10.1.1.3 - Sendo aceitável a menor oferta de preço para o objeto licitado será verificado o atendimento das condições habilitatórias da licitante que a tiver formulado.

## **10.1.2 - REQUISITOS TÉCNICOS PARA OS MÓDULOS DE LIVRO ELETRÔNICO E NOTA FISCAL DE SERVIÇO ELETRÔNICA**

10.1.2.1 - Faz-se necessário que o sistema ofertado possua todas as tabelas do código de serviços previstas na lei complementar 116/2003 de 31 de julho de 2003. Essa exigência visa verificar se o sistema possui os parâmetros necessários para o correto lançamento do livro fiscal e/ou a geração da nota fiscal eletrônica e a geração e emissão do documento de arrecadação.

10.1.2.2 - A Comissão exigirá, no ato da demonstração que a empresa licitante proceda a abertura de, no mínimo, 12 (doze) empresas, através do sistema que será disponibilizado à Administração, conforme acesso exigido pelo item 5, com todos os dados exigidos pelo cadastro técnico e qualificações tributárias, atribuindo-lhes mais de um serviço previsto na Lei complementar 116/2003, com condições tributárias de geração ou não do imposto no próprio Município, devendo ainda contemplar a funcionalidade de geração de identificação (login) e senha, automaticamente, para acesso futuro de cada empresa no sistema que deverá ser disponível para as empresas cumprirem suas obrigações tributárias, sendo:

a) 01 (uma) empresa prestadora de serviços com enquadramentos previstos na Lei 116/03, para serviços que possibilitem a simulação de imposto gerado e devido dentro do Município, assim como gerado e devido fora do Município, de forma automática;

b) 01 (uma) empresa que será utilizada como compradora de serviços;

c) 01 (uma) empresa enquadrada como Construção Civil, sediada no Município;

Página **57** de **99**

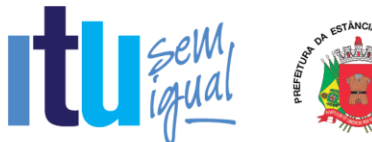

d) 01 (uma) empresa enquadrada como Instituição Financeira (banco), que será utilizada para comprovações como prestadora e compradora de serviços, permitindo que, no momento da criação seja inserido um plano de contas bancário, devendo cada uma das contas ser, rigorosamente, enquadrada em um item da lista de serviços da Lei Complementar 116/03. Este plano de contas será utilizado como base para efetuar as demonstrações, possuindo contas primárias, secundárias e terciárias, para cumprimento integral das exigências do item 8.4;

e) 02 (duas) empresas enquadradas como Órgão Público, sendo uma Municipal e uma Federal, para cumprimento de variáveis da Lei Complementar 116/2003. A Municipal será identificada nos itens de demonstração que virão abaixo como "Empresa 1" e a Federal será ali identificada como "Empresa 2" (Ambas receberão Razão e demais dados em suas criações);

f) 01 (uma) empresa enquadrada como Cartório;

- g) 01 (uma) empresa optante pelo Simples Nacional;
- h) 01 (uma) empresa enquadrada como MEI;
- i) 01 (uma) empresa enquadrada como Instituição de Ensino (Escola);
- j) 01 (uma) empresa enquadrada como Condomínio;

k) 01 (uma) empresa enquadrada como prestadora de serviço de transporte público.

10.1.2.3 - O sistema pretendido pela Administração, cujo acesso deverá ser feito conforme exigido pelo item 5, deverá oferecer condições de proceder às alterações dos dados cadastrais, bem como dos enquadramentos fiscais, permitindo a comprovação dessas alterações, em tempo real, através de acesso ao livro fiscal eletrônico das empresas abertas nesta demonstração.

10.1.2.4 - Essa exigência justifica-se como meio de comprovar, através de simulações, se o sistema ofertado possui os campos mínimos necessários para integrar-se, de forma automática e eletrônica, ao sistema legado da administração, conforme estabelecido no objeto.

## **10.2 - MODO DE DEMONSTRAÇÃO E VERIFICAÇÃO DOS MÓDULOS DE LIVRO ELETRÔNICO E NOTA FISCAL DE SERVIÇO ELETRÔNICA**

## **10.2.1 - MODO DE DEMONSTRAÇÃO DO ITEM 8.1 - ESCRITURAÇÃO DOS SERVIÇOS PRESTADOS**

a) Acesso seguro da empresa criada conforme item 10.1.2.2, letra "a", obedecendo aos critérios definidos no item 5;

b) Após informar o mês de competência, escriturar uma nota fiscal, apontando como comprador dos serviços a empresa aberta conforme exigido na letra "b" do item 10.1.2.2, onde haverá incidência de imposto para o prestador;

**SECRETARIA DE SECRETARIA DE<br>ECONOMIA E FINANÇAS** 

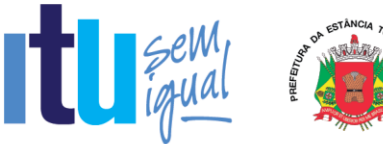

c) Escriturar uma nota fiscal, apontando como comprador dos serviços a empresa aberta conforme exigido na letra "b" do item 10.1.2.2, onde haverá incidência de imposto para o comprador;

d) Escriturar uma nota fiscal, apontando como comprador dos serviços uma empresa estabelecida fora do Município, onde haverá incidência de imposto para o prestador;

e) Escriturar uma nota fiscal, apontando como comprador dos serviços uma empresa estabelecida fora do Município, onde não haverá incidência de imposto para o Prestador;

f) Sair do Sistema para efetuar novo acesso e comprovação de registro histórico dos dados.

## **10.2.1.1 - MODO DE DEMONSTRAÇÃO DO ITEM 8.1 - ESCRITURAÇÃO DOS SERVIÇOS PRESTADOS (Encerramento da Competência do Livro Fiscal)**

a) Acesso seguro da empresa criada conforme item 10.1.2.2, letra "a", obedecendo aos critérios definidos no item 5;

b) Após informar o mês de competência utilizado no item 10.2.1, letra "b", proceder ao encerramento das escriturações pertinentes à competência escolhida, apresentando a movimentação total das escriturações, conforme simulado nas letras de "b" até "e" do item 10.2.1;

c) Demonstrar o documento de arrecadação municipal gerado, automaticamente, pelo sistema, de acordo com o encerramento das escriturações da competência, que deverá conter data do vencimento e cujos valores sejam calculados e condizentes com as atividades e alíquotas;

d) Apresentar o Livro Fiscal Eletrônico para o mês de competência que foi escriturado e encerrado contendo, inclusive, a identificação do documento de arrecadação;

e) Sair do Sistema para efetuar novo acesso e comprovação de registro histórico dos dados.

## **10.2.1.2 - MODO DE DEMONSTRAÇÃO DO ITEM 8.1 - ESCRITURAÇÃO DOS SERVIÇOS PRESTADOS (Escrituração retificadora do Livro Fiscal e Novo Encerramento).**

a) Acesso seguro da empresa criada conforme item 10.1.2.2, letra "a", obedecendo aos critérios definidos no item 5;

b) Após indicar o mês de competência utilizado no item 10.2.1, letra "b" e no item 10.2.1.1, escriturar uma nota fiscal, que será adicionada ao Livro Fiscal já escriturado e cuja competência foi encerrada, conforme item 10.2.1.1, apontando como compradora empresa criada na letra "d", do item 10.1.2.2, com imposto gerado para o prestador;

c) Alterar o valor da escrituração efetuada da nota fiscal mencionada no item 10.2.1 letra "d", majorando esse valor;

Página **59** de **99**

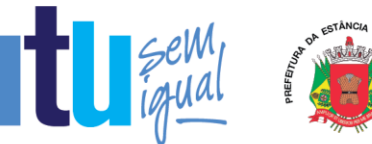

d) Proceder ao encerramento da escrituração retificadora pertinente à competência escolhida, apresentando a movimentação total das escriturações, contendo os registros da retificação (inclusão de nova nota fiscal e alteração de valor) gerando documento de arrecadação complementar com valor do imposto referente às alterações realizadas;

e) Apresentar o Livro Fiscal Eletrônico para o mês de competência que foi escriturado, encerrado e retificado, contendo, inclusive, a identificação do documento de arrecadação, com a diferença de valor do imposto gerado através da escrituração retificadora, bem como o documento de arrecadação gerado anteriormente;

f) Sair do Sistema para comprovação de registro histórico dos dados.

## **10.2.1.3 - VERIFICAÇÃO DO ITEM 8.1 - ESCRITURAÇÃO DOS SERVIÇOS PRESTADOS.**

Estes parâmetros de julgamento visam pré-estabelecer os critérios que serão utilizados para considerar como atendidos cada um dos quesitos sem permitir que haja quaisquer interpretações subjetivas, evitando que haja prejuízo para qualquer das partes:

a) Verificação do item 10.2.1: considerar-se-ão atendidas as exigências desse subitem quando a licitante efetuar o acesso e concluir a escrituração do livro fiscal cumprindo todos os requisitos tributários definidos em cada tipo de escrituração, onde o imposto seja calculado corretamente;

b) Verificação do item 10.2.1.1: considerar-se-ão atendidas as exigências desse subitem quando a licitante efetuar o acesso e encerrar a escrituração do livro fiscal, constando todas as escriturações e o documento de arrecadação, com todas as informações incluídas, corretamente;

c) Verificação do item 10.2.1.2: considerar-se-ão atendidas as exigências desse subitem quando a licitante imprimir o Livro Fiscal, e nesse contiver todos os dados escriturados das notas fiscais, tanto da escrituração inicial quanto da retificadora, bem como os dados corretos dos documentos de arrecadação gerados.

## **10.2.2 - MODO DE DEMONSTRAÇÃO DO ITEM 8.2 - ESCRITURAÇÃO DOS SERVIÇOS COMPRADOS**

a) Acesso seguro da empresa criada conforme item 10.1.2.2, letra "b", obedecendo aos critérios definidos no item 5, indicando o mês de competência;

b) Escriturar uma nota fiscal, onde será apontada como prestador dos serviços a empresa aberta conforme exigido na letra "a" do item 10.1.2.2, cujo imposto será gerado para o prestador, com valor maior da nota fiscal do que o declarado pelo prestador;

c) Escriturar uma nota fiscal, onde será apontada como prestador dos serviços a empresa aberta conforme exigido na letra "a" do item 10.1.2.2, cujo imposto será gerado para o comprador;

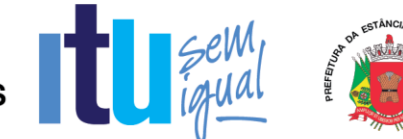

d) Escriturar uma nota fiscal, onde será apontada como prestador dos serviços uma empresa estabelecida fora do Município, cujo imposto será gerado para o prestador;

e) Escriturar uma nota fiscal, onde será apontada como prestador dos serviços uma empresa estabelecida fora do Município, cujo imposto será gerado para o comprador;

f) Sair do sistema para efetuar novo acesso e comprovação de registro histórico dos dados.

## **10.2.2.1 - MODO DE DEMONSTRAÇÃO DO ITEM 8.2 - ESCRITURAÇÃO DOS SERVIÇOS COMPRADOS (Encerramento da Competência do Livro Fiscal)**

a) Acesso seguro da empresa criada conforme item 10.1.2.2, letra "b", obedecendo aos critérios definidos no item 5, indicando o mesmo mês de competência utilizado no item 10.2.2, letra "b";

b) Proceder ao encerramento das escriturações pertinentes à competência escolhida, apresentando a movimentação total das escriturações, conforme simulado nas letras de "b" até "e" do item 10.2.2;

c) Demonstrar a emissão do documento de arrecadação municipal gerado, automaticamente, pelo sistema, de acordo com o encerramento das escriturações da competência, que deverá conter data do vencimento e cujos valores sejam calculados e condizentes com o código de identificação dos serviços prestados e respectivas alíquotas;

d) Apresentar o Livro Fiscal Eletrônico para o mês de competência que foi escriturado e encerrado, contendo, inclusive, a identificação do documento de arrecadação;

e) Sair do Sistema para efetuar novo acesso e comprovação de registro histórico dos dados.

## **10.2.2.2 - MODO DE DEMONSTRAÇÃO DO ITEM 8.2 - ESCRITURAÇÃO DOS SERVIÇOS COMPRADOS (Escrituração Retificadora do Livro Fiscal E Novo Encerramento)**

a) Acesso seguro da empresa criada conforme item 10.1.2.2, letra "b", obedecendo aos critérios definidos no item 5, indicando o mesmo mês de competência utilizado no item 10.2.2, letra "b" e no item 10.2.2.1;

b) Escriturar uma nota fiscal, que será adicionada ao Livro Fiscal já escriturado e cuja competência foi encerrada, conforme item 10.2.2.1, apontando como prestador uma empresa de fora do Município, com imposto gerado para o comprador;

c) Alterar o valor da escrituração efetuada da nota fiscal mencionada no item 10.2.2 letra "e", majorando esse valor;

d) Proceder ao encerramento da escrituração retificadora pertinente à competência escolhida, apresentando a movimentação total das escriturações, contendo os registros da retificação (inclusão de nova nota fiscal e alteração de valor)

Página **61** de **99**

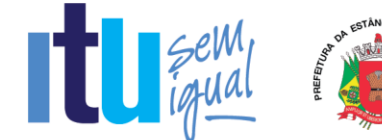

gerando documento de arrecadação complementar com valor do imposto referente às alterações realizadas;

e) Apresentar o Livro Fiscal Eletrônico para o mês de competência que foi escriturado, encerrado e retificado, contendo, inclusive, a identificação do documento de arrecadação, com a diferença de valor do imposto gerado através da escrituração retificadora, bem como o documento de arrecadação gerado anteriormente;

f) Sair do Sistema para comprovação de registro histórico dos dados.

## **10.2.2.3 - VERIFICAÇÃO DO ITEM 8.2 - ESCRITURAÇÃO DOS SERVIÇOS COMPRADOS**

Estes parâmetros de julgamento visam pré-estabelecer os critérios que serão utilizados para considerar como atendidos os quesitos sem permitir que haja quaisquer interpretações subjetivas, evitando que haja prejuízo para qualquer das partes:

a) Verificação do item 10.2.2: considerar-se-ão atendidas as exigências desse subitem quando a licitante efetuar o acesso e concluir a escrituração do livro fiscal cumprindo todos os requisitos tributários definidos em cada tipo de escrituração, onde o imposto seja calculado corretamente;

b) Verificação do item 10.2.2.1: considerar-se-ão atendidas as exigências desse subitem quando a licitante efetuar o acesso e encerrar a escrituração do livro fiscal, constando todas as escriturações e o documento de arrecadação, com todas as informações incluídas, corretamente;

c) Verificação do item 10.2.2.2: considerar-se-ão atendidas as exigências desse subitem quando a licitante imprimir o Livro Fiscal, e nesse contiver todos os dados escriturados das notas fiscais, tanto da escrituração inicial quanto da retificadora, bem como os dados corretos dos documentos de arrecadação gerados.

## **10.2.3 - MODO DE DEMONSTRAÇÃO DO ITEM 8.3 - ESCRITURAÇÃO DE SERVIÇOS PRESTADOS DA MODALIDADE DA CONSTRUÇÃO CIVIL**

a) Acesso seguro da empresa criada conforme item 10.1.2.2, letra "c", obedecendo aos critérios definidos no item 5, indicando o mês de competência;

b) Cadastrar uma obra para a empresa criada, que deverá conter, no mínimo, campo específico para informar o número do alvará expedido pela prefeitura (quando houver), endereço completo da obra, nome do proprietário da obra e se a obra é realizada dentro ou fora do Município;

c) Escriturar uma nota fiscal, onde serão apontados os seguintes dados: número da nota fiscal e sua série, data de emissão, valor total da nota fiscal, código da obra que foi cadastrada, código de identificação dos serviços prestados e natureza da operação da Construção Civil e identificação do comprador do serviço de dentro do Município, que deverá ser a empresa aberta conforme item 10.1.2.2 letra "b", gerando o imposto para o comprador;

d) Escriturar uma nota fiscal, onde serão apontados os seguintes dados: número da nota fiscal e sua série, data de emissão, valor total da nota fiscal, código

Página **62** de **99**

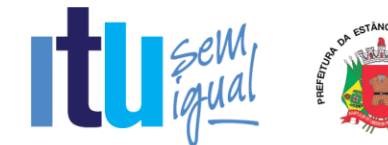

da obra que foi cadastrada, código de identificação dos serviços prestados e natureza da operação da Construção Civil e identificação do comprador do serviço de fora do Município, que deverá ser uma Pessoa Jurídica, gerando o imposto para o prestador;

e) Efetuar a escrituração de Notas Fiscais de abatimento de materiais, em módulo próprio, enviando essas informações aos compradores dos serviços, para que esses possam considerar os valores dos abatimentos, facilitando os casos em que houver a regra de retenção do ISSQN na fonte/substituição tributária;

f) Demonstrar a emissão do documento de arrecadação municipal gerado, automaticamente, pelo sistema, de acordo com a competência escriturada, que deverá conter data do vencimento e cujos valores sejam calculados e condizentes com o código de identificação dos serviços prestados, com as respectivas alíquotas e com os valores de abatimentos escriturados;

g) Sair do Sistema para efetuar novo acesso e comprovação de registro histórico dos dados.

#### **10.2.3.1 - MODO DE DEMONSTRAÇÃO DO ITEM 8.3 - ESCRITURAÇÃO DE SERVIÇOS PRESTADOS DA MODALIDADE DA CONSTRUÇÃO CIVIL (Encerramento do Mês de Competência da Obra e do Livro Fiscal)**

a) Acesso seguro da empresa criada conforme item  $10.1.2.2$ , letra "c", obedecendo aos critérios definidos no item 5, indicando o mesmo mês de competência utilizado no item 10.2.3, letra "a";

b) Proceder ao encerramento das escriturações pertinentes à competência escolhida, apresentando a movimentação total das escriturações, de serviços e de abatimentos, conforme simulado nas letras de "b" até "e" do item 10.2.3;

c) Apresentar o Livro Fiscal Eletrônico para o mês de competência que foi escriturado e encerrado, contendo, inclusive, a identificação do documento de arrecadação;

d) Sair do Sistema para efetuar novo acesso e comprovação de registro histórico dos dados.

## **10.2.3.2 - VERIFICAÇÃO DO ITEM 8.3 - ESCRITURAÇÃO DE SERVIÇOS PRESTADOS DA MODALIDADE DA CONSTRUÇÃO CIVIL**

Estes parâmetros de julgamento visam pré-estabelecer os critérios que serão utilizados para considerar como atendidos os quesitos sem permitir que haja qualquer interpretação subjetiva, evitando que haja prejuízo para qualquer das partes:

a) Verificação do item 10.2.3: considerar-se-ão atendidas as exigências desse subitem quando a licitante efetuar o acesso e concluir a escrituração do livro fiscal cumprindo todos os requisitos tributários definidos em cada tipo de escrituração, onde o imposto seja calculado corretamente;

b) Verificação do item 10.2.3.1: considerar-se-ão atendidas as exigências desse subitem quando a licitante efetuar o acesso e encerrar a escrituração do livro fiscal, constando todas as escriturações e o documento de arrecadação, com todas as informações incluídas, corretamente.

Página **63** de **99**

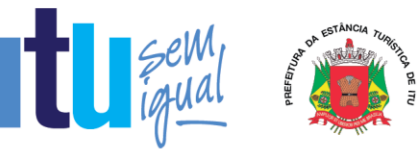

#### **10.2.4 - MODO DE DEMONSTRAÇÃO DO ITEM 8.4 - ESCRITURAÇÃO DE SERVIÇOS DE INSTITUIÇÕES FINANCEIRAS - BANCOS (DES-IF) - Declaração do Plano DE Contas Mensal, Encerramento da Competência, GERAÇÃO do Documento de Arrecadação, Declaração do Balancete e dos Lançamentos Contábeis**

a) Acesso seguro da empresa criada conforme item 10.1.2.2, letra "d", obedecendo aos critérios definidos no item 5, indicando o mês de competência;

b) Possibilitar o *upload* do arquivo de Informações Comuns (módulo 3) de periodicidade semestral ou anual – a critério do município, contendo: Identificação do registro; Plano geral de contas comentado – PGCC; Tabela de tarifas de serviços da instituição; Tabela de identificação de serviços de remuneração variável.

c) Possibilitar o *upload* do arquivo de Demonstrativo Contábil (módulo 1) semestral ou anual – a critério do município, contendo: Identificação da declaração; Identificação da dependência; Balancete analítico mensal; Demonstrativo de rateio de resultados internos.

d) Possibilitar o *upload* do arquivo de Apuração Mensal do ISSQN (módulo 2) de modo automático a partir de uma única inscrição disparando para todas as outras da instituição, contendo: Identificação da declaração; Identificação da dependência; Demonstrativo da apuração da receita tributável e do ISSQN mensal devido por Subtítulo; Demonstrativo do ISSQN mensal a recolher.

e) Possibilitar o *upload* do arquivo de Apuração Mensal do ISSQN (módulo 4), contendo: Demonstrativo das partidas dos lançamentos contábeis.

## **10.2.4.1 - VERIFICAÇÃO DO ITEM 8.4 - ESCRITURAÇÃO DE SERVIÇOS DE INSTITUIÇÕES FINANCEIRAS - BANCOS (DES-IF)**

Serão considerados como atendidos os subitens 8.4 e 10.2.4 se cumpridas todas as exigências neles contidas. Qualquer uma das ações que não puderem ser realizadas, inclusive as impressões para comprovação do dispositivo, ocasionarão a desclassificação da licitante.

## **10.2.5 - MODO DE DEMONSTRAÇÃO DO ITEM 8.5 - ESCRITURAÇÃO DE SERVIÇOS COMPRADOS POR ÓRGÃOS PÚBLICOS**

a) Acesso seguro da "Empresa 2", criada conforme item 10.1.2.2, letra "e", obedecendo os critérios definidos no item 5, indicando o mês de competência;

b) Escriturar uma nota fiscal, onde será apontada como prestador dos serviços uma empresa não estabelecida no Município, cujo imposto será gerado para o comprador dos serviços que deverá ser um Órgão Público Federal, que efetuará a emissão de documento de arrecadação individual para essa nota fiscal e ainda a emissão do recibo de retenção;

c) Acesso seguro da "Empresa 1", criada conforme item 10.1.2.2, letra "e", obedecendo os critérios definidos no item 5, indicando o mês de competência;

d) Escriturar uma nota fiscal, onde será apontada como prestador dos serviços a empresa aberta conforme exigido no item 10.1.2.2, letra "a", cujo imposto será gerado para o comprador dos serviços que deverá ser a Prefeitura, que efetuará

Página **64** de **99**

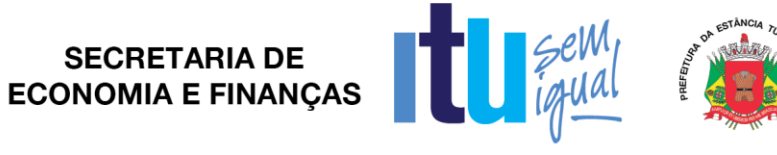

apenas a emissão do recibo de retenção, tendo o pagamento efetuado por encontro de contas;

e) Sair do Sistema para efetuar novo acesso e comprovação de registro histórico dos dados.

#### **10.2.5.1 - MODO DE DEMONSTRAÇÃO DO ITEM 8.5 - ESCRITURAÇÃO DE SERVIÇOS COMPRADOS POR ÓRGÃOS PÚBLICOS (Encerramento da Competência do Livro Fiscal)**

a) Acesso seguro da "Empresa 2" criada conforme item 10.1.2.2, letra "e", obedecendo os critérios definidos no item 5, indicando o mesmo mês de competência utilizado no item 10.2.5, letra "b";

b) Proceder ao encerramento das escriturações pertinentes à competência escolhida, apresentando a movimentação total das escriturações, conforme simulado na letra "b" do item 10.2.5;

c) Acesso seguro da "Empresa 1" criada conforme item 10.1.2.2, letra "e", obedecendo os critérios definidos no item 5, indicando o mesmo mês de competência utilizado no item 10.2.5, letra "d";

d) Proceder ao encerramento das escriturações pertinentes à competência escolhida, apresentando a movimentação total das escriturações, conforme simulado na letra "d" do item 10.2.5;

e) Demonstrar a emissão do documento de arrecadação gerado, automaticamente, pelo sistema, de acordo com o encerramento da escrituração da competência efetuada nas letras "a" e "b" deste item, que deverá conter data do vencimento e cujos valores sejam calculados e condizentes com o código de identificação dos serviços comprados e respectivas alíquotas;

f) Apresentar o Livro Fiscal Eletrônico para o mês de competência que foi escriturado e encerrado, contendo, inclusive, a identificação do documento de arrecadação, emitido conforme letra "e" deste item;

g) Sair do Sistema para efetuar novo acesso e comprovação de registro histórico dos dados.

## **10.2.5.2 - MODO DE DEMONSTRAÇÃO DO ITEM 8.5 - ESCRITURAÇÃO DE SERVIÇOS COMPRADOS POR ÓRGÃOS PÚBLICOS (Escrituração Retificadora do Livro Fiscal e Novo Encerramento)**

a) Acesso seguro da "Empresa 2", criada conforme item 10.1.2.2, letra "e", obedecendo os critérios definidos no item 5, indicando o mesmo mês de competência utilizado no item 10.2.5, letra "b" e no item 10.2.5.1;

b) Efetuar escrituração retificadora, incluindo uma nota fiscal, através de dispositivo próprio, que será adicionada ao Livro Fiscal já escriturado e cuja competência foi encerrada, conforme item 10.2.5.1, apontando como prestador uma empresa de dentro do Município, com imposto gerado para o comprador, efetuando a emissão do documento de arrecadação individual para essa nota fiscal + o recibo de retenção para fornecer ao prestador;

c) Apresentar a movimentação total das escriturações, contendo os registros da retificação;

Página **65** de **99**

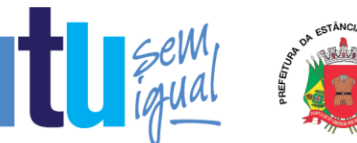

d) Apresentar o Livro Fiscal Eletrônico para o mês de competência que foi escriturado, encerrado e retificado, contendo, inclusive, a identificação dos documentos de arrecadação, com a diferença de valor do imposto gerado através da escrituração retificadora, bem como o documento de arrecadação gerado anteriormente;

e) Sair do Sistema para comprovação de registro histórico dos dados.

## **10.2.5.3 - VERIFICAÇÃO DO ITEM 8.5 - ESCRITURAÇÃO DE SERVIÇOS COMPRADOS POR ÓRGÃOS PÚBLICOS**

Estes parâmetros de julgamento visam pré-estabelecer os critérios que serão utilizados para considerar como atendidos os quesitos sem permitir que haja quaisquer interpretações subjetivas, evitando que haja prejuízo para qualquer das partes:

a) Verificação do item 10.2.5: considerar-se-ão atendidas as exigências desse subitem quando a licitante efetuar o acesso e concluir a escrituração do livro fiscal cumprindo todos os requisitos tributários definidos em cada tipo de escrituração, onde o imposto seja calculado corretamente;

b) Verificação do item 10.2.5.1: considerar-se-ão atendidas as exigências desse subitem quando a licitante efetuar o acesso e encerrar a escrituração do livro fiscal, constando todas as escriturações e o documento de arrecadação, com todas as informações incluídas, corretamente;

c) Verificação do item 10.2.5.2: considerar-se-ão atendidas as exigências desse subitem quando a licitante imprimir o Livro Fiscal, e nesse contiver todos os dados escriturados das notas fiscais, tanto da escrituração inicial quanto da retificadora, bem como os dados corretos dos documentos de arrecadação gerados.

## **10.2.6 - MODO DE DEMONSTRAÇÃO DO ITEM 8.6 - ESCRITURAÇÃO DE SERVIÇOS PRESTADOS DA MODALIDADE DE CARTÓRIOS**

a) Acesso seguro da empresa criada conforme item 10.1.2.2, letra "f", obedecendo aos critérios definidos no item 5, ambos deste Anexo;

b) Após informar o mês de competência, escriturar um documento fiscal digitando os dados mencionados no item 8.6, onde para o tipo de estabelecimento de serviços notariais e de registro o sistema deverá disponibilizar para escolha do usuário, no mínimo, as seguintes opções: Tabelionato de Notas, Tabelionato de Protesto de Títulos, Ofício de Registro de Imóveis, Ofício de Registro de Títulos e Documentos e Civil das Pessoas Jurídicas e Ofício de Registro Civil das Pessoas Naturais e, mediante a escolha disponibilizar os códigos de atividades correspondentes a cada tipo, onde deverá haver incidência de imposto para o prestador;

c) Refazer o procedimento mencionado na letra "b" deste item utilizando o mesmo mês de competência, porém deverá ser selecionado tipo de estabelecimento diferente para proporcionar a comprovação do correto funcionamento do dispositivo, onde também deverá haver incidência de imposto para o prestador;

d) Sair do Sistema, efetuar novo acesso para comprovação de registro histórico dos dados.

Página **66** de **99**

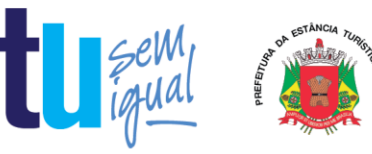

## 10.2.6.1 - MODO DE DEMONSTRAÇÃO DO ITEM 8.6 - ESCRITURAÇÃO DE SERVIÇOS PRESTADOS DA MODALIDADE DE CARTÓRIOS (Encerramento da Competência do Livro Fiscal)

a) Acesso seguro da empresa criada conforme item 10.1.2.2, letra "f", obedecendo aos critérios definidos no item 5;

b) Após informar o mês de competência utilizado no item 10.2.6, letra "b", proceder ao encerramento das escriturações pertinentes à competência escolhida, apresentando a movimentação total das escriturações, conforme simulado nas letras "b" e "c" do item 10.2.6;

c) Demonstrar o documento de arrecadação municipal gerado, automaticamente, pelo sistema, de acordo com o encerramento das escriturações da competência, que deverá conter data do vencimento e cujos valores sejam calculados e condizentes com as atividades e alíquotas;

d) Apresentar o Livro Fiscal Eletrônico para o mês de competência que foi escriturado e encerrado contendo, inclusive, a identificação do documento de arrecadação;

e) Sair do Sistema para efetuar novo acesso e comprovação de registro histórico dos dados.

#### **10.2.6.2 - MODO DE DEMONSTRAÇÃO DO ITEM 8.6 - ESCRITURAÇÃO DE SERVIÇOS PRESTADOS DA MODALIDADE DE CARTÓRIOS (Escrituração Retificadora do Livro Fiscal e Novo Encerramento)**

a) Acesso seguro da empresa criada conforme item 10.1.2.2, letra "f", obedecendo aos critérios definidos no item 5;

b) Após indicar o mês de competência utilizado no item 10.2.6, letra "b" e no item 10.2.6.1, escriturar uma nota fiscal, que será adicionada ao Livro Fiscal já escriturado e cuja competência foi encerrada, conforme item 10.2.1.1, com imposto gerado para o prestador;

c) Alterar o valor da receita própria informado na escrituração efetuada no item 10.2.6 letra "b", majorando esse valor;

d) Proceder ao encerramento da escrituração retificadora pertinente à competência escolhida, apresentando a movimentação total das escriturações, contendo os registros da retificação (inclusão de novo documento fiscal e alteração de valor) gerando documento de arrecadação complementar com valor do imposto referente às alterações realizadas;

e) Apresentar o Livro Fiscal Eletrônico para o mês de competência que foi escriturado, encerrado e retificado, contendo, inclusive, a identificação do documento de arrecadação, com a diferença de valor do imposto gerado através da escrituração retificadora, bem como o documento de arrecadação gerado anteriormente;

f) Sair do Sistema para comprovação de registro histórico dos dados.

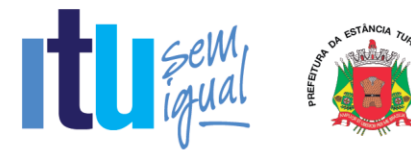

## **10.2.6.3 - VERIFICAÇÃO DO ITEM 8.6 - ESCRITURAÇÃO DE SERVIÇOS PRESTADOS DA MODALIDADE DE CARTÓRIOS**

Estes parâmetros de julgamento visam pré-estabelecer os critérios que serão utilizados para considerar como atendidos cada um dos quesitos, sem permitir que haja quaisquer interpretações subjetivas, evitando que haja prejuízo para qualquer das partes:

a) Verificação do item 10.2.6: considerar-se-ão atendidas as exigências desse subitem quando a licitante efetuar o acesso e concluir a escrituração do livro fiscal cumprindo todos os requisitos tributários definidos em cada tipo de escrituração, onde o imposto seja calculado corretamente;

b) Verificação do item 10.2.6.1: considerar-se-ão atendidas as exigências desse subitem quando a licitante efetuar o acesso e encerrar a escrituração do livro fiscal, constando todas as escriturações e o documento de arrecadação, com todas as informações incluídas, corretamente;

c) Verificação do item 10.2.6.2: considerar-se-ão atendidas as exigências desse subitem quando a licitante imprimir o Livro Fiscal, e nesse contiver todos os dados escriturados dos documentos fiscais, tanto da escrituração inicial quanto da retificadora, bem como os dados corretos dos documentos de arrecadação gerados.

## **10.2.7 - MODO DE DEMONSTRAÇÃO DO ITEM 8.7.1 - ESCRITURAÇÃO DOS SERVIÇOS PRESTADOS - SIMPLES NACIONAL**

a) Acesso seguro da empresa criada conforme item 10.1.2.2, letra "g", obedecendo aos critérios definidos no item 5;

b) Após informar o mês de competência, escriturar uma nota fiscal, conforme estabelece o item 8.7.1 letra "a", apontando como comprador dos serviços a empresa aberta na letra "b" do item 10.1.2.2, onde haverá incidência de imposto para o prestador;

c) Sair do Sistema para efetuar novo acesso e comprovação de registro histórico dos dados.

## **10.2.7.1 - MODO DE DEMONSTRAÇÃO DO ITEM 8.7.1 - ESCRITURAÇÃO DOS SERVIÇOS PRESTADOS - SIMPLES NACIONAL (Encerramento da Competência do Livro Fiscal)**

a) Acesso seguro da empresa criada conforme item 10.1.2.2, letra "g", obedecendo aos critérios definidos no item 5;

b) Após informar o mês de competência utilizado no item 10.2.7, letra "b", proceder ao encerramento das escriturações pertinentes à competência escolhida, apresentando a movimentação total das escriturações, conforme simulado nas letras "b" e "c" do item 10.2.7;

c) Demonstrar que o contribuinte apenas cumpriu sua obrigação acessória e que o sistema não gerou o documento de arrecadação municipal, exibindo mensagem instrutiva quanto a obrigatoriedade de cumprimento da obrigação principal ser efetuada através do DAS na Receita Federal, juntamente com os demais tributos;

Página **68** de **99**

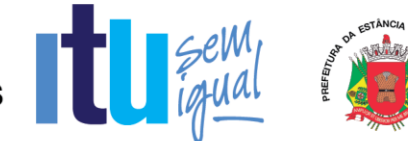

d) Apresentar o Livro Fiscal Eletrônico para o mês de competência que foi escriturado e encerrado contendo as escriturações efetuadas no item 10.2.7;

e) Sair do Sistema para efetuar novo acesso e comprovação de registro histórico dos dados.

#### **10.2.7.2 - VERIFICAÇÃO DO ITEM 8.7.1 - ESCRITURAÇÃO DOS SERVIÇOS PRESTADOS - SIMPLES NACIONAL**

Estes parâmetros de julgamento visam pré-estabelecer os critérios que serão utilizados para considerar como atendidos cada um dos quesitos, sem permitir que haja quaisquer interpretações subjetivas, evitando que haja prejuízo para qualquer das partes:

a) Verificação do item 10.2.7: considerar-se-ão atendidas as exigências desse subitem quando a licitante efetuar o acesso e concluir a escrituração do livro fiscal cumprindo todos os requisitos;

b) Verificação do item 10.2.7.1: considerar-se-ão atendidas as exigências desse subitem quando a licitante efetuar o acesso e encerrar a escrituração do livro fiscal, constando todas as escriturações, com todas as informações incluídas, corretamente.

## **10.2.8 - MODO DE DEMONSTRAÇÃO DO ITEM 8.7.2 - ESCRITURAÇÃO DOS SERVIÇOS COMPRADOS - SIMPLES NACIONAL**

a) Acesso seguro da empresa criada conforme item 10.1.2.2, letra "b", obedecendo aos critérios definidos no item 5;

b) Após informar o mês de competência, escriturar uma nota fiscal, utilizando a busca do prestador, informando o CNPJ da empresa criada conforme item 10.1.2.2, letra "g", demonstrando que o prestador está enquadrado no Simples Nacional e que o sistema disponibiliza as alíquotas do Simples Nacional para o comprador proceder à escrituração, será conforme os critérios estabelecidos no item 8.7.2 letra "a", cujo imposto será gerado para o prestador;

c) Escriturar outra nota fiscal para o prestador mencionado na letra "b" deste item, informando como serviço comprado um subitem de serviço de retenção obrigatória e demonstrar que o sistema disponibiliza a alíquotas do Simples Nacional para o comprador proceder à escrituração, cujo imposto será gerado para o comprador, conforme os critérios estabelecidos no item 8.7.2 letra "b";

d) Escriturar uma nota fiscal de um prestador não estabelecido no município demonstrando que o sistema questiona o comprador se o prestador informado está ou não enquadrado no Simples Nacional. Responder positivamente e efetuar a retenção utilizando as alíquotas do Simples Nacional, conforme item 8.7.2 letra "c1";

e) Escriturar uma nota fiscal de outro prestador não estabelecido no município demonstrando que o sistema questiona o comprador se o prestador informado está ou não enquadrado no Simples Nacional. Responder negativamente e efetuar a retenção utilizando as alíquotas da lista de serviços do município, conforme item 8.7.2 letra "c2";

f) Sair do Sistema para efetuar novo acesso e comprovação de registro histórico dos dados.

Página **69** de **99**

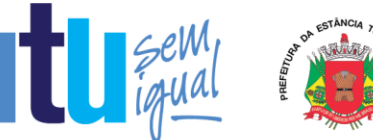

## **10.2.8.1 - MODO DE DEMONSTRAÇÃO DO ITEM 8.7.2 - ESCRITURAÇÃO DOS SERVIÇOS COMPRADOS - SIMPLES NACIONAL (Encerramento da Competência do Livro Fiscal)**

a) Acesso seguro da empresa criada conforme item 10.1.2.2, letra "b", obedecendo aos critérios definidos no item 5;

b) Após informar o mês de competência utilizado no item 10.2.8, proceder ao encerramento das escriturações pertinentes à competência escolhida, apresentando a movimentação total das escriturações, conforme simulado nas letras de "b" até "e" do item 10.2.8;

c) Demonstrar que o sistema gerou o documento de arrecadação municipal para as escriturações efetuadas no item 10.2.8 letras "c", "d" e "e";

d) Apresentar o Livro Fiscal Eletrônico para o mês de competência que foi escriturado e encerrado contendo as escriturações efetuadas no item 10.2.8, bem como o documento de arrecadação municipal mencionado na letra "c" deste item;

e) Sair do Sistema para efetuar novo acesso e comprovação de registro histórico dos dados.

## **5. 10.2.8.2 - VERIFICAÇÃO DO ITEM 8.7.2 - ESCRITURAÇÃO DOS SERVIÇOS COMPRADOS - SIMPLES NACIONAL**

Estes parâmetros de julgamento visam pré-estabelecer os critérios que serão utilizados para considerar como atendidos cada um dos quesitos, sem permitir que haja quaisquer interpretações subjetivas, evitando que haja prejuízo para qualquer das partes:

a) Verificação do item 10.2.8: considerar-se-ão atendidas as exigências desse subitem quando a licitante efetuar o acesso e concluir a escrituração do livro fiscal cumprindo todos os requisitos;

b) Verificação do item 10.2.8.1: considerar-se-ão atendidas as exigências desse subitem quando a licitante efetuar o acesso e encerrar a escrituração do livro fiscal, constando todas as escriturações, com todas as informações incluídas, corretamente.

## **10.2.9 - MODO DE DEMONSTRAÇÃO DO ITEM 8.8 - ESCRITURAÇÃO DE CONDOMÍNIOS**

a) Acesso seguro da empresa criada conforme item 10.1.2.2, letra "j", obedecendo aos critérios definidos no item 5, indicando o mês de competência;

b) Escriturar uma nota fiscal, onde será apontada como prestador dos serviços uma empresa estabelecida fora do Município, cujo imposto será gerado para o tomador;

c) Sair do sistema para efetuar novo acesso e comprovação de registro histórico dos dados.

## **10.2.9.1 - MODO DE DEMONSTRAÇÃO DO ITEM 8.8 - ESCRITURAÇÃO DE CONDOMÍNIOS (Encerramento dA Competência do Livro Fiscal)**

Página **70** de **99**

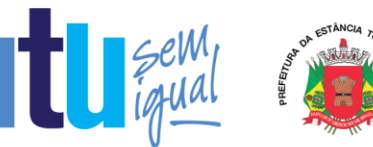

a) Acesso seguro da empresa criada conforme item 10.1.2.2, letra "j", obedecendo aos critérios definidos no item 5, indicando o mesmo mês de competência utilizado no item 10.2.9, letra "a";

b) Proceder ao encerramento das escriturações pertinentes à competência escolhida, apresentando a movimentação total das escriturações, conforme simulado na letra "b" do item 10.2.9;

c) Demonstrar a emissão do documento de arrecadação municipal gerado, automaticamente, pelo sistema, de acordo com o encerramento das escriturações da competência, que deverá conter data do vencimento e cujos valores sejam calculados e condizentes com o código de identificação dos serviços prestados e respectivas alíquotas;

d) Apresentar o Livro Fiscal Eletrônico para o mês de competência que foi escriturado e encerrado, contendo, inclusive, a identificação do documento de arrecadação;

e) Sair do Sistema para efetuar novo acesso e comprovação de registro histórico dos dados.

## **10.2.9.2 - VERIFICAÇÃO DO ITEM 8.8 - ESCRITURAÇÃO DE CONDOMÍNIOS**

Serão considerados como atendidos os subitens 8.8, 10.2.9 e 10.2.9.1 se cumpridas todas as exigências neles contidas. Qualquer uma das ações que não puderem ser realizadas, inclusive as impressões para comprovação do dispositivo, ocasionarão a desclassificação da licitante.

## **10.2.10 - MODO DE DEMONSTRAÇÃO DO ITEM 8.9 - ESCRITURAÇÃO DOS SERVIÇOS PRESTADOS - TRANSPORTE PÚBLICO**

a) Acesso seguro da empresa criada conforme item 10.1.2.2, letra "k", obedecendo aos critérios definidos no item 5;

b) Após informar o mês de competência efetuar a escrituração de serviços prestados, conforme requisitos descritos no item 8.9;

c) Sair do Sistema para efetuar novo acesso e comprovação de registro histórico dos dados.

## **10.2.10.1 - MODO DE DEMONSTRAÇÃO DO ITEM 8.9 - ESCRITURAÇÃO DOS SERVIÇOS PRESTADOS - TRANSPORTE PÚBLICO (Encerramento da Competência do Livro Fiscal)**

a) Acesso seguro da empresa criada conforme item 10.1.2.2, letra "k", obedecendo aos critérios definidos no item 5;

b) Após informar o mês de competência utilizado no item 10.2.10, letra "b", proceder ao encerramento das escriturações pertinentes à competência escolhida, apresentando a movimentação total das escriturações, conforme simulado na letra "b" do item 10.2.10;

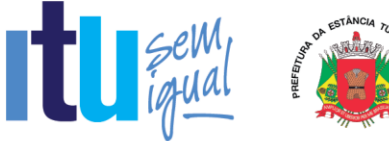

c) Demonstrar o documento de arrecadação municipal gerado, automaticamente, pelo sistema, de acordo com o encerramento das escriturações da competência, que deverá conter data do vencimento e cujos valores sejam calculados e condizentes com as atividades e alíquotas;

d) Apresentar o Livro Fiscal Eletrônico para o mês de competência que foi escriturado e encerrado contendo, inclusive, a identificação do documento de arrecadação;

e) Sair do Sistema para efetuar novo acesso e comprovação de registro histórico dos dados.

## **10.2.10.2 - VERIFICAÇÃO DO ITEM 8.9 - ESCRITURAÇÃO DOS SERVIÇOS PRESTADOS - TRANSPORTE PÚBLICO**

Serão considerados como atendidos os subitens 8.9, 10.2.10 e 10.2.10.1 se cumpridas todas as exigências neles contidas. Qualquer uma das ações que não puderem ser realizadas, inclusive as impressões para comprovação do dispositivo, ocasionarão a desclassificação da licitante.

## **10.2.11 - MODO DE DEMONSTRAÇÃO DO ITEM 8.10 - EMISSÃO E ESCRITURAÇÃO AUTOMÁTICA DE NFS-e**

a) Efetuar o acesso seguro da Administração obedecendo aos critérios estabelecidos no item 5;

b) Configurar o imposto/taxa que o contribuinte poderá utilizar os créditos, cuja tela deverá ser impressa para comprovar o atendimento do item 8.10 letra "g";

c) Efetuar o acesso seguro da empresa mencionada no item 10.1.2.2 letra "a", conforme demonstrado na letra "a" do item 10.2.1. Após seu acesso, deverá ter como opção o dispositivo em questão para utilização;

d) Efetuar a emissão de uma NFS-e apontando como Compradora a empresa mencionada no item 10.1.2.2 letra "b", após a emissão e impressão do documento fiscal eletrônico a licitante consultará o Livro Fiscal da empresa em utilização para a demonstração, que deverá conter a escrituração dessa nota fiscal emitida e escriturada eletronicamente, devendo figurar junto às notas fiscais não eletrônicas digitadas, todavia, com indicação visual que se trata de NFS-e, cuja tela deverá ser impressa para comprovar o atendimento do item 8.10 letras "b", "c" e "d";

e) Efetuar o cadastro da empresa mencionada no item 10.1.2.2 letra "b" e consultar o crédito gerado através da letra "d" deste item, cuja tela deverá ser impressa para comprovar o atendimento do item 8.10 letras "e" e "f";

f) Efetuar o acesso seguro da empresa criada conforme item 10.1.2.2, letra "h", obedecendo aos critérios definidos no item 5;

g) Efetuar a emissão de uma NFS-e apontando como Compradora a empresa mencionada no item 10.1.2.2 letra "b", após a emissão e impressão do documento fiscal eletrônico, demonstrar que o contribuinte apenas cumpriu sua obrigação de emitir a NFS-e e que o sistema não gerou o documento de arrecadação municipal, exibindo mensagem instrutiva quanto a obrigatoriedade de cumprimento da obrigação principal ser efetuada através do PGDAS na Receita Federal.

Página **72** de **99**
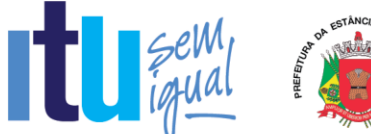

# **6. 10.2.11.1 - VERIFICAÇÃO DO ITEM 8.10 - EMISSÃO E ESCRITURAÇÃO AUTOMÁTICA DE NFS-e**

Serão considerados como atendidos os subitens 8.10 e 10.2.11 se cumpridas todas as exigências neles contidas. Qualquer uma das ações que não puderem ser realizadas, inclusive as impressões para comprovação do dispositivo, ocasionarão a desclassificação da licitante.

#### **10.2.12 - MODO DE DEMONSTRAÇÃO DO ITEM 8.10.1 - NFS-e ATRAVÉS DE DISPOSITIVOS MÓVEIS (***TABLETS* **OU** *SMARTPHONES)*

a) Efetuar o acesso seguro da empresa mencionada no item 10.1.2.2 letra "a", utilizando dispositivos móveis (*tablets ou smartphones*);

b) Efetuar a emissão de uma NFS-e conforme requisitos descritos no item 8.10.1 letras de "a" até "g", apontando a empresa mencionada no item 10.1.2.2 letra "b" como compradora do serviço;

c) Efetuar a emissão de uma NFS-e conforme requisitos descritos no item 8.10.1 letras de "a" até "g", apontando a empresa mencionada no item 10.1.2.2 letra "i" como compradora do serviço;

d) Consultar NFS-e conforme requisitos descritos no item 8.10.1 letra "h", devendo figurar as NFS-e emitidas nas letras "b" e "c" deste item;

e) Cancelar a NFS-e emitida na letra "c" deste item conforme os requisitos descritos no item 8.10.1 letra "i" deste Anexo;

f) Substituir NFS-e emitida na letra "b" deste item conforme os requisitos descritos no item 8.10.1 letra "j" deste Anexo.

#### **10.2.12.1 - VERIFICAÇÃO DO ITEM 8.10.1 - NFS-e ATRAVÉS DE DISPOSITIVOS MÓVEIS (***TABLETS* **OU** *SMARTPHONES)*  7.

Serão considerados como atendidos os subitens 8.10.1 e 10.2.12 se cumpridas todas as exigências neles contidas. Qualquer uma das ações que não puderem ser realizadas, inclusive as impressões para comprovação do dispositivo, ocasionarão a desclassificação da licitante.

# **10.2.13 - MODO DE DEMONSTRAÇÃO DO ITEM 8.10.2 - NFS-e – INSTITUIÇÕES DE ENSINO (ESCOLAS)**

a) Efetuar o acesso seguro da Prefeitura conforme realizado na letra "a" do item 10.2.11;

b) Configurar a empresa criada no item 10.1.2.2 letra "i" como Instituição de Ensino emissora de NFS-e, obedecendo aos critérios do item 8.10.2;

c) Efetuar o acesso seguro da empresa enquadrada como Instituição de Ensino, criada conforme item 10.1.2.2 letra "i" e realizar as ações conforme requisitos descritos no item 8.10.2 deste Anexo.

Página **73** de **99**

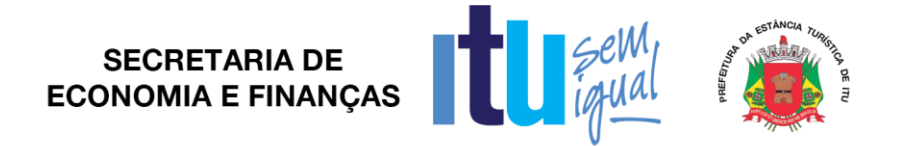

#### **10.2.13.1 - VERIFICAÇÃO DO ITEM 8.10.2 - NFS-e – INSTITUIÇÕES DE ENSINO (ESCOLAS)** 8.

Serão considerados como atendidos os subitens 8.10.2 e 10.2.13 se cumpridas todas as exigências neles contidas. Qualquer uma das ações que não puderem ser realizadas, inclusive as impressões para comprovação do dispositivo, ocasionarão a desclassificação da licitante.

#### **10.2.14 - MODO DE DEMONSTRAÇÃO DO ITEM 8.10.3 - NFS-e AVULSA – EMITIDA PELO CONTRIBUINTE**

a) Realizar o auto cadastro como Pessoa Física e/ou Jurídica e informar a senha que será realizado o acesso;

b) Realizar o acesso ao módulo de Nota Fiscal de Serviço Avulsa;

c) Emitir uma nota fiscal avulsa informando: os dados do tomador: CNPJ/CPF, Razão Social/Nome, o item de serviço eventual baseado na lei 116/2003, a descrição do serviço, o valor do serviço prestado, onde o sistema deverá gerar código de verificação da nota fiscal avulsa;

d) Realizar a impressão da guia gerada;

e) Efetuar o acesso seguro da Administração conforme os padrões estabelecidos no item 5 e efetuar a baixa manual da guia gerada na simulação da letra "c" deste item;

f) Realizar o acesso ao módulo de Nota Fiscal de Serviço Avulsa, conforme realizado na letra "b" deste item e consultar a nota fiscal emitida.

# **10.2.14.1 - VERIFICAÇÃO DO ITEM 8.10.3 - NFS-e AVULSA – EMITIDA PELO CONTRIBUINTE**

Serão considerados como atendidos os subitens 8.10.3 e 10.2.14 se cumpridas todas as exigências neles contidas. Qualquer uma das ações que não puderem ser realizadas, inclusive as impressões para comprovação do dispositivo, ocasionarão a desclassificação da licitante.

#### **10.2.15 - MODO DE DEMONSTRAÇÃO DO ITEM 8.10.4 - EMISSÃO DE RECIBOS PROVISÓRIOS DE SERVIÇOS (RPS)**

a) Efetuar o acesso seguro da empresa mencionada no item 10.1.2.2 letra "a", conforme demonstrado na letra "a" do item 10.2.11 e realizar o *download* do aplicativo;

b) Instalar o aplicativo;

c) Acessar o aplicativo e demonstrar as funcionalidades conforme descritas no item 8.10.4.

Página **74** de **99**

# **10.2.15.1 - VERIFICAÇÃO DO ITEM 8.10.4 - EMISSÃO DE RECIBOS PROVISÓRIOS DE SERVIÇOS (RPS)**

Serão considerados como atendidos os subitens 8.10.4 e 10.2.15 se cumpridas todas as exigências neles contidas. Qualquer uma das ações que não puderem ser realizadas, inclusive as impressões para comprovação do dispositivo, ocasionarão a desclassificação da licitante.

# **10.2.16 – DEMONSTRAÇÃO DO ITEM 8.11 – MÓDULO DE LEASING**

a) Efetuar o auto cadastro de uma empresa prestadora de serviços de leasing conforme descrito no item 8.11.1;

b) Declarar serviços prestados de forma simplificada e completa, gerar guias, demonstrar sistema de remessa, conforme descrito nos itens 8.11.2, 8.11.2.1 e 8.11.2.2;

c) Encerrar as operações demonstrando que o sistema calcula o valor do ISSQN que deverá ser recolhido pela Prefeitura.

# **10.2.16.1 - VERIFICAÇÃO DO ITEM 8.11 – MÓDULO DE LEASING**

Serão considerados como atendidos os subitens 8.11 e 10.2.16 se cumpridas todas as exigências neles contidas. Qualquer uma das ações que não puderem ser realizadas, inclusive as impressões para comprovação do dispositivo, ocasionarão a desclassificação da licitante.

# **10.2.17 – DEMONSTRAÇÃO DO ITEM 8.12 - MÓDULO DE PLANOS DE SAÚDE**

a) Efetuar o auto cadastro de uma empresa prestadora de serviços de planos de saúde conforme descrito no item 8.12.1;

b) Declarar serviços prestados de forma simplificada e completa, gerar guias, demonstrar sistema de remessa, conforme descrito nos itens 8.12.2, 8.12.2.1 e 8.12.2.2;

c) Encerrar as operações demonstrando que o sistema calcula o valor do ISSQN que deverá ser recolhido pela Prefeitura.

d) Efetuar acesso seguro da empresa criada conforme item 10.1.2.2, letra "b", obedecendo aos critérios definidos no subitem 5 e realizar a declaração de tomador de serviços conforme descrito no item 8.12.3.

# **10.2.17.1 - VERIFICAÇÃO DO ITEM 8.12 – MÓDULO DE PLANOS DE SAÚDE**

Serão considerados como atendidos os subitens 8.12 e 10.2.17 se cumpridas todas as exigências neles contidas. Qualquer uma das ações que não puderem ser realizadas, inclusive as impressões para comprovação do dispositivo, ocasionarão a desclassificação da licitante.

Página **75** de **99**

# **10.2.18 – DEMONSTRAÇÃO DO ITEM 8.13 - MÓDULO DE CARTÕES DE CRÉDITO, DÉBITO E CONGÊNERES (CONTRIBUINTES)**

a) Efetuar o auto cadastro de uma empresa operadora de cartão e efetuar a declaração das operações realizadas, conforme item 8.13.1 e realizar o encerramento da competência, cujo imposto será gerado para o prestador.

b) Efetuar acesso seguro da empresa criada conforme item 10.1.2.2, letra "b", obedecendo aos critérios definidos no item 5;

c) Efetuar o cadastramento de máquinas conforme item 8.13.2 letras "a" e "a1", em seguida efetuar declaração das operações conforme item 8.13.2 letra "b" e realizar o encerramento da competência.

# **10.2.18.1 – VERIFICAÇÃO DO ITEM 8.13 - MÓDULO DE CARTÕES DE CRÉDITO, DÉBITO E CONGÊNERES (CONTRIBUINTES)**

Serão considerados como atendidos os subitens 8.13 e 10.2.18 se cumpridas todas as exigências neles contidas. Qualquer uma das ações que não puderem ser realizadas, inclusive as impressões para comprovação do dispositivo, ocasionarão a desclassificação da licitante.

# **10.2.19 - MODO DE DEMONSTRAÇÃO DO ITEM 8.14.1 - EMISSÃO DO DOCUMENTO DE ARRECADAÇÃO SEM A NECESSIDADE DE CONCLUIR A ESCRITURAÇÃO DO LIVRO FISCAL**

a) Efetuar o acesso seguro da empresa prestadora, da mesma forma como foi demonstrado na letra "a" do item 10.2.1, utilizando a competência seguinte à escolhida para aquela demonstração, apresentando as funções detalhadas nas letras "a", "b", "c" e "e" do item 8.14.1, imprimindo o documento de arrecadação, após sua emissão;

b) Efetuar e encerrar a escrituração fiscal dessa competência e imprimir, em seguida, o Livro fiscal que comprove todas as operações e registros exigidos no item 8.14.1, letra "e";

c) Acessar o mês de competência que foi utilizado para comprovação da escrituração fiscal, conforme letra "a" do item 10.2.1 e comprovar a impossibilidade de emitir o documento de arrecadação objeto desta demonstração, atendendo a exigência do item 8.14.1, letra "d".

# **10.2.19.1 - VERIFICAÇÃO DO ITEM 8.14.1 - EMISSÃO DO DOCUMENTO DE ARRECADAÇÃO SEM A NECESSIDADE DE CONCLUIR A ESCRITURAÇÃO DO LIVRO FISCAL**

Serão considerados como atendidos os subitens 8.14.1 e 10.2.19 se cumpridas todas as exigências neles contidas. Quaisquer das ações que não puderem ser realizadas, inclusive as impressões de documentos, ocasionarão a desclassificação da licitante.

# **10.2.20 - MODO DE DEMONSTRAÇÃO DO ITEM 8.14.2 - DISPOSITIVO DE ARMAZENAMENTO E CONTROLE DOS DOCUMENTOS DE ARRECADAÇÃO**

a) Efetuar o acesso seguro da empresa prestadora, da mesma forma como foi demonstrado na letra "a" do item 10.2.1. Após seu acesso, deverá ter como opção o dispositivo em questão para utilização;

Página **76** de **99**

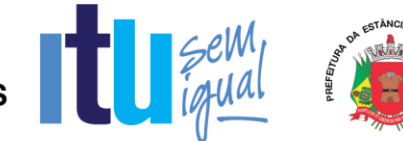

b) Ao acessar o dispositivo, o sistema deverá oferecer a possibilidade de consultar e reemitir os documentos que foram gerados para essa empresa, em todas as demonstrações para atendimento das escriturações fiscais e emissões sem conclusão da escrituração efetuadas, anteriormente, atendendo os demais quesitos obrigatórios;

c) Demonstrar a emissão do documento de arrecadação, conforme exigido no item 8.14.2, letra "c", informando a data em que será efetuado o pagamento para que o sistema realize todos os cálculos exigidos;

d) Apresentar e imprimir o relatório descrito no item 8.14.2, letra "d", com a análise de todos os documentos de arrecadação gerados anteriormente, e exigências ali detalhadas.

# **10.2.20.1 - VERIFICAÇÃO DO ITEM 8.14.2 - DISPOSITIVO DE ARMAZENAMENTO E CONTROLE DOS DOCUMENTOS DE ARRECADAÇÃO**

Serão considerados como atendidos os subitens 8.14.2 e 10.2.20 se cumpridas todas as exigências neles contidas. Quaisquer das ações que não puderem ser realizadas, inclusive as impressões de documentos, ocasionarão a desclassificação da licitante.

# **10.2.21 - MODO DE DEMONSTRAÇÃO DO ITEM 8.14.3 - CANAL DE COMUNICAÇÃO E ORIENTAÇÃO PARA CONTRIBUINTES E CONTADORES**

a) Efetuar o acesso seguro da empresa prestadora, da mesma forma como foi demonstrado na letra "a" do item 10.2.1. Após seu acesso, deverá ter como opção o dispositivo em questão para utilização;

b) Ao acessar o dispositivo, o sistema deverá conectar-se ao canal de comunicação, que deverá identificar o profissional da empresa que está realizando o atendimento, hora e data, permitindo que o usuário tenha à sua disposição um campo específico para descrever suas dúvidas e/ou questionamentos acerca da utilização do sistema, sem restrição de caracteres;

c) Demonstrar, ao final da consulta, o dispositivo exigido no item 8.14.3, letra "b", imprimindo essa opção, antes de concluir a utilização.

# **10.2.21.1 - VERIFICAÇÃO DO ITEM 8.14.3 - CANAL DE COMUNICAÇÃO E ORIENTAÇÃO PARA CONTRIBUINTES E CONTADORES**

Serão considerados como atendidos os subitens 8.14.3 e 10.2.21 se cumpridas todas as exigências neles contidas. Quaisquer das ações que não puderem ser realizadas, inclusive as impressões para comprovação de dispositivos, ocasionarão a desclassificação da licitante.

# **10.2.22 - MODO DE DEMONSTRAÇÃO DO ITEM 8.14.4 - DISPOSITIVO PARA ESCRITURAÇÃO CENTRALIZADA DE USO EXCLUSIVO PARA CONTADORES**

a) Efetuar o acesso seguro através do escritório/contador cadastrado e liberado, conforme dispõe o item 8.14.4, da mesma forma como foi demonstrado na letra "a" do item 10.2.1. Após seu acesso, deverá ter como opção o dispositivo em

Página **77** de **99**

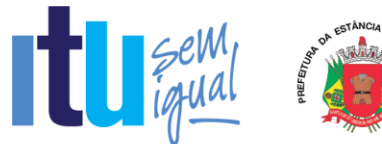

questão para utilização, sendo que as empresas que serão cadastradas como cliente deverão ser aquelas criadas, conforme definido no item 10.1.2.2, letras de "a", "b" e "c";

b) Ao acessar o dispositivo, o sistema deverá permitir que o contador efetue escrituração para a empresa criada conforme letra "a" do item 10.1.2.2. A escrituração deverá ser uma retificadora, no mês já escriturado e encerrado, conforme demonstrado nos itens 10.2.1 e 10.2.1.1, encerrando a escrituração e imprimindo o Livro Fiscal daquela competência;

c) Em seguida, a licitante fará o acesso seguro pela empresa prestadora, da mesma forma como foi demonstrado na letra "a" do item 10.2.1 para que seja demonstrado o dispositivo mencionado no subitem 8.14.4, letra "b", desvinculando esse contador utilizado nesta demonstração, oficializando o dispositivo. A comprovação final se dará com novo acesso do contador para verificar que a empresa não figura mais em sua lista de clientes, cuja tela deverá ser impressa;

d) Enviar um questionamento/mensagem solicitando esclarecimentos para a Administração Municipal.

#### **10.2.22.1 - VERIFICAÇÃO DO ITEM 8.14.4 - DISPOSITIVO PARA ESCRITURAÇÃO CENTRALIZADA DE USO EXCLUSIVO PARA CONTADORES**

Serão considerados como atendidos os subitens 8.14.4 e 10.2.22 se cumpridas todas as exigências neles contidas. Quaisquer das ações que não puderem ser realizadas, inclusive as impressões para comprovação de dispositivos, ocasionarão a desclassificação da licitante.

#### **10.2.23 - MODO DE DEMONSTRAÇÃO DO ITEM 8.14.5 – DISPOSITIVO ELETRÔNICO PARA SOLICITAÇÃO DE AUTORIZAÇÃO PARA IMPRESSÃO DE DOCUMENTOS FISCAIS**

a) Efetuar o acesso seguro, conforme demonstrado na letra "a" do item 10.2.1. Após seu acesso, deverá ter como opção o dispositivo em questão para utilização. Em seguida será acessado o dispositivo para preenchimento da solicitação, que será enviada eletronicamente para que seja autorizada pela Administração;

b) Em seguida deverá ser demonstrado o acesso da Administração, de acordo com os padrões estabelecidos no item 5, para efetuar a autorização da solicitação efetuada na letra "a" deste item;

c) Após a autorização para impressão de documentos fiscais será demonstrado o acesso ao dispositivo de verificação da autenticidade da autorização, cuja consulta deverá ser impressa.

#### **10.2.23.1 - VERIFICAÇÃO DO ITEM 8.14.5 - DISPOSITIVO ELETRÔNICO PARA SOLICITAÇÃO DE AUTORIZAÇÃO PARA IMPRESSÃO DE DOCUMENTOS FISCAIS**

Serão considerados como atendidos os subitens 8.14.5 e 10.2.23 se cumpridas todas as exigências neles contidas. Quaisquer das ações que não puderem ser realizadas, inclusive as impressões para comprovação do dispositivo, ocasionarão a desclassificação da licitante.

Página **78** de **99**

# **10.2.24 - MODO DE DEMONSTRAÇÃO DO ITEM 8.14.6 - DISPOSITIVO DE SOLICITAÇÃO DE ORDEM DE SERVIÇO ELETRÔNICA**

a) Efetuar o acesso seguro do usuário da Administração, conforme os padrões estabelecidos no item 5;

b) Em seguida deverá ser demonstrado o acesso da Administração ao dispositivo para efetuar uma solicitação;

c) Solicitar um serviço e inserir um anexo explicativo;

d) Demonstrar os meios de acompanhamento.

# **10.2.24.1 - VERIFICAÇÃO DO ITEM 8.14.6 - DISPOSITIVO DE SOLICITAÇÃO DE ORDEM DE SERVIÇO ELETRÔNICA**

Serão considerados como atendidos os subitens 8.14.6 e 10.2.24 se cumpridas todas as exigências neles contidas. Quaisquer das ações que não puderem ser realizadas, inclusive as impressões para comprovação do dispositivo, ocasionarão a desclassificação da licitante.

# **10.2.25 - MODO DE DEMONSTRAÇÃO DO ITEM 8.14.7 - NOTA FISCAL DE SERVIÇO AVULSA - EMITIDA PELA PREFEITURA**

a) Efetuar o acesso seguro da Prefeitura conforme realizado na letra "a" do item 10.2.24;

b) Emitir uma Nota Fiscal de Serviço Avulsa de prestação de serviço para um contribuinte eventual conforme requisitos descritos no item 8.14.7 deste Anexo.

# **10.2.25.1 - VERIFICAÇÃO DO ITEM 8.14.7 - NOTA FISCAL DE SERVIÇO AVULSA - EMITIDA PELA PREFEITURA**

Serão considerados como atendidos os subitens 8.14.7 e 10.2.25 se cumpridas todas as exigências neles contidas. Qualquer uma das ações que não puderem ser realizadas, inclusive as impressões para comprovação do dispositivo, ocasionarão a desclassificação da licitante.

# **10.2.26 - MODO DE DEMONSTRAÇÃO DO ITEM 8.15 - ANÁLISE E PROCESSAMENTO DAS INFORMAÇÕES PARA A ADMINISTRAÇÃO**

a) Acesso seguro do usuário da Administração ao sistema, de acordo com os padrões estabelecidos no item 5;

b) Emitir relatório dos acessos efetuados nas demonstrações anteriores, através das identificações e senhas das empresas criadas, para as comprovações deste edital, conforme exigido nos subitens: 10.2.1 letra "f", 10.2.1.1 letra "e", 10.2.1.2 letra "f", 10.2.2 letra "f", 10.2.2.2 letra "f", 10.2.3 letra "g", 10.2.3.1 letra "d", 10.2.5 letra "e", 10.2.5.1 letra "g", 10.2.5.2 letra "e", 10.2.6 letra "d", 10.2.6.1 letra "e", 10.2.6.2 letra "f", 10.2.7 letra "c", 10.2.7.1 letra "e", 10.2.8 letra "f" e 10.2.8.1 letra "e", que deverá apresentar data, hora e identificação do usuário;

Página **79** de **99**

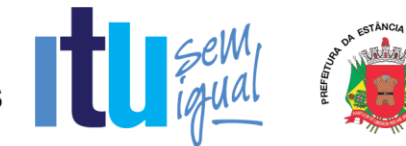

c) Emitir relatório demonstrando a escrituração fiscal efetuada pelo prestador, indicando a geração do imposto para o comprador, conforme escriturado na letra "c" do subitem 10.2.3, utilizando a empresa criada no item 10.1.2.2, letra "c", que indicou como compradora dos serviços a empresa criada na letra "b" do mesmo item 10.1.2.2;

d) Emitir relatório demonstrando os dados históricos dos acessos para esclarecimentos de dúvidas e/ou consultas acerca da operacionalização do sistema, através do Canal de Comunicação (subitem 8.14.3), contendo: data, hora, identificação do usuário (que deverá ser a empresa mencionada no subitem 10.2.21, letra "a"), consulta ao conteúdo dos textos, bem como as notas atribuídas ao atendimento realizado;

e) Emitir relatório de análise do Cadastro Mobiliário apontando a quantidade total de empresas existentes, a quantidade de empresas por atividade, por enquadramento, onde seja possível detectar as 12 (doze) empresas que foram abertas para as demonstrações no item 10.1.2.2, identificando as datas de abertura;

f) Efetuar consulta da situação da empresa aberta conforme letra "a" do item 10.1.2.2, quanto aos créditos fiscais gerados, observando as disposições da letra "e" do item 8.15.

g) Emitir os relatórios definidos no item 8.15 letras "f", "g" e "h" ("h1" e "h2").

# **10.2.26.1 - VERIFICAÇÃO DO ITEM 8.15 - ANÁLISE E PROCESSAMENTO DAS INFORMAÇÕES PARA A ADMINISTRAÇÃO**

Serão considerados como atendidos os subitens 8.15 e 10.2.26 se todos os relatórios forem impressos. Quaisquer das ações que não puderem ser realizadas, inclusive as impressões para comprovação dos relatórios obrigatórios, ocasionarão a desclassificação da licitante.

# **10.2.27 - MODO DE DEMONSTRAÇÃO DO ITEM 8.16 - RELATÓRIOS ADICIONAIS**

a) Acesso seguro do usuário da Administração ao sistema, de acordo com os padrões estabelecidos no item 5;

b) Após o acesso, efetuar as impressões dos relatórios definidos nas letras de "a" até "j" do item 8.16.

# **10.2.27.1 - VERIFICAÇÃO DO ITEM 8.16 - RELATÓRIOS ADICIONAIS**

Serão considerados como atendidos os subitens 8.16 e 10.2.27 se todos os relatórios forem impressos. Quaisquer das ações que não puderem ser realizadas, inclusive as impressões para comprovação dos relatórios obrigatórios, ocasionarão a desclassificação da licitante. Para o dispositivo mencionado na letra "e" do item 8.16 deverá ser feito o acesso, conforme previsto na letra "a" do subitem 10.2.4 para utilizar a empresa com atuação na área financeira, após a alteração feita pela Administração, para que seja comprovado, depois de declarar a atividade, gerar o imposto com a nova alíquota e imprimir a tela com o valor de base de cálculo e imposto gerado, comprovando que o sistema oferece o dispositivo.

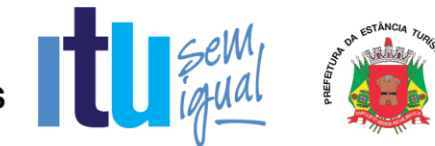

# **10.2.28 - MODO DE DEMONSTRAÇÃO DO ITEM 8.17 - MÓDULO FISCALIZAÇÃO**

a) Acesso seguro do usuário da Administração ao sistema, de acordo com os padrões estabelecidos no item 5;

b) Configurar um tipo de fiscalização definindo um título, o estágio de início e a quantidade de auditores, definir os prazos para emissão da ordem de serviço, lavratura dos termos de início e de encerramento como requeridos e os demais como opcionais;

c) Configurar as multas previstas na legislação municipal, contendo o período de vigência e o tipo de infração, possibilitando a inclusão de nova multa, a edição e a exclusão das multas já existentes, possuindo campos para cadastramento das multas, base de cálculo, moeda utilizada para o cálculo da multa, infração e imposto, cuja tela deverá ser impressa;

d) Configurar parâmetros dos termos de ação fiscal previstos na legislação municipal permitindo que a Administração realize a criação e edição dos termos de início de ação fiscal, do termo de auto de infração, termo de encerramento, notificação, permitindo a inclusão dos prazos das ações fiscais (prazos para notificação e conclusão/prorrogação), cuja tela deverá ser impressa;

e) Cadastrar os documentos a serem apresentados para o fisco durante a Fiscalização, possibilitando editar e excluir os documentos;

f) Cadastrar um fiscal liberando todas as funcionalidades/relatórios pertinentes à realização da demonstração para verificação de conformidade;

g) Acessar o e-mail informado no cadastro do usuário realizado na simulação da letra "f" deste item e demonstrar a ativação do cadastro através do e-mail enviado pelo sistema;

h) Configurar os valores que serão utilizados para os cálculos de correções monetárias contendo data de atualização do índice, tipo de moeda e o valor do índice, disponibilizando condições para incluir, editar ou excluir as informações;

i) Consultar as informações cadastrais da empresa prestadora aberta no item 10.1.2.2 letra "a", permitindo a visualização do CNPJ, razão social, data de abertura e constituição, endereço, regime tributário e atividades de prestação de serviço;

j) Consultar as declarações fiscais geradas pela empresa prestadora consultada na letra "i" deste item, apresentando a movimentação total;

k) Para estabelecer a agenda do corpo fiscal: efetuar a busca da empresa prestadora criada no item 10.1.2.2 letra "a" que sofrerá a ação fiscal, disponibilizando o seguinte filtro para busca: inscrição municipal;

k1) Efetuar a seleção do fiscal cadastrado na simulação da letra "f" deste item para eventual fiscalização inserindo prazo de início e período a ser fiscalizado;

l) Para demonstrar o envio de mensagem eletrônica: enviar mensagem eletrônica para o Fiscal cadastrado na simulação da letra "f" deste item contendo campo para descrever o assunto e a mensagem;

Página **81** de **99**

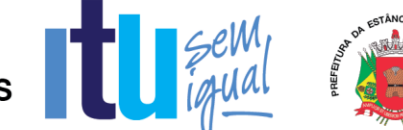

l) Efetuar o acesso seguro do fiscal criado na simulação da letra "f" deste item e demonstrar o recebimento da mensagem eletrônica enviada na letra "l" deste item;

m) Demonstrar a agenda de ação dos fiscais contendo o fiscal cadastrado na simulação da letra "f" deste item e o status da fiscalização (aguardando início, iniciada, encerrada e expirada);

n) Para demonstrar a realização dos trâmites das ações efetivas dos fiscais: emitir notificação de ocorrências contendo histórico de atividades e o período a ser fiscalizado;

n1) Gerar e emitir o termo de início de ação fiscal contendo as informações mencionadas na letra "n" deste item, obedecendo às regras configuradas na simulação das letras "c" e "d" deste item e selecionar o documento cadastrado na simulação da letra "e" deste item;

n2) Gerar e emitir o auto de infração contendo os dados cadastrais da empresa, a data de início da ação fiscal, o período fiscalizado, a descrição das multas, a quantidade de ocorrências, o valor total apurado e todas as informações da autuação, onde o sistema deverá disponibilizar opções para: gerar auto de infração contendo todas as ocorrências, acompanhado de documento de arrecadação único; gerar auto de infração desdobrado por ocorrências acompanhado de documento de arrecadação também por ocorrência;

n3) Gerar e emitir o termo de encerramento da ação fiscal contendo todas as informações geradas nas simulações das letras de "n" até "n2" deste item;

o) Demonstrar as solicitações de documentos exigidos pela Administração, conforme simulado nas letras de "n" até "n2" deste item;

p) Demonstrar as notificações de ocorrências emitidas pela Administração, conforme simulado na letra "n" deste item;

q) Demonstrar e reimprimir o auto de infração emitido na simulação da letra "n2" deste item;

r) Para demonstrar as realizações dos trâmites referente a disponibilização de legislações: inserir uma legislação em um dos formatos descritos na letra "o" do item 8.17, possibilitando a edição ou exclusão das informações.

10.2.28.1 - VERIFICAÇÃO DO ITEM 8.17 - MÓDULO FISCALIZAÇÃO

Serão considerados como atendidos os subitens 8.17 e 10.2.28 se cumpridas todas as exigências neles contidas. Quaisquer das ações que não puderem ser realizadas, inclusive as impressões para comprovação do dispositivo, ocasionarão a desclassificação da licitante.

# **10.2.29 - MODO DE DEMONSTRAÇÃO DO ITEM 8.18 - ATENDIMENTO AO CONTRIBUINTE**

a) Acesso seguro do usuário da Administração ao sistema, de acordo com os padrões estabelecidos no item 5;

b) Efetuar o cancelamento da guia gerada no item 10.2.19;

Página **82** de **99**

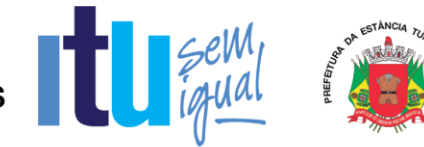

#### *c) Verificar se a guia cancelada na letra "b" deste item não figura na relação de documentos de arrecadação, conforme realizado no item 10.2.20 letra "d";*

d) Efetuar o estorno da guia cancelada na letra "b" deste item;

e) Verificar se a guia estornada na letra "d" deste item voltou a figurar na relação de documentos de arrecadação, conforme realizado no item 10.2.20 letra "d";

f) Gerar a guia substitutiva com valor menor referente a escrituração retificadora realizada na simulação do item 10.2.1.2 "c" e "d";

g) Liberar a emissão de guia avulsa para que a empresa prestadora utilizada na simulação do item 10.2.1 possa emitir guia avulsa por tempo indeterminado, independente do encerramento de competências anteriores, informando: número do cadastro mobiliário da empresa e/ou CNPJ;

h) Apresentar relação contendo todos os contribuintes que possuem permissão para emitir guia avulsa por tempo indeterminado, cuja tela deverá ser impressa;

i) Efetuar a consulta das escriturações fiscais realizadas pela empresa compradora utilizada na simulação do item 10.2.2.2 demonstrando os números das notas fiscais (inicial e final), situação da nota fiscal, valor, série, dia, atividade bem como o CNPJ, a razão social e o endereço do prestador de serviços.

j) Imprimir a guia gerada pela empresa enquadrada como Instituição Financeira na simulação do item 10.2.4 letra "d";

k) Imprimir o livro fiscal anual da empresa prestadora criada no item 10.1.2.2 letra "a" contendo, inclusive, identificação do documento de arrecadação gerado através da simulação do letra "f" deste item;

l) Adicionar uma atividade de prestação de serviços para a empresa de construção civil aberta no item 10.1.2.2 letra "c" contendo data de inclusão, descrição da atividade, código da atividade, alíquota e a correlação com os itens da lista de serviços anexa a Lei Complementar 116/2003;

m) Responder ao questionamento realizado pelo contador, conforme simulado no item 10.2.22 "d";

n) Efetuar o acesso seguro do contador, conforme simulado no item 10.2.22 e demonstrar que o mesmo recebeu a resposta enviada na letra "m" deste item, cuja tela deverá ser impressa.

# **10.2.29.1 - VERIFICAÇÃO DO ITEM 8.18 - ATENDIMENTO AO CONTRIBUINTE**

Serão considerados como atendidos os subitens 8.18 e 10.2.29 se cumpridas todas as exigências neles contidas. Quaisquer das ações que não puderem ser realizadas, inclusive as impressões para comprovação do dispositivo, ocasionarão a desclassificação da licitante.

# **10.2.30 - MODO DE DEMONSTRAÇÃO DO ITEM 8.19 - PAINEL DE CONTROLE E MONITORAMENTO**

a) Acessar o módulo para visualização do cidadão:

b) Inserir o período com data, mês e ano;

**Contract Contract Contract Contract Contract Contract Contract Contract Contract Contract Contract Contract Contract Contract Contract Contract Contract Contract Contract Contract Contract Contract Contract Contract Contr** 

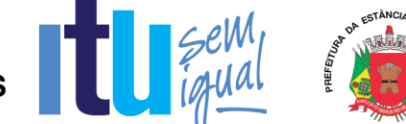

c) Visualizar a quantidade de notas fiscais eletrônicas emitidas conforme o período selecionado;

d) Visualizar a quantidade de notas fiscais eletrônicas válidas conforme o período selecionado;

e) Visualizar a quantidade de notas fiscais eletrônicas canceladas conforme o período selecionado;

f) Visualizar o valor faturado conforme o período selecionado;

g) Visualizar o valor do ISS gerado dentro do Município;

h) Visualizar o valor do ISS gerado fora do Município;

i) Visualizar o total de deduções utilizadas pelos contribuintes;

j) Acessar o módulo para visualização da Administração Pública, informando usuário e senha;

l) Informar o período com data, mês e ano;

m) Visualizar a quantidade de notas fiscais eletrônicas emitidas conforme o período selecionado;

n) Visualizar a quantidade de notas fiscais eletrônicas válidas conforme o período selecionado;

o) Visualizar a quantidade de notas fiscais eletrônicas canceladas conforme o período selecionado;

p) Visualizar o valor faturado conforme o período selecionado;

q) Visualizar o valor do ISS gerado dentro do Município;

r) Visualizar o valor do ISS gerado fora do Município;

s) Visualizar o total de deduções utilizadas pelos contribuintes;

t) Visualizar gráfico com os serviços mais utilizados.

# **10.2.30.1 - VERIFICAÇÃO DO ITEM 8.19 - PAINEL DE CONTROLE E MONITORAMENTO**

Serão considerados como atendidos os subitens 8.19, 8.19.1, 8.19.2 e 10.2.30 se cumpridas todas as exigências neles contidas. Quaisquer das ações que não puderem ser realizadas, inclusive as impressões para comprovação do dispositivo, ocasionarão a desclassificação da licitante.

# **10.2.31 - DEMONSTRAÇÃO DO ITEM 8.20 - CONTROLE DE OPERAÇÕES REALIZADAS ATRAVÉS DE CARTÕES CRÉDITO, DÉBITO E CONGÊNERES (PREFEITURA)**

Página **84** de **99**

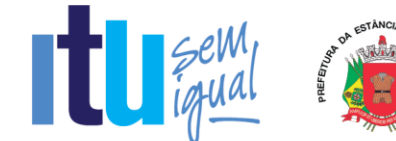

a) Acesso seguro do usuário da Administração ao sistema, de acordo com os padrões estabelecidos no item 5;

b) Após o acesso, deverão ser feitas as ações, consultas e impressões conforme definidos no item 8.20 letras de "a" até "f".

# **10.2.31.1 – VERIFICAÇÃO DO ITEM 8.20 - CONTROLE DE OPERAÇÕES REALIZADAS ATRAVÉS DE CARTÕES CRÉDITO, DÉBITO E CONGÊNERES (PREFEITURA)**

Serão considerados como atendidos os subitens 8.20 e 10.2.31 se cumpridas todas as exigências neles contidas. Quaisquer das ações que não puderem ser realizadas, inclusive as impressões para comprovação do dispositivo, ocasionarão a desclassificação da licitante.

# **10.3 - PREPARAÇÃO PARA DEMONSTRAÇÃO DO MÓDULO DE GERÊNCIA ELETRÔNICA DO VALOR ADICIONADO FISCAL**

A Comissão exigirá para o ato da demonstração, que a empresa licitante tenha gerado previamente uma massa de dados mínima necessária às execuções das funcionalidades exigidas, bem como arquivo contendo as informações do imposto estadual que proporcionará a comprovação da funcionalidade descrita no item 9.1 e o arquivo gerado manualmente em formato .CSV que proporcionará a demonstração do item 9.6.

# **10.4 - MODO DE DEMONSTRAÇÃO E VERIFICAÇÃO DO MÓDULO DE GERÊNCIA ELETRÔNICA DO VALOR ADICIONADO FISCAL**

# **10.4.1 - MODO DE DEMONSTRAÇÃO DO ITEM 9.1 - REMESSA DE DADOS (CONTRIBUINTE)**

a) Acessar o módulo de remessa onde deverão estar disponíveis as funcionalidades para envio de arquivo (*upload* e e-mail), consulta aos certificados de transmissão e opção para enviar mensagens, através de e-mail, à Prefeitura, cuja tela deverá ser impressa;

b) Efetuar remessa através de *upload* do arquivo, utilizando o arquivo solicitado no item 10.3, processá-lo e emitir o Certificado de Transmissão Eletrônica, que deverá ser impresso;

c) Sair do sistema;

d) Acessar novamente e consultar o certificado de transmissão gerado na letra "b" deste item, informando: Inscrição estadual, CNPJ e número de validação, para comprovar o registro histórico das ações efetuadas, além disso, deverá permitir a consulta de todos certificados emitidos, sem necessidade de informar dados, utilizando apenas o registro do IP do usuário que os emitiu.

# **10.4.1.1 - VERIFICAÇÃO DO ITEM 9.1 - REMESSA DE DADOS (CONTRIBUINTE)**

Serão considerados como atendidos os subitens 9.1 e 10.4.1 se cumpridas todas as exigências neles contidas. Quaisquer das ações que não puderem ser realizadas, inclusive as impressões para comprovação do dispositivo, ocasionarão a desclassificação da licitante.

Página **85** de **99**

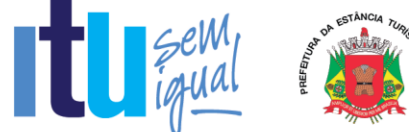

# **10.4.2 - MODO DE DEMONSTRAÇÃO DO ITEM 9.2 - CONFIGURAÇÕES (CADASTRO DE USUÁRIOS)**

a) Efetuar o acesso seguro da Administração, conforme os padrões estabelecidos no subitem 5;

b) Cadastrar um usuário restringindo seu acesso ao módulo de Configurações;

c) Sair do sistema e acessar novamente utilizando usuário e senha criados na letra "b" deste item para comprovar que a opção de configurações não estará disponível para o novo usuário.

# **10.4.2.1 - MODO DE DEMONSTRAÇÃO DO ITEM 9.2 - CONFIGURAÇÕES (CONSULTAS E RELATÓRIOS)**

a) Acesso seguro da Administração conforme mencionado no item 10.4.2 letra "a";

b) Após o acesso, deverão ser feitas as consultas e impressões dos relatórios conforme definidos no item 9.2 letras de "a" até "e".

# **10.4.2.2 – VERIFICAÇÃO DO ITEM 9.2 – CONFIGURAÇÕES**

Serão considerados como atendidos os subitens 9.2, 10.4.2 e 10.4.2.1 se cumpridas todas as exigências neles contidas. Quaisquer das ações que não puderem ser realizadas, inclusive as impressões para comprovação do dispositivo, ocasionarão a desclassificação da licitante.

# **10.4.3 - MODO DE DEMONSTRAÇÃO DO ITEM 9.3 - ANÁLISE DO VALOR ADICIONADO**

a) Efetuar o acesso seguro da Administração, conforme mencionado no item 10.4.2 letra "a";

b) Após o acesso, deverão ser efetuadas as impressões dos relatórios definidos nas letras de "a" até "e" do item 9.3.

# **10.4.3.1 - VERIFICAÇÃO DO ITEM 9.3 - ANÁLISE DO VALOR ADICIONADO**

Serão considerados como atendidos os subitens 9.3 e 10.4.3 se cumpridas todas as exigências neles contidas. Quaisquer das ações que não puderem ser realizadas, inclusive as impressões para comprovação do dispositivo, ocasionarão a desclassificação da licitante.

# **10.4.4 - MODO DE DEMONSTRAÇÃO DO ITEM 9.4 - CONTROLE DE FISCALIZAÇÃO**

a) Acesso seguro da Administração conforme mencionado no item 10.4.2 letra "a";

b) Após o acesso, deverão ser efetuadas as impressões dos relatórios definidos nas letras de "a" até "f" do item 9.4.

Página **86** de **99**

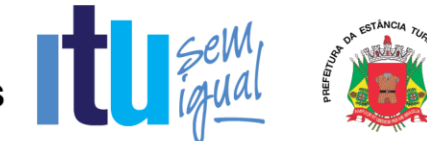

# **10.4.4.1 - VERIFICAÇÃO DO ITEM 9.4 - CONTROLE DE FISCALIZAÇÃO**

Serão considerados como atendidos os subitens 9.4 e 10.4.4 se cumpridas todas as exigências neles contidas. Quaisquer das ações que não puderem ser realizadas, inclusive as impressões para comprovação do dispositivo, ocasionarão a desclassificação da licitante.

# **10.4.5 - MODO DE DEMONSTRAÇÃO DO ITEM 9.5 - CADASTRO FISCAL**

a) Acesso seguro da Administração conforme mencionado no item 10.4.2 letra "a";

b) Acessar a funcionalidade para incluir uma empresa nova, informando: Razão Social, Inscrição Estadual, CPF/CNPJ, CNAE, E-mail, Endereço, CEP, Cidade, Telefone, FAX, Contato e Observações, cuja tela deverá ser impressa;

c) Sair do sistema e acessar no mesmo módulo, a funcionalidade para consultar dados cadastrais das empresas, onde o sistema deverá disponibilizar, no mínimo, 04 (quatro) variáveis de busca: Inscrição Estadual, CNPJ, Razão Social e Endereço, cuja tela deverá ser impressa;

d) Consultar a empresa criada através da letra "b" deste item para comprovar o armazenamento das informações, cuja tela deverá ser impressa;

e) Emitir relatório contendo todas as empresas do município, o qual deverá conter a empresa criada na letra "b" deste item, devendo conter as seguintes informações: Inscrição Estadual, Razão Social e Endereço, cuja tela deverá ser impressa;

f) Demonstrar a possibilidade de inserir novas empresas através da importação de arquivo, devendo, para cumprir este item, haver um layout disponível à Administração, que deverá ser impresso.

# **10.4.5.1 - VERIFICAÇÃO DO ITEM 9.5 - CADASTRO FISCAL**

Serão considerados como atendidos os subitens 9.5 e 10.4.5 se cumpridas todas as exigências neles contidas. Quaisquer das ações que não puderem ser realizadas, inclusive as impressões para comprovação do dispositivo, ocasionarão a desclassificação da licitante.

#### **10.4.6 - MODO DE DEMONSTRAÇÃO DO ITEM 9.6 - OUTRAS FORMAS DE ENTREGA DOS DADOS E VALORES QUE COMPÕEM O VALOR ADICIONADO**

a) Acesso seguro da Administração conforme mencionado no item 10.4.2 letra "a";

b) Acessar a funcionalidade que permite a Administração importar um possível arquivo magnético recebido presencialmente, conforme mencionado no item 9.6, cuja tela deverá ser impressa para comprovação de seu atendimento;

c) Sair do sistema e acessar relatório que demonstre as informações pertinentes à importação realizada na letra "b" deste item, o qual deverá ser impresso;

Página **87** de **99**

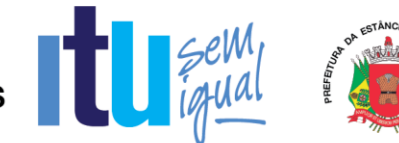

d) Acessar a funcionalidade que permite a Administração importar arquivos gerados manualmente em formato .CSV, cuja tela deverá ser impressa;

e) Efetuar o download do layout do arquivo, o qual deverá ser impresso;

f) Importar o arquivo em formato .CSV de acordo com o layout mencionado na letra "e" deste item;

g) Sair do sistema e acessar relatório que demonstre as informações pertinentes à importação realizada na letra "f" deste item, o qual deverá ser impresso.

# **10.4.6.1 - VERIFICAÇÃO DO ITEM 9.6 - OUTRAS FORMAS DE ENTREGA DOS DADOS E VALORES QUE COMPÕEM O VALOR ADICIONADO**

Serão considerados como atendidos os subitens 9.6 e 10.4.6 se cumpridas todas as exigências neles contidas. Quaisquer das ações que não puderem ser realizadas, inclusive as impressões para comprovação do dispositivo, ocasionarão a desclassificação da licitante.

# **10.4.7 - MODO DE DEMONSTRAÇÃO DO ITEM 9.7 - RELATÓRIOS ADICIONAIS DO MÓDULO DE GERÊNCIA ELETRÔNICA DO VALOR ADICIONADO FISCAL**

a) Acesso seguro da Administração conforme mencionado no item 10.4.2 letra "a";

b) Após o acesso, deverão ser efetuadas todas as impressões dos relatórios definidos nas letras de "a" até "e" do item 9.7.

# **10.4.7.1 - VERIFICAÇÃO DO ITEM 9.7 - RELATÓRIOS ADICIONAIS DO MÓDULO DE GERÊNCIA ELETRÔNICA DO VALOR ADICIONADO FISCAL**

Serão considerados como atendidos os subitens 9.7 e 10.4.7 se cumpridas todas as exigências neles contidas. Quaisquer das ações que não puderem ser realizadas, inclusive as impressões para comprovação do dispositivo, ocasionarão a desclassificação da licitante.

# **10.4.8 - MODO DE DEMONSTRAÇÃO DO ITEM 9.8 - CANAL DE COMUNICAÇÃO E ORIENTAÇÃO PARA CONTRIBUINTES E CONTADORES**

a) Acessar o módulo de remessa da mesma forma como demonstrado na letra "a" do item 10.4.1, onde o dispositivo em questão deverá estar disponível para utilização;

b) Ao acessar o dispositivo, o sistema deverá conectar-se ao canal de comunicação, que deverá identificar o profissional da empresa que está realizando o atendimento, hora e data, permitindo que o usuário tenha à sua disposição um campo específico para descrever suas dúvidas e/ou questionamentos acerca da utilização do sistema, sem restrição de caracteres;

c) Demonstrar, ao final da consulta, o dispositivo exigido no item 9.8, letra "b", imprimindo essa opção, antes de concluir a utilização.

Página **88** de **99**

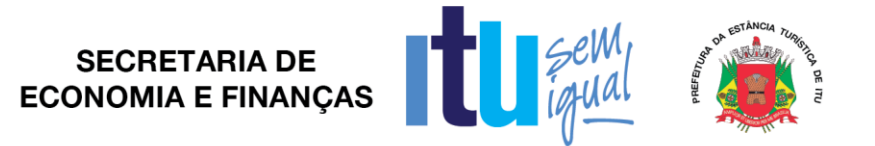

# **10.4.8.1 - VERIFICAÇÃO DO ITEM 9.8 - CANAL DE COMUNICAÇÃO E ORIENTAÇÃO PARA CONTRIBUINTES E CONTADORES**

Serão considerados como atendidos os subitens 9.8 e 10.4.8 se cumpridas todas as exigências neles contidas. Qualquer uma das ações que não puderem ser realizadas, inclusive as impressões para comprovação de dispositivos, ocasionarão a desclassificação da licitante.

#### **11 - DISPOSIÇÕES GERAIS**

#### **11.1 – PRAZO DE VIGÊNCIA**

**11.1.1** - O prazo de vigência do contrato é de 12 (doze) meses consecutivos, contados a partir da data de recebimento pela Contratada da Ordem de Serviço Inicial, a ser emitida após assinatura do contrato, podendo ser prorrogado ou aditado nas formas dos artigos 57 e 65 da lei Federal nº 8666/93.

#### **11.2 - FORMA E PRAZO DE PAGAMENTO**

**11.2.1 -** Os serviços e licenciamento serão pagos conforme cronograma de execução/desembolso financeiro estabelecido no item 12 deste Termo de Referência, nas seguintes condições:

**11.2.2 - Serviços de implantação do sistema:** Os pagamentos serão efetuados após a realização dos serviços, até o 10º (décimo) dia útil subsequente a apresentação das faturas correspondentes da seguinte forma:

**Fase 1** – Após a realização das atividades inerentes de implantação, Fase 1, constante da Proposta de Preços, o pagamento ocorrerá até o 10º (décimo) dia útil subsequente a apresentação da fatura correspondente.

**Fase 2** – Após a realização das atividades inerentes de implantação, Fase 2, constante da Proposta de Preços, o pagamento ocorrerá até o 10º (décimo) dia útil subsequente a apresentação da fatura correspondente.

# **11.2.3 - Serviços de treinamento**:

**Fase 2** - O pagamento será efetuado após a realização dos serviços referentes ao Treinamento, em até o 10º (décimo) dia útil subsequente a apresentação da fatura.

# **11.2.4 - Licenciamento e Suporte**:

**Fase 3** - A primeira e a última fatura referente ao licenciamento e suporte deverão ser consideradas proporcionalmente ao número de dias em que efetivamente foram prestados os serviços, naqueles meses e, serão pagas até o 10º (décimo) dia útil subsequente a apresentação da fatura.

**11.2.4** - Os pagamentos dar-se-ão mediante depósito bancário em favor da CONTRATADA.

**11.2.5** - Ocorrendo atraso nos pagamentos, o valor devido será atualizado monetariamente pela variação *pro rata die* do IPCA ocorrida entre a data do adimplemento da obrigação e a do efetivo pagamento, mais juros de mora de 0,5 % (cinco décimos por cento) por mês, calculados *pro rata die.*

Página **89** de **99**

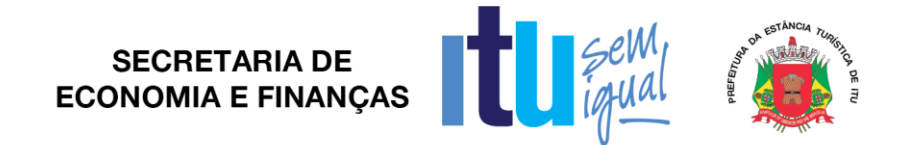

# **11.3 - REAJUSTE DE PREÇOS**

**11.3.1** - Os preços serão fixos e irreajustáveis pelo período de 12 (doze) meses.

**11.3.2** - Havendo prorrogação do contrato, dos serviços de licenciamento de uso e suporte (FASE 3), esse preço mensal será reajustado a partir do 13º (décimo terceiro) mês, de acordo com a variação do IPCA (Índice Nacional de Preços ao Consumidor Amplo), em conformidade com a legislação em vigor, tomando-se por base o índice vigente no mês da apresentação da proposta em relação ao do mês do reajustamento devido.

# **11.4 - OBRIGAÇÕES DA CONTRATANTE**

**11.4.1** - Emitir a Ordem de Serviços Inicial e disponibilizar, em tempo hábil, todas as instalações, equipamentos e suprimentos necessários à perfeita execução dos serviços;

**11.4.2** - Fornecer à CONTRATADA:

a) Todos os esclarecimentos, informações e cópias de toda a legislação relativa ao ISSQN, para a execução dos serviços pela Contratada.

b) Cópia fiel dos Cadastros Técnico e Fiscal, em mídia, conforme "layout" fornecido pela Contratada.

c) Orientação quanto à utilização da Lista de Serviços/Atividades utilizada pelo Município, conforme definidas no Código Tributário do Município, para configuração do sistema.

d) Mensalmente, durante toda a vigência deste contrato, o detalhamento da conta pertinente ao "Imposto sobre Serviços de Qualquer Natureza" (valores arrecadados individualmente, por regime, considerando fixo, por homologação incluídos os estimados, e a receita indireta do Simples Nacional, bem como de todas as retenções ocorridas) constante das Receitas Orçamentárias Realizadas, conforme balancete analítico.

**11.4.3** - Designar formalmente os servidores da CONTRATANTE que serão responsáveis por gerir o funcionamento do sistema das áreas de fiscalização, tecnologia da informação, cadastros técnico e fiscal e da contabilidade, bem como para cumprir os quesitos detalhados nas letras de "a" até "d" do item 11.6.2, anterior, pelo que a realização dos serviços contratados deve ocorrer dentro do cronograma e proposta apresentados pela Contratada e das condições previstas no edital, que são partes integrantes deste contrato.

a) O servidor responsável pela área de fiscalização que será designado para gerir o sistema será também o responsável encaminhar à CONTRATADA, oficialmente, toda alteração da Legislação pertinente ao ISSQN, solicitando as providências de alterações cabíveis no sistema, através do dispositivo de comunicação entre a CONTRATANTE e a CONTRATADA, oferecido pelo sistema, conforme exigido no edital que integra o presente contrato.

**11.4.4** - Fiscalizar a execução do objeto deste Contrato podendo, em decorrência, solicitar fundamentadamente, à CONTRATADA, providências cabíveis para correção ou adequação de procedimentos, as quais a mesma atenderá no prazo mínimo

Página **90** de **99**

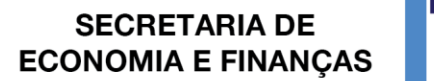

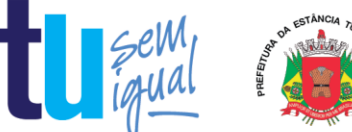

necessário.

**11.4.5** - Notificar a CONTRATADA qualquer irregularidade encontrada na execução do Contrato.

**11.4.6** - Efetuar o pagamento na forma e condições avençadas.

**11.4.7** - Manter o sigilo sobre a tecnologia e as técnicas da CONTRATADA a que tenha acesso.

**11.4.8** - Após o cumprimento de todas as atividades relativas à implantação, e conforme cronograma apresentado pela CONTRATADA, fazer editar norma que estabeleça que o sistema implantado é a forma exclusiva de cumprimento das obrigações principais e acessórias para o controle do ISSQN por homologação.

# **11.5 - OBRIGAÇÕES DA CONTRATADA**

**11.5.1** - A CONTRATADA deverá questionar a CONTRATANTE por escrito, toda dúvida sobre os procedimentos e controles relacionados ao ISSQN constantes na Legislação Municipal vigente.

**11.5.2** - Após análise, pela CONTRATADA, da Legislação vigente, deverá realizar reunião entre os seus técnicos e os servidores Municipais, com a finalidade de esclarecer possíveis dúvidas e/ou interpretações.

**11.5.3** - Prestar todos os serviços licitados, de acordo com a proposta oferecida e com as normas e condições previstas no edital de origem e seus anexos, respondendo civil e criminalmente pelas conseqüências de sua inobservância total ou parcial.

**11.5.4** - Manter, durante a vigência do contrato, conforme as obrigações assumidas, os requisitos de habilitação exigidos no edital de origem.

**11.5.5** - Responsabilizar-se pelo uso devido dos documentos, materiais e equipamentos eventualmente colocados sob sua guarda pela CONTRATANTE.

**11.5.6** - Manter sigilo completo sobre as informações que lhe forem confiadas, não podendo cedê-las a terceiros, sob nenhum pretexto, comprometendo-se, por seus empregados e prepostos, a tê-las sob sua guarda.

**11.5.7** - Submeter-se à fiscalização da CONTRATANTE, durante toda sua vigência do contrato.

**11.5.8** - Não ceder ou subcontratar, inteira ou parcialmente, os direitos e obrigações deste Contrato ou os dele resultantes, sem prévia e formal anuência da CONTRATANTE.

**11.5.8.1** - Excepcionalmente, será permitida a subcontratação dos serviços descritos no item 7.1 do Anexo VII - Termo de Referência nos termos do artigo 72 da Lei 8.666/93.

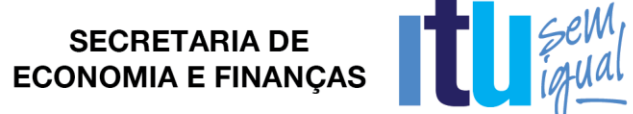

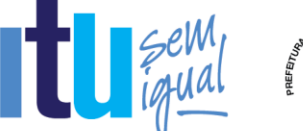

# **12 - CRONOGRAMA DE EXECUÇÃO / DESEMBOLSO FINANCEIRO**

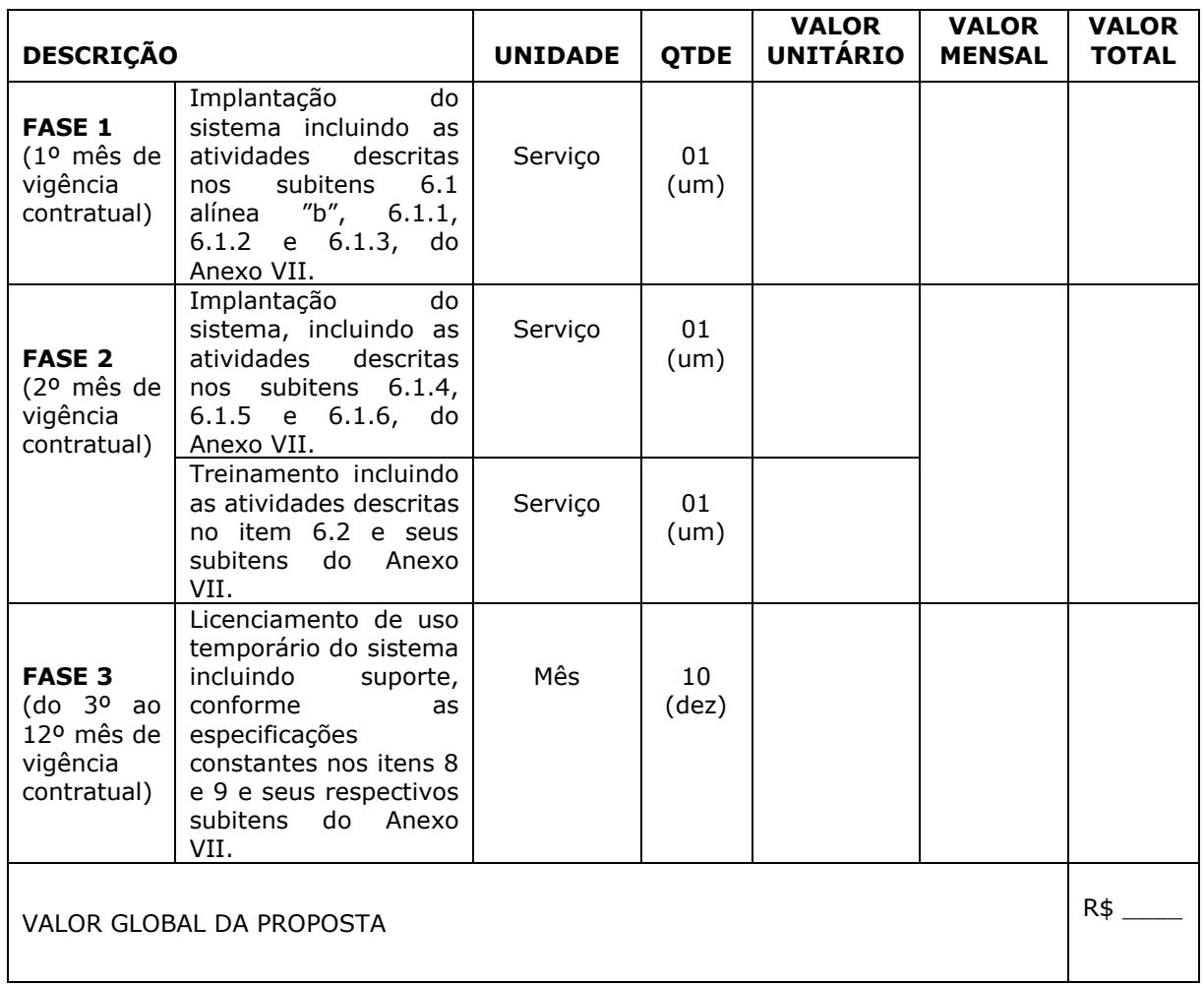

12.2 - Todos os itens e subitens constantes no cronograma acima referem-se ao Termo de Referência.

12.3 - Nos preços deverão estar incluídas todas as incidências fiscais, tributárias, trabalhistas, previdenciárias e demais encargos, que correrão por sua conta e responsabilidade, estando também abrangidas as despesas de transporte, hospedagem, alimentação, necessários à implantação e operacionalização do objeto deste contrato.

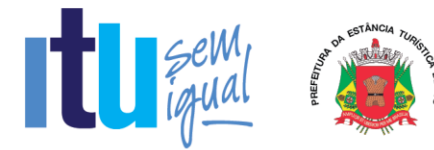

#### **Anexo VIII**

# **MINUTA DE CONTRATO Nº ..... /19**

CONTRATO QUE ENTRE SI CELEBRAM A PREFEITURA DA ESTÂNCIA TURÍSTICA DE ITU E A EMPRESA \_\_\_\_\_\_\_\_\_ **PARA LICENCIAMENTO DE USO TEMPORÁRIO DE SISTEMA PARA A MODERNIZAÇÃO DA ADMINISTRAÇÃO TRIBUTÁRIA MUNICIPAL, INCLUINDO IMPLANTAÇÃO, CONVERSÃO, TREINAMENTO E SUPORTE.**

São partes neste instrumento particular de contrato, de um lado a **PREFEITURA DA ESTÂNCIA TURÍSTICA DE ITU**, pessoa jurídica de direito público, com sede à Av. Itu 400 anos, nº 111, Bairro Itu Novo Centro, na cidade e comarca de Itu, no Estado de São Paulo, devidamente inscrita no CNPJ sob nº 46.634.440/0001-00, neste ato representada pelo Secretário(a) Municipal de ........................, o(a) Sr.(a) ........, nacionalidade ........, estado civil ........, profissão ..........., portador do R.G. nº e do CPF nº , residente nesta cidade de Itu/SP, doravante denominada simplesmente **CONTRATANTE**, e, de outro lado à empresa **\_\_\_\_\_** com sede à \_\_\_\_\_\_, devidamente inscrita no CNPJ sob n. º \_\_\_\_\_\_, Inscrição Estadual nº \_\_\_\_\_, neste ato representada pelo Sr. \_\_\_\_\_\_\_**,** portador do RG nº \_\_\_\_\_\_\_ e do CPF nº\_\_\_\_\_\_\_, residente à \_\_\_\_\_\_\_, doravante denominada simplesmente **CONTRATADA**, que têm entre si justo e contratado celebrar, como de fato celebrado tem, o presente contrato, com base no **Processo Licitatório nº \_\_\_/2019, Pregão Presencial nº \_\_\_/2019**, que se regerá pelas seguintes cláusulas e condições que mutuamente se outorgam, a saber:

# **CLÁUSULA I – DO OBJETO**

1.1. É objeto do presente instrumento, a **LICENCIAMENTO DE USO TEMPORÁRIO DE SISTEMA PARA A MODERNIZAÇÃO DA ADMINISTRAÇÃO TRIBUTÁRIA MUNICIPAL, INCLUINDO IMPLANTAÇÃO, CONVERSÃO, TREINAMENTO E SUPORTE,** conforme consta das especificações nos Anexos I e VII do Edital.

1.2. Faz parte integrante deste Contrato, para todos os fins de direito, independentemente de transcrição, e obrigando-se as partes em todos os seus termos, o Edital e seus anexos, bem como a proposta apresentada pela **CONTRATADA** no procedimento licitatório que deu origem a este contrato.

1.3. A quantidade do objeto poderá ser alterada para mais ou para menos até o limite de 25% (vinte e cinco por cento), a exclusivo critério da Prefeitura da Estância Turística de Itu, de acordo com o Artigo 65, parágrafo 1°, da Lei 8.666/93 e suas alterações posteriores.

# **CLÁUSULA II – DAS OBRIGAÇÕES E RESPONSABILIDADE DA CONTRATADA** São obrigações da **CONTRATADA**:

2.1. Será de responsabilidade da **CONTRATADA**, todas as despesas e o pagamento de todos os emolumentos, taxas e tributos Municipais, Estaduais e Federais que incidam ou venham a incidir sobre o fornecimento objeto deste Instrumento.

2.2. Comparecer, sempre que solicitado, em horário estabelecido pela Prefeitura da Estância Turística de Itu, a fim de receber instruções e acertar providências, incidindo a **CONTRATADA**, no caso de não atendimento desta exigência, na multa estipulada neste Contrato.

2.3. Executar a licitação em conformidade com o item 5.2 alínea "d" e "e" e Anexo VII – Termo de Referência do Edital.

Página **93** de **99**

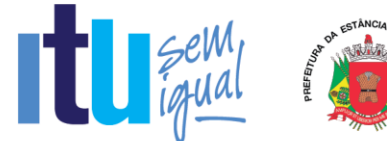

2.4. Responder por quaisquer ônus, direitos ou obrigações vinculados à legislação tributária, fiscal, trabalhista, previdenciária, securitária ou comercial, além de responsabilizar-se pelo trato e observância das leis trabalhistas, previdenciárias e fiscais, pelas despesas tributárias e outras obrigações congêneres, decorrentes da assinatura e execução do presente instrumento contratual, ficando ainda a **CONTRATADA**, responsável por todas as despesas necessárias à realização dos serviços, custos pelo pagamento dos salários devidos pela mão de obra empregada na execução dos trabalhos e demais despesas indiretas e decorrentes da execução do presente contrato, cujo cumprimento e responsabilidade caberão, exclusivamente, à **CONTRATADA.**

# **CLÁUSULA III – DAS OBRIGAÇÕES DA CONTRATANTE**

São obrigações da **CONTRATANTE:**

3.1. Fornecer e providenciar todos os dados e informações necessárias, para a completa e correta realização do objeto deste certame.

3.2. Acusar a execução do objeto do referido certame, conferindo-os com o pedido formulado.

3.3. Efetuar os pagamentos dos fornecimentos ora pactuados, no prazo e condições estabelecidas na cláusula IV deste Contrato.

3.4. Observar o quanto disposto no item 7 do Anexo VII – Termo de Referência do edital.

# **CLÁUSULA IV – DO PREÇO E CONDIÇÕES DE PAGAMENTO/REAJUSTE**

4.1 - Em contraprestação ao objeto do presente instrumento de contrato, a **CONTRATANTE** pagará à **CONTRATADA** o valor total estimado de R\$ ...... (..................), de acordo com os valores constantes da ata da sessão do pregão conforme planilha abaixo:

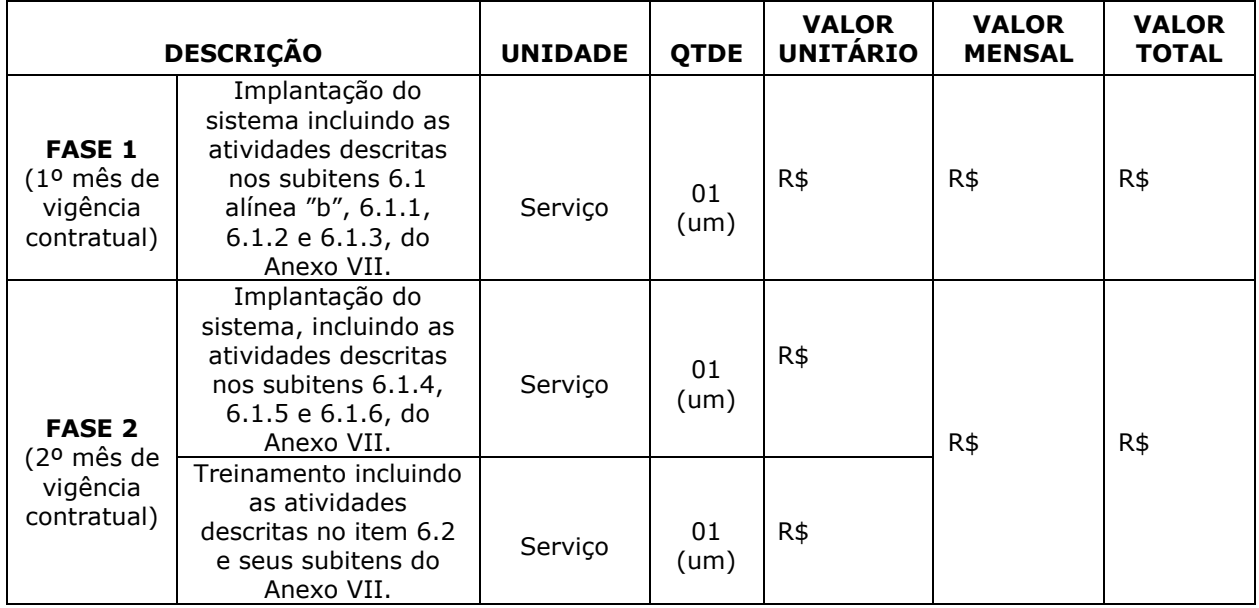

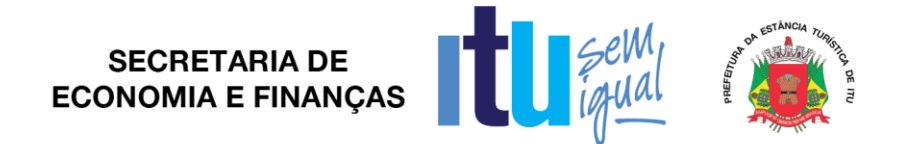

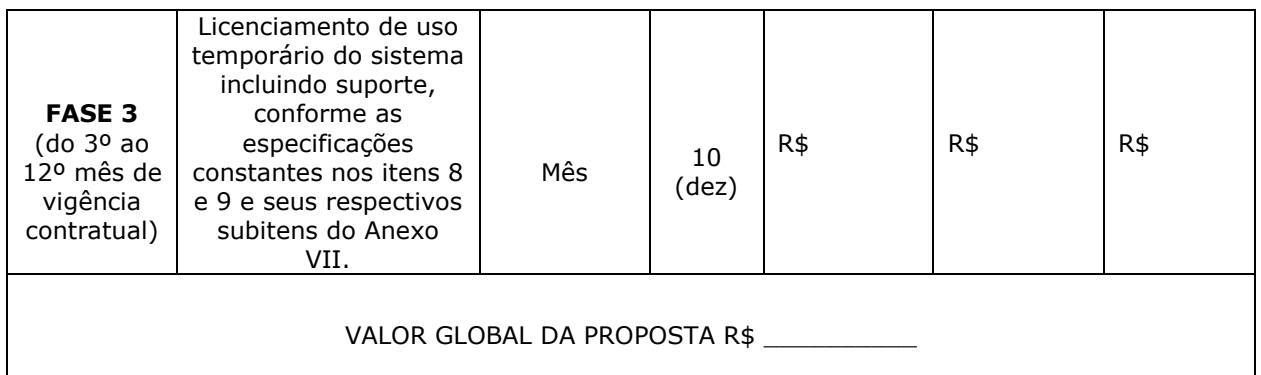

4.2. No valor acima estão incluídas todas as despesas diretas e indiretas, com o fornecimento dos produtos, tais como, custos sociais, tributários, etc., ficando claro que à **CONTRATANTE** nenhum ônus caberá além do pagamento proposto.

4.3. Os pagamentos serão efetuados mensalmente, em **10 (dez) dias, após a quinzena**, da entrega da Nota-Fiscal/Fatura, de acordo com o previsto na proposta apresentada, devidamente assinada pelo responsável da Secretaria Municipal requisitante, em depósito em conta corrente a ser indicada pela licitante.

4.4. Caso o contrato venha a ser objeto de prorrogação, superando-se os doze meses iniciais de vigência, nos termos da legislação, os preços serão reajustados anualmente pelo INPC – Índice Nacional de Preços ao Consumidor.

# **CLÁUSULA V – DOS RECURSOS FINANCEIROS**

5.1. Os custos e despesas decorrentes dos pagamentos do objeto deste Pregão Presencial serão de responsabilidade da **PREFEITURA DA ESTÂNCIA TURÍSTICA DE ITU** e atendida pela dotação orçamentária n.º 3390.4000.04.129.7020.2234 (fonte 01:Municipal), constante do exercício de 2019 e subseqüente.

# **CLÁUSULA VI – DO PRAZO DE VIGÊNCIA E DO REGIME DE FORNECIMENTO**

6.1. O contrato terá vigência de 12 (doze) meses, contados do recebimento da ordem de serviços, podendo ser prorrogado nos termos do artigo 57, II da Lei nº 8.666/93 e suas alterações.

6.2. A prorrogação do presente contrato, caso, comprovadamente necessária, somente será efetuada mediante justificativa expressa apresentada pela parte interessada com a anuência da outra, antes do limite fixado para seu término, desde que verificada a conformidade com os preceitos da Lei Federal n° 8.666/93 e suas alterações posteriores.

6.3. A prestação do objeto deste contrato deverá ser executada em regime de preço unitário, de conformidade com a proposta apresentada pela **CONTRATADA** que originou este ajuste.

# **CLÁUSULA VII - DA RESCISÃO CONTRATUAL**

7.1. Este contrato será rescindido unilateralmente pela **CONTRATANTE**, no todo ou em parte, de pleno direito, em qualquer tempo, isento de quaisquer ônus ou responsabilidades, independente de ação, notificação ou interpelação judicial ou extrajudicial, quando a **CONTRATADA** na vigência do presente contrato cometer quaisquer das infrações dispostas na legislação específica, além da aplicação das sanções previstas neste Contrato e no Edital que deu origem a este ajuste.

Página **95** de **99**

7.2. O presente contrato poderá ainda ser rescindido havendo motivo justo, devendo ser expressamente denunciado com antecedência de no mínimo 10 (dez) dias, ou ainda a **CONTRATANTE** poderá rescindir administrativamente o presente contrato nas hipóteses previstas no art. 78, inciso I a XII, da Lei Federal n.º 8.666/93 e suas alterações posteriores, sem que caiba à **CONTRATADA** direita a qualquer indenização, sem prejuízo das penalidades pertinentes.

# **CLÁUSULA VIII – DAS PENALIDADES E DAS MULTAS**

8.1. Aquele que fizer declaração falsa, deixar de apresentar as condições de habilitação exigidas, atrapalhar ou retardar a execução do presente Pregão, bem como recusar, injustificadamente, em entregar o objeto deste certame dentro do prazo estabelecido pela Administração, caracterizando o descumprimento total da obrigação assumida, ficará sujeito à:

a) Advertência;

b) Multa de 10% (dez) por cento do total global de sua proposta.

SECRETARIA DE ECONOMIA E FINANÇAS

c) Impedimento de licitar e contratar com a Prefeitura da Estância Turística de Itu, pelo prazo de até 5 (cinco) anos, sem prejuízo das multas previstas neste edital e contrato, bem como demais cominações legais

d) Declaração de inidoneidade para licitar ou contratar com a Administração Pública, nos termos do art. 87 da Lei 8.666/93.

8.1.1. As sanções previstas nas alíneas "a", "c" e "d" poderão também ser aplicadas concomitantemente com a da alínea "b", facultada a defesa prévia do interessado no prazo de 5 (cinco) dias úteis, contado a partir da data da notificação.

8.2 - Fica assegurada à CONTRATANTE a faculdade de rescindir totalmente o contrato decorrente do presente Pregão, sem que ao fornecedor assista o direito de qualquer indenização, nos casos de:

a) Execução do objeto do referido certame que não esteja de pleno acordo com o especificado no Anexo I e VII do Edital;

b) Falência, liquidação amigável ou judicial.

# **CLÁUSULA IX – DOS TRIBUTOS E DESPESAS**

Constituirá encargos exclusivos da **CONTRATADA** o pagamento de tributos, tarifas, emolumentos e despesas decorrentes da formalização deste contrato.

# **CLÁUSULA X – DA CESSÃO OU TRANSFERÊNCIA**

O presente contrato não poderá ser objeto de cessão ou transferência, no todo ou em parte, sem prévia anuência da **CONTRATANTE.**

# **CLÁUSULA XI – DA PUBLICAÇÃO DO CONTRATO**

Será providenciado, pela **CONTRATANTE**, até o 5° (quinto) dia útil do mês seguinte da assinatura do presente contrato para ocorrer no prazo de até 20 (vinte) dias daquela data, a publicação na Imprensa Oficial, em resumo do presente instrumento.

#### **CLÁUSULA XII – DO SUPORTE LEGAL**

O presente instrumento é firmado de acordo com a Lei Federal n. º 8.666, de 21 de junho de 1993, e suas alterações posteriores.

Página **96** de **99**

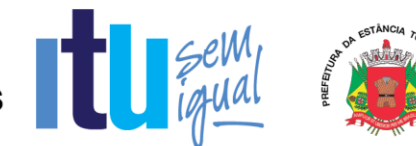

# **CLÁUSULA XIII – DAS DISPOSIÇÕES GERAIS**

13.1. A **CONTRATANTE** não responderá por quaisquer ônus, direitos ou obrigações vinculadas à legislação tributária, trabalhista, previdência ou securitárias, decorrentes do fornecimento objeto do presente contrato, cujo cumprimento e responsabilidade caberão exclusivamente à **CONTRATADA**.

13.2. A **CONTRATANTE** não responderá por quaisquer compromissos assumidos pela **CONTRATADA** com terceiros, ainda que vinculados à execução do presente contrato, bem como, por qualquer dano causado a terceiros em decorrência de ato da **CONTRATADA**, de seus empregados, prepostos ou subordinado.

13.3. Os danos e prejuízos, se ocorrerem, serão ressarcidos à **CONTRATANTE**, no prazo de 48 (quarenta e oito) horas, contado da notificação administrativa à **CONTRATADA**, sob pena de multa.

13.4. Os casos omissos do presente instrumento serão resolvidos de acordo com as disposições da Lei Federal nº 8.666/93 e suas alterações posteriores, e nas demais normas pertinentes aos contratos.

13.5. A tolerância das partes não implica em renovação das obrigações assumidas no presente contrato.

# **CLÁUSULA XIV – GESTOR DO CONTRATO**

14.1. A **CONTRATANTE** nomeia como gestor do contrato o Sr(a). .......................... – Secretaria Municipal de Finanças.

# **CLÁUSULA XV – DO FORO**

Para quaisquer questões, dúvidas ou controvérsias oriundas da execução do presente contrato, as partes elegem de comum acordo o Foro da Comarca de Itu, Estado de São Paulo, para dirimir as questões da interpretação deste ajuste, e renunciam a qualquer outro por mais privilegiado que seja.

E, para firmeza e validade do que aqui ficou estipulado, e por estarem as partes justas e **CONTRATADA**, nas pessoas de seus representantes legais, assinam o presente instrumento em 03 (três) vias de igual teor e forma, em .... (......) laudas impressas somente no anverso, sem adendos ou entrelinhas, na presença de 02 (duas) testemunhas abaixo identificadas, para que surta os seus jurídicos e legais efeitos.

> *Prefeitura da Estância Turística de Itu Em xx de xxxxxxxx de 2019.*

**CONTRATANTE CONTRATADA**

**TESTEMUNHAS:**

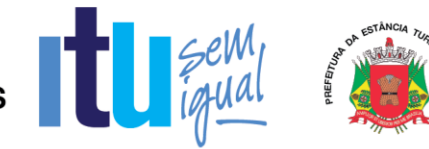

# **ANEXO IX**

# **TERMO DE CIÊNCIA E DE NOTIFICAÇÃO**

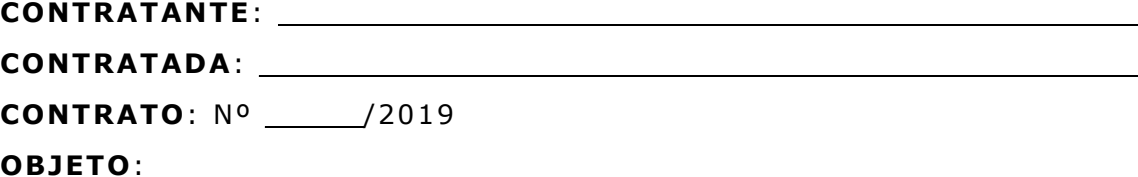

Pelo presente TERMO, nós, abaixo identificados:

# **1 . Estamos CIENTES de que :**

a) o ajuste acima referido estará sujeito a análise e julgamento pelo Tribunal de Contas do Estado de São Paulo, cujo trâmite processual ocorrerá pelo sistema eletrônico;

b) poderemos ter acesso ao processo, tendo vista e extraindo cópias das manifestações de interesse, Despachos e Decisões, mediante regular cadastramento no Sistema de Processo Eletrônico, conforme dados abaixo indicados, em consonância com o estabelecido na Resolução nº 01/2011 do TCESP;

c) além de disponíveis no processo eletrônico, todos os Despachos e Decisões que vierem a ser tomados, relativamente ao aludido processo, serão publicados no Diário Oficial do Estado, Caderno do Poder Legislativo, parte do Tribunal de Contas do Estado de São Paulo, em conformidade com o artigo 90 da Lei Complementar nº 709, de 14 de janeiro de 1993, iniciando-se, a partir de então, a contagem dos prazos processuais, conforme regras do Código de Processo Civil;

d) Qualquer alteração de endereço - eletrônico - ou telefones de contato deverá ser comunicada pelo interessado, peticionando no processo .

# 2. **Damo-nos por NOTIFICADOS para:**

a) O acompanhamento dos atos do processo até seu julgamento final e conseqüente publicação;

b) Se for o caso e de nosso interesse, nos prazos e nas formas legais e regimentais, exercer o direito de defesa, interpor recursos e o que mais couber.

# LOCAL e DATA:

# **GESTOR DO ÓRGÃO/ENT IDADE:**

Nome:\_\_\_\_\_\_\_\_\_\_\_\_\_\_\_\_\_\_\_\_\_\_\_\_\_\_\_\_\_\_\_\_\_\_\_\_\_\_\_\_\_\_\_\_\_.

Cargo:

Página **98** de **99**

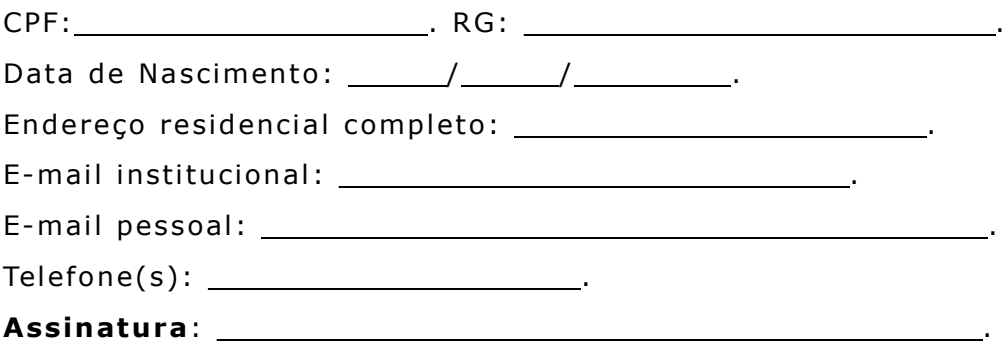

# Responsáveis que assinaram o ajuste:

# Pela CONTRATANTE:

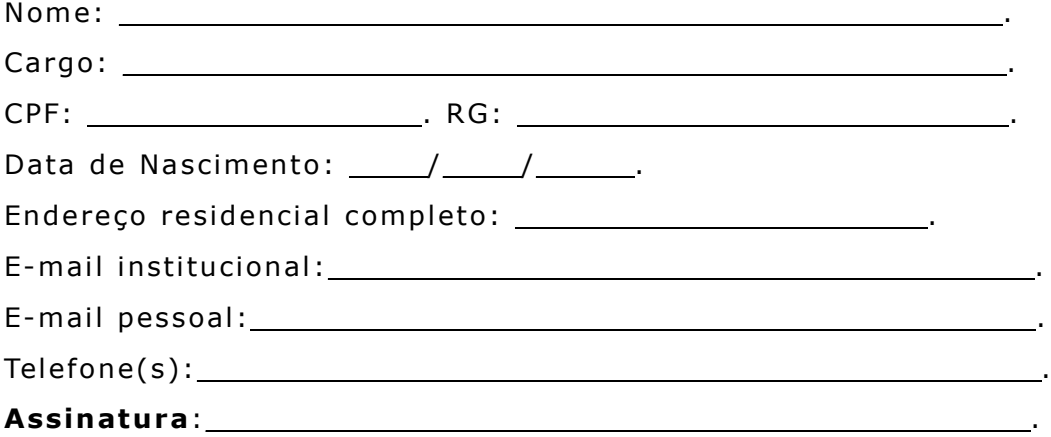

# Pela CONTRATADA:

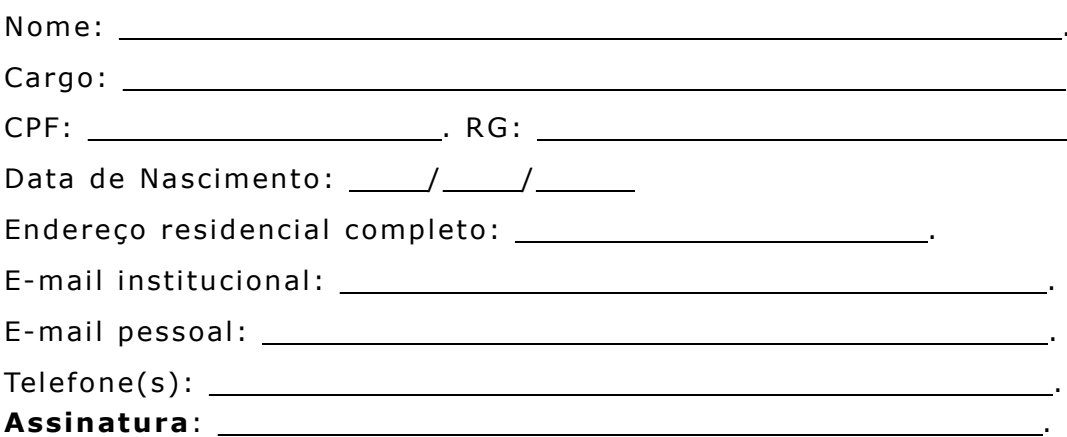

Página 99 de 99